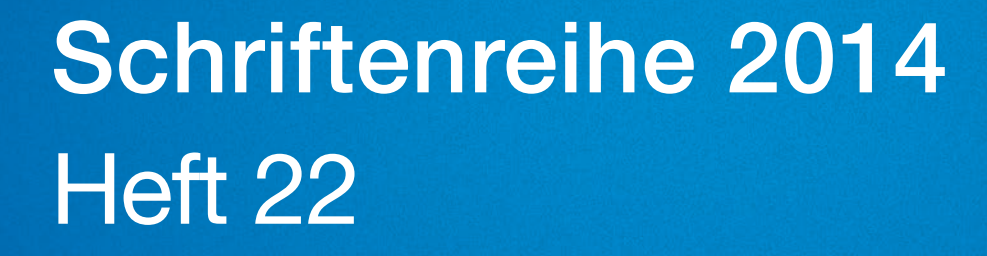

Berichte zur Vorlaufforschung Prof. Dr. Michael Braun (Hrsg.)

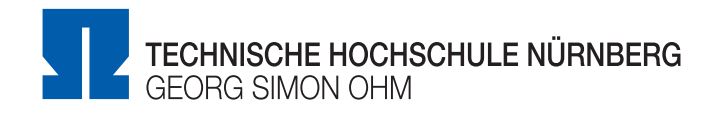

www.th-nuernberg.de

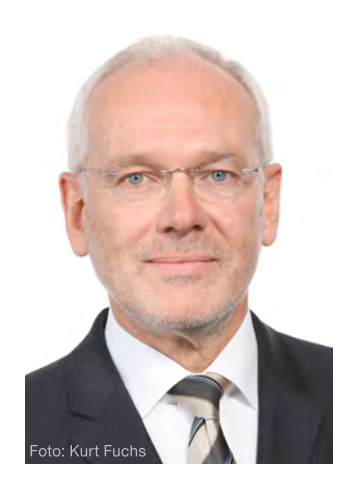

# **Berichte zur Vorlaufforschung**

Durch die Ernennung zur Technischen Hochschule zum 1. Oktober 2013 steht unserer Hochschule erstmals auch eine Grundfinanzierung für die Forschung zur Verfügung. Die Forschungsaktivitäten der TH Nürnberg sollen damit nachhaltig gestärkt und ausgebaut werden. Deshalb haben wir Ende 2013 eine erste hochschulinterne Ausschreibung gestartet, in der sich Institute, Kompetenzzentren und forschungsaktive Professorinnen und Professoren aus den Fakultäten um eine Projektförderung bewerben konnten, die für die Vorlaufforschung eingesetzt wird.

Mit Vorlaufforschung bezeichnen wir einen ganz besonderen Abschnitt auf dem Weg zur Innovation: Den Bereich, der zwischen der Idee und dem förderfähigen Konzept liegt - manche bezeichnen diese durchaus problematische Phase auch als das "Tal des Todes". Damit in dieser Phase die guten Ansätze nicht verloren gehen, können wir nun im Rahmen der TH-Zusatzförderung die eigeninitiierte Vorlaufforschung zu einem gewissen Grad auch selbst finanzieren.

Die Ausschreibung für die entsprechenden Mittel war bewusst themenoffen angelegt. Die Antragstellerinnen und Antragsteller aus der Hochschule konnten also Projekte mit neuen Fragestellungen einreichen oder Aufgabenstellungen, die an ein abgeschlossenes Projekt anknüpfen und die Thematik weiter ausbauen.

Das Echo auf diese erste Ausschreibung war überwältigend: 45 Projektanträge aus fast allen Fakultäten, Instituten und Kompetenzzentren – mit einem Antragsvolumen von rund 1,7 Millionen Euro und einer großen thematischen Vielfalt - erreichten uns. Jeder Antrag wurde von drei Gutachtern aus dem Sachverständigenausschuss für Wissens- und Technologietransfer nach vorher festgelegten Kriterien bewertet und mit einer Punktzahl versehen. Auf dieser Grundlage wurden zehn Projekte ausgewählt, die in dieser ersten Runde der Vorlaufforschung im Jahr 2014 mit insgesamt 354.000 Euro gefördert wurden.

In dieser Schriftenreihe stellen wir Ihnen die zehn ausgewählten Projekte zur Vorlaufforschung vor. Sie reichen von der "Entwicklung einer Vorrichtung zur Messung des Muskeltonus des Unterschenkelstreckers" über die "Erprobung neuartiger Regelungsmethoden für elektrische Antriebe" bis hin zur Entwicklung neuer "Dispergier-Additive für Carbon-Nano-Partikel" von Prof. Dr. Gerd Wehnert aus der Fakultät Angewandte Chemie. Diese Erfindung hat ein so außerordentlich hohes Innovationspotenzial, dass sie Ende Februar 2014 zum Patent angemeldet werden konnte. Unsere Anschubfinanzierung für die Vorlaufforschung hat sich also in jedem Fall gelohnt.

 $r_{\alpha\mu\nu}$ 

Prof. Dr. Michael Braun Präsident

# Dispergier-Additiv für Carbon-Nano-Partikel (CNPs)

**Prof. Dr. Gerd Wehnert** Fakultät Angewandte Chemie Technische Hochschule Nürnberg

#### **Wesentliche Projektziele:**

Carbon Nanotubes (CNTs) verfügen über exzellente mechanische Eigenschaften. Mit ihrem Einsatz als verstärkende Additive für Kunststoffe wurden große Hoffnungen verbunden, die sich aufgrund mangelnder Wechselwirkungen zwischen CNTs und Kunststoffen nicht erfüllten. Ein neuartiges Additiv soll diese Wechselwirkungen kompatibilisieren. Als Ansatz dient dabei, dass Aromaten mit Elektronenmangel-Verbindungen π-Komplexe bilden.

Im Rahmen dieses Vorlaufforschungsprojekts wurden neue Dispergier-Additive hergestellt, die besonders starke Wechselwirkungen mit Carbon-Nanopartikeln (CNPs) aufweisen. Diese Additive können die Stabilität von CNP-Dispersionen auch nach Zentrifugation aufrechterhalten.

*Die Erfindung wurde am 23. Februar 2015 zum Deutschen Patent unter dem Aktenzeichen DE 10 2015 102 553 mit dem Titel "Dispergieradditiv" angemeldet.*

# 1. Projektdaten

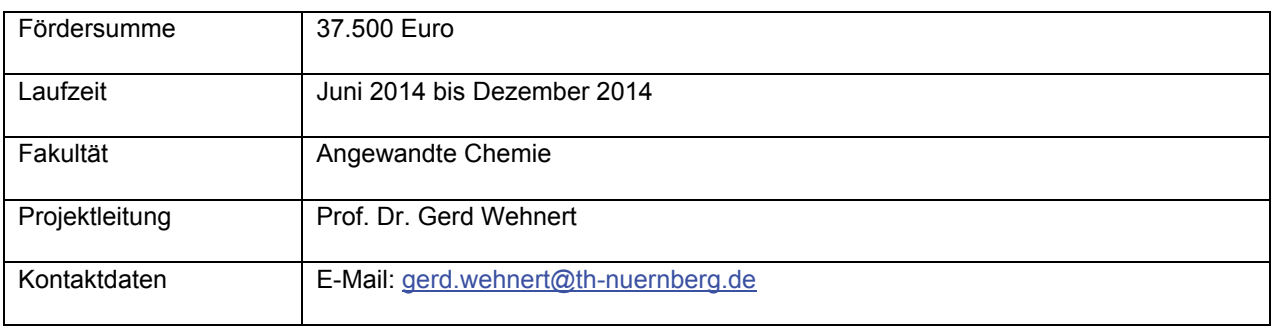

# 2. Ausgangslage

Neue Allotrope des Kohlenstoffs wie Carbon Nanotubes und Graphene sind Nano-Materialien, die auf Grund Ihrer durchgehenden sp²-Hybridisierung besondere Eigenschaften aufweisen. Hier stechen vor allem die hohe mechanische Belastbarkeit, die gute elektrische Leitfähigkeit und ihre hohe Wirksamkeit bei bereits geringen Gewichtsanteilen heraus. Diese Eigenschaften prädestinieren diese Materialien geradezu als Füllstoff für Kunststoffe. Mit CNTs als Füllstoff könnte deren Bruchfestigkeit in erheblichem Maße gesteigert werden. Das Anwendungsspektrum von CNT-Kunststoff-Compounds könnte von der Automobilindustrie über die Raumfahrt bis hin zu leitfähigen Beschichtungen in der Elektrobranche reichen.

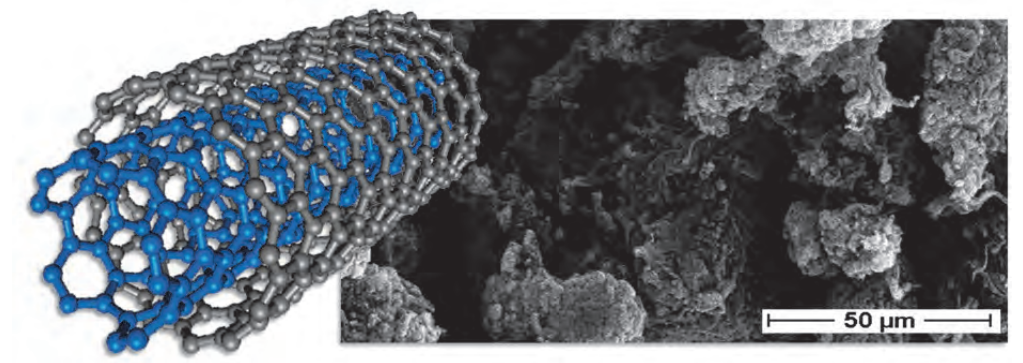

CNT-Struktur und REM-Aufnahme der verwendeten CNTs (Nanocyl NC7000)

Der praktische Einsatz von CNPs als Füllstoff erweist sich jedoch als schwierig. Auf Grund von hohen van-der-Waals-Kräften zwischen den Carbon-Füllstoffen und den inkompatiblen Wechselwirkungen zwischen CNPs und der Kunststoffmatrix neigen die Materialien zu einer ausgeprägten Bildung von Agglomeraten. Die geringe Teilchengröße der Nanomaterialien, das hohe Aspekt-Verhältnis und die damit verbundene sehr große Oberfläche verstärken diese Effekte zusätzlich. Agglomerierte Teilchen werden vom Kunststoff nur unvollständig benetzt und können mitunter die mechanischen Eigenschaften des Polymers sogar verschlechtern. Schlüsselfaktoren für die Anwendung der neuen Kohlenstoffmaterialien als Füllstoff für Kunststoffe sind die Dispergierung der Teilchen zu Einzelpartikeln und die gute Wechselwirkung zwischen Polymermatrix und Kohlenstofffüllstoff. Carbon-Nanopartikel können nur dann ihre volle Wirkung entfalten, wenn diese zwei Punkte gewährleistet sind. Lösungen für eine gute Dispergierung und einer besseren Einbindung in die Kunststoffmatrix wurden bislang nur unzureichend umgesetzt.

# 3. Ziele des Forschungsprojekts

Um eine gute Dispergierung zu erhalten, müssen die Agglomerate aufgebrochen und die Kohlenstoffnanoteilchen homogen im Kunststoff verteilt werden. Der bisherige, meist verfolgte Ansatz besteht darin, mit mechanischer Gewalt die Agglomerate aufzubrechen und in der Schmelze oder einem Lösungsmittel zu dispergieren. Die gängigsten Verfahren sind die Dispergierung mittels Sonotrode, Dreiwalzwerk oder Kugelmühle. Die harschen und zeitintensiven Dispergierstrategien schädigen jedoch mittunter CNTs und Polymer oder sind nicht effizient genug. Das Problem mit dem Reagglomerationsbestreben der CNTs kann zudem mit diesen Methoden alleine nicht gelöst werden. Die Verhinderung der Reagglomeration kann nur erreicht werden, wenn die Wechselwirkungen von CNTs und Kunststoff einander angepasst werden.

Weit bessere Ergebnisse lassen sich durch die zusätzliche Funktionalisierung der CNTs erreichen. Funktionelle Gruppen werden hierbei durch eine chemische Bindung mit dem Kohlenstoffröhrchen verbunden. Die funktionelle Gruppe wird dabei gezielt in Hinsicht auf die vorherrschende Wechselwirkung der Kunststoffmatrix ausgewählt. Auf diese Weise können so die Wechselwirkungen zwischen Matrix und Füllstoff deutlich verbessert werden. Ein Nachteil bei der chemischen Funktionalisierung ist, dass hierbei partiell die sp<sup>2</sup>-Hybridisierung der CNTs in eine sp³-Hybridisierung übergeht, was eine Verminderung der für dieses Material besonderen mechanischen und elektrischen Eigenschaften nach sich zieht. Darüber hinaus muss die Funktionalisierung der CNTs jeweils den unterschiedlichen Kunststoffen aufwändig angepasst werden.

Eine Alternative stellt die nicht kovalente Funktionalisierung dar. Hierbei werden Additive verwendet, die sowohl mit dem aromatischen System der CNPs über π- π-Wechselwirkungen als auch mit dem Polymer wechselwirken können. Bei solchen Additiven handelt es sich um niedermolekulare oberflächenaktive Moleküle oder um Polymere, die aus Abschnitten mit unterschiedlichen Wechselwirkungen aufgebaut sind. Die CNT-affinen Komponenten bestehen zumeist ebenfalls aus aromatischen Systemen. Häufig werden Pyren-Derivate eingesetzt. Bei der Verwendung eines Dispergieradditivs sind die Wechselwirkungen mit den CNTs nicht so stark wie bei der kovalenten Funktionalisierung, da hier keine chemische Bindung vorliegt. Die Stärke der Wechselwirkungen spielt hier eine entscheidende Rolle für die Wirksamkeit der Additive. Hier stehen die Entwicklungen jedoch noch am Anfang und das volle Potenzial dieser Methode ist noch nicht ausgeschöpft.

CNTs und Graphene sind bislang – trotz ihres hohen Potenzials – auf Grund der geschilderten inkompatiblen Wechselwirkungen wenig effektive Füllstoffe. Spezielle Additive, welche in diesem Projekt hergestellt wurden, könnten dieser Stoffklasse zum Durchbruch in der Kunststofftechnik verhelfen. Dabei wurde besonderes Augenmerk auf die Intensivierung der π-Wechselwirkung zwischen CNT und Phasenvermittler-Additiv gelegt. Der Kerngedanke zur Erhöhung der Wechselwirkungen ist die Tatsache, dass Elektronenmangel-Aromaten und auch spezielle Elektronenmangel-Verbindungen π-Komplexe mit aromatischen Systemen – wie bei den Carbon-Nanomaterialien – ausbilden. Bei π-Komplexen ist die Anziehungskraft der beteiligten Moleküle auf Grund der sehr ungleichen Quadrupol-Momente deutlich stärker als bei reinen π-π-Wechselwirkungen. Die Verwendung von Elektronenmangel-Verbindungen zur indirekten Funktionalisierung von CNPs ist ein neuer Ansatz, der bislang noch nie verfolgt wurde.

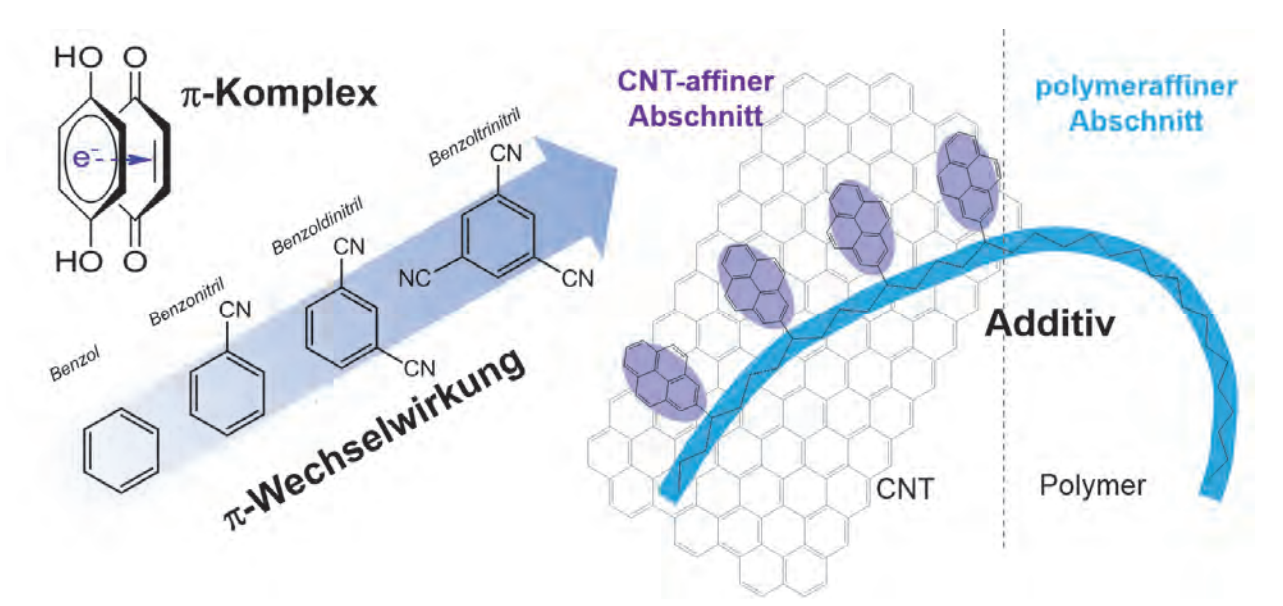

Beispiel für einen π-Komplex, steigende Wechselwirkungen in Abhängigkeit der funktionellen Gruppen am Aromaten, schematische Darstellung eines Dispergier-Additivs

## 4. Herangehensweise und Forschungsergebnisse

Das Projekt hat sich vorrangig mit der Wirksamkeit von Charge-Transfer-Komplexen mit aromatischen Systemen beschäftigt, da dies der Ausgangspunkt für den innovativen Ansatz darstellt. Es wurden Methoden entwickelt die Stärke der Wechselwirkungen zwischen unterschiedlichen Molekülsystemen zu quantifizieren. Auf Grundlage der Ergebnisse wurden bestimmte Moleküle ausgewählt bzw. speziell synthetisiert, um in einem Demonstrationsversuch das Sedimentationsverhalten von CNTs mit unterschiedlichen Elektronenmangel-Verbindungen in Lösung zu veranschaulichen.

Für die Untersuchungen wurden CNTs als besonders große kondensierte aromatische Systeme aufgefasst. Da CNTs aufgrund ihrer Komplexität sehr schlecht analysierbar sind, wurden aromatische Modellsysteme als leicht analysierbare Analoga verwendet. Hierzu fanden die kondensierten Aromaten Naphthalin, Pyren und Coronen Anwendung. Mit diesen Verbindungen wurde die Wechselwirkung zwischen kondensierten Aromaten und niedermolekularen Elektronenmangelverbindungen, wie beispielsweise DDQ (2,3-Dichlor-5,6-dicyano-1,4 benzochinon) und TCNE (Tetracyanoethylen) untersucht. Dabei wurden zunächst die Farbveränderungen beobachtet, die durch das Zusammenfügen verschiedener Elektronenmangelverbindungen mit einer Naphthalin-Lösung entstanden sind. Anschließend wurde die Kristallbildung verfolgt. Farbveränderungen und die Ausbildung von Kristallen gehen mit der Bildung von Komplexen einher und dienten als erstes Auswahlkriterium für eine Vielzahl von potenziellen Elektronen-Mangelverbindungen.

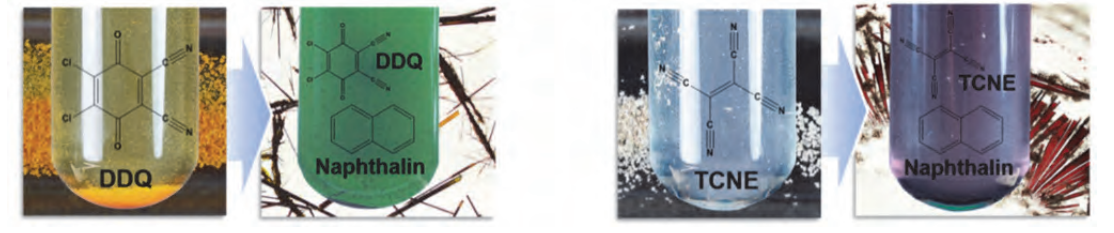

Komplexbildung bei Elektronen-Mangelverbindungen mit aromatischen Systemen

Zur Bestimmung der Wirksamkeit von π-Komplexen wurden von unterschiedlichen Akzeptor-Donator-Paaren die Komplexbildungskonstanten mittels UV-Spektroskopie bestimmt. Durch Variation der Konzentrationen mussten hier zunächst die optimalen Mischungsverhältnisse ermittelt werden. Die Komplexbildungskonstanten liegen maximal bei 93 l/mol. Die Ergebnisse zeigen außerdem, dass die Bildungskonstante bei Vergrößerung des polycyclischen Aromaten ansteigen.

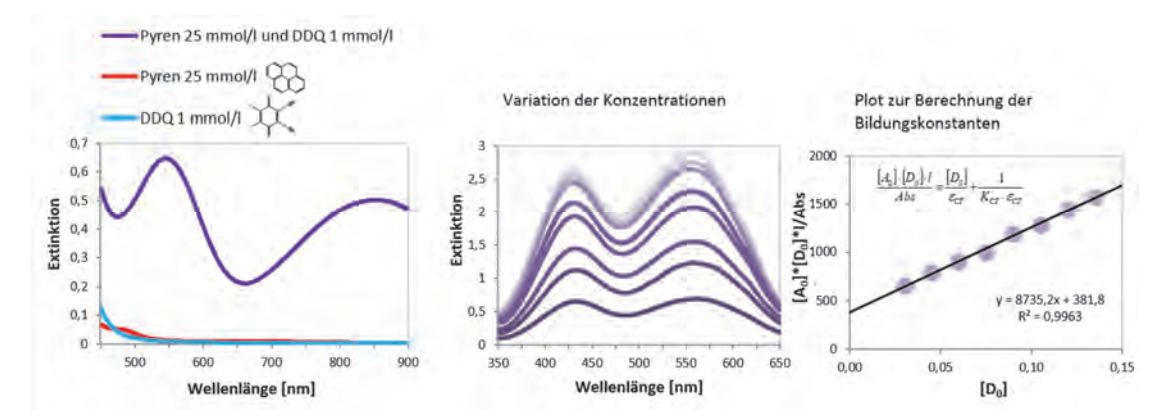

Bestimmung der Bildungskonstanten von Komplexen mittels UV/Vis-Spektroskopie, Berechnung durch Benesi-Hildebrand-Gleichung

Um die Wechselwirkungen zusätzlich zu steigern, wurden geeignete Moleküle mit hohen Komplexbildungskonstanten polymerisiert. Je nach Polymerisationsgrad müsste sich die Stärke der Wechselwirkungen entsprechend der Anzahl der Repetitionseinheiten aufaddieren.

Abschließend wurde der Einfluss von Elektronenmangelverbindungen auf die Stabilität von CNTs in Lösungsmitteln getestet. Durch Zentrifugieren (ca. 7.000g, 3h) der Lösungen wurde die Sedimentation stark beschleunigt. Die Probenbehälter wurden in einem speziellen Durchlichtaufbau untersucht, um das Absetzverhalten deutlich zu visualisieren. Bei den Versuchen hat sich gezeigt, dass einige der getesteten ElektronenmangelVerbindungen, insbesondere die polymerisierten Varianten die Stabilität der CNT-Dispersionen stark verbessern.

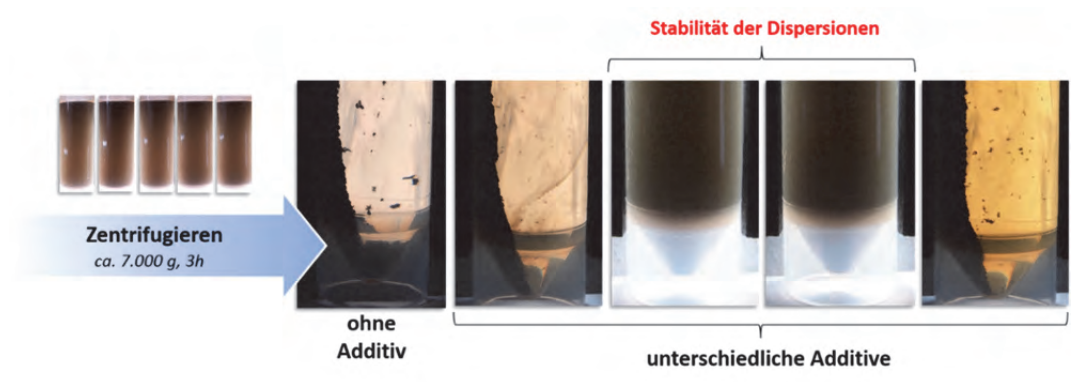

Die CNT-Dispersionen mit neu entwickelten Dispergier-Additiven bleiben auch nach Zentrifugieren mit 7000g stabil

## 5. Nachhaltigkeit / Verwertung / wissenschaftliche Arbeiten

Die vielversprechenden Ergebnisse in diesem Projekt haben gezeigt, dass durch das Konzept der Elektronen-Mangelverbindungen langzeitstabile CNT-Dispersionen hergestellt werden können. Das Vorlaufforschungsprojekt stellt jedoch nur den ersten Schritt zu einer technischen Anwendung mit einem großen industriellen und wirtschaftlichen Potenzial dar. In Folgearbeiten müssen die CNT-affinen Molekülstrukturen mit besonders starken Wechselwirkungen zu dem aromatischen System der CNPs durch Synthesen mit einem Polymer-affinen Abschnitt ausgestattet werden. Anschließend muss ein Verfahren entwickelt werden, bei dem die CNTs mit dem den Additiven auf molekularer Ebene vermischt werden. Dieses Additiv-Füllstoff-Gemisch kann nun in einen Kunststoff eingearbeitet werden. Die Kontrolle der Füllstoff-Morphologie über den gesamten Verarbeitungszyklus spielt hier eine wichtige Rolle. Durch mechanische Prüfung an spritzgegossen Prüfstäben kann die durch das Addditiv verbesserte Wirksamkeit der CNTs auf das Gesamtsystem getestet werden.

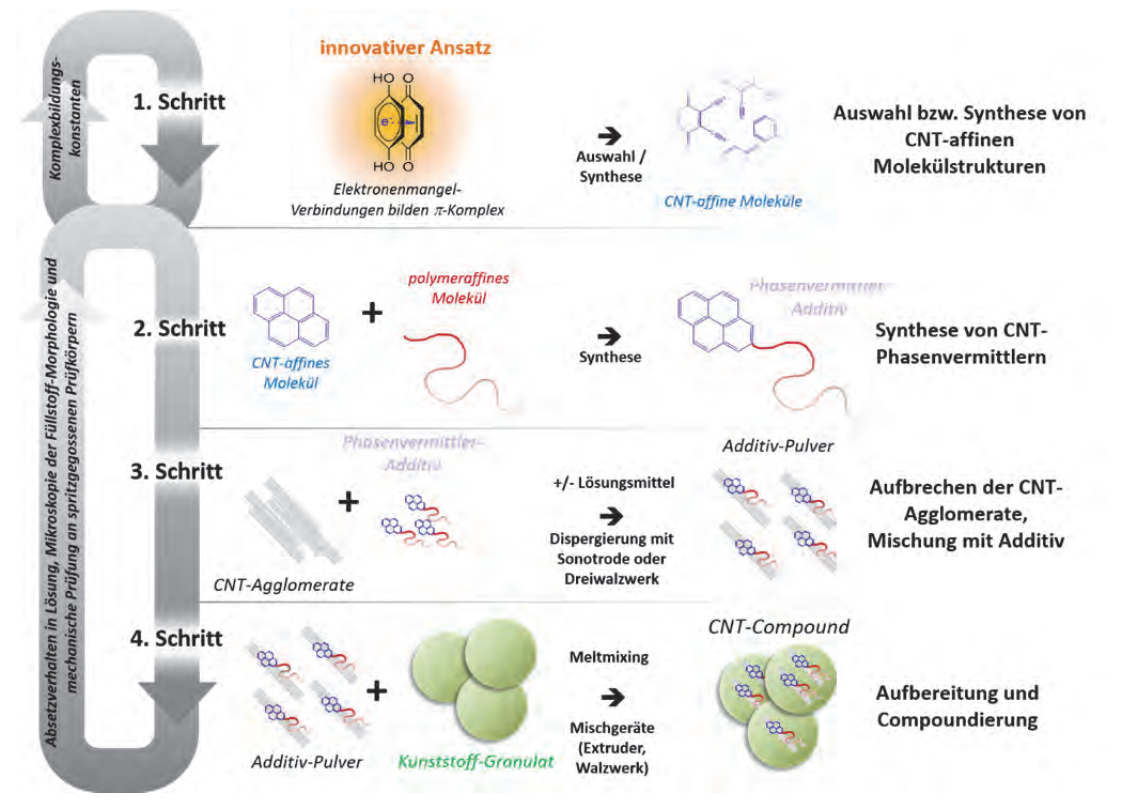

Schritte des geplanten Entwicklungsprojektes zur Herstellung von CNT- bzw. Graphen-Compounds

Durch den Syntheseerfolg der Phasenvermittler-Additive besteht die Möglichkeit, zusammen mit den Partnern des Netzwerkes NanoCarbon bei der Nanoinitiative Bayern ein Kooperationsprojekt zu beantragen. Erste Kontakte mit den Geschäftsführern des Netzwerkes (Dr. Helmut Meyer, früher Bayer MaterialsScience, und Dr. Peter Grambow) bestehen bereits. Aus dem Netzwerk heraus wurde großes Interesse an diesem neuen Ansatz zur Modifizierung der Kohlenstoffnanopartikel gezeigt. Ein solches Kooperationsprojekt würde dann vermutlich im Rahmen eines öffentlich geförderten Projektes ab Mitte 2015 durchgeführt werden können, mit wahrscheinlich vier bis sechs Partnern aus Forschung und Industrie und einem Umfang von bis zu 3 Mio € bei einer Laufzeit von drei Jahren.

Da die angestrebte Synthesemethode es ermöglichen würde, Additive für eine Vielzahl von unterschiedlichen Polymeren (Thermoplaste, Kautschuke und Harze) zu realisieren, ergäben sich weitere Kooperationsmöglichkeiten. So bestünde neben der Möglichkeit, ein Kooperationsprojekt zu beantragen, darüber hinaus noch die Option, direkte Kooperationen mit Compoundierfirmen einzugehen, die in den letzten Jahren erfolglos versucht haben, mit handelsüblichen CNTs nutzungsfähige Compounds zu realisieren. Sollten es sich herausstellen, dass sich mit vergleichsweise geringem Aufwand CNT und Graphene gut in Polymeren dispergieren lassen und die Eigenschaften der Compounds dadurch deutlich besser werden als bisherige Kohlenstoff-Nanopartikel-Compounds, bestünde mit großer Sicherheit ein außerordentliches Interesse bei der Kunststoffindustrie, diese Route weiter zu verfolgen. Durch die früheren Kontakte des KAM in die entsprechende "wissenschaftliche Community" hätte man einen direkten Zugang zu möglichen Interessenten.

Neben nachfolgenden Entwicklungskooperationen und Auftragsforschung wird außerdem angestrebt, die Ergebnisse aus dieser Arbeit in Form von einem oder zwei Veröffentlichungen in entsprechenden branchenrelevanten Zeitschriften zu platzieren, um dadurch die Expertise des Labors für Makromolekulare Chemie der TH Nürnberg bekannter zu machen. Das neue innovative CNP-Additiv wird einen erheblichen wirtschaftlichen Nutzen erbringen. Eine Erfindungsmeldung wurde bereits eingereicht. Es wird angestrebt, bereits Anfang 2015 ein Patent anzumelden.

# Educational Energy Transformation Index (EETI) für Bildungseinrichtungen am Beispiel der Technischen Hochschule Nürnberg

#### **Prof. Dr. Klaus Hofbeck**

Fakultät Angewandte Mathematik, Physik und Allgemeinwissenschaften Technische Hochschule Nürnberg

#### **Benjamin Fuchs, M. Eng**

Fakultät Angewandte Mathematik, Physik und Allgemeinwissenschaften,

Technische Hochschule Nürnberg

#### **Wesentliche Projektziele:**

Ziel der "Energiewende" ist es, eine nachhaltige Energiewirtschaft zu betreiben. Für die Zielerreichung ist eine Reduzierung des Bedarfs an fossilen Rohstoffen unabdingbar. Diese kann prinzipiell durch zwei Mechanismen bewirkt werden. Erstens, durch den Umbau der Energiebereitstellung – weg von fossilen, hin zu erneuerbaren Energiequellen. Zweitens durch den Einsatz energieeffizienterer Verbraucher – gleichbleibende Qualität und Produktivität vorausgesetzt. Die langfristig angestrebte Energiewende basiert dabei auf beiden Mechanismen. Mit dem Energy Transformation Index (ETI) steht eine Methode zur Bewertung beider Mechanismen auf Länderebene zur Verfügung. In diesem Forschungsprojekt wird die ETI-Methode auf kleine Einheiten wie Bundesländer, Kommunen und Körperschaften angewendet und adaptiert.

 $\mathcal{L}(\mathcal{A})$  and  $\mathcal{L}(\mathcal{A})$  .

## 1. Projektdaten

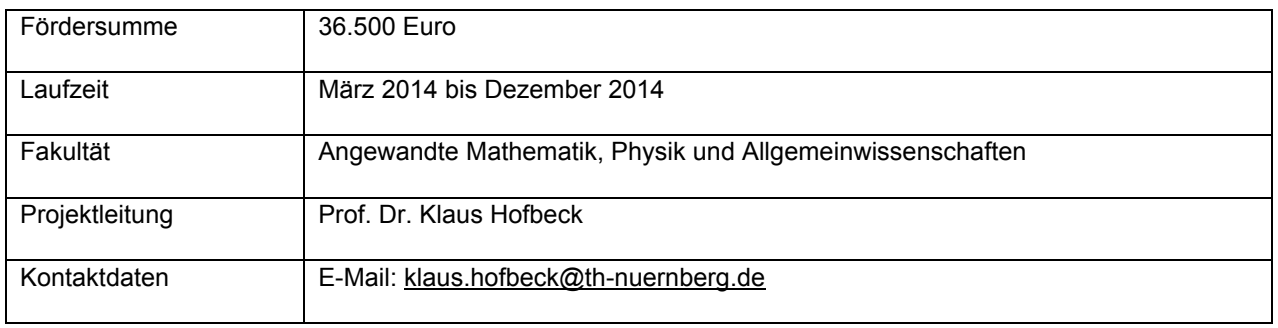

## 2. Ausgangslage

Auf dem Solar World Congress 2013 in Cancun stellte die Internationale Solarenergiegesellschaft (ISES) gemeinsam mit dem Fraunhofer-Institut für Solare Energiesysteme (ISE) den Energy Transformation Index (ETI) vor [1]. Diese Kennzahl dient Volkswirtschaften, um zu bewerten, in wie weit die "Energiewende" bereits vollzogen ist. Dabei wird nicht nur der Anteil der Erneuerbaren Energien sondern auch die Energieeffizienz bezogen auf die Produktivität berücksichtigt. Da der ETI die Energieeffizienz auf das Bruttoinlandsprodukt (BIP) bezieht, ist eine Anwendung der Methodik auf kleinere Bezugseinheiten direkt nicht möglich. Den Anteil regenerativen Energien (RE) bezieht das ISE auf den Primärenergiebedarf der Volkswirtschaft. Entsprechende Daten für Deutschland stellt das Bundesministerium für Wirtschaft für über 20 Jahre frei zur Verfügung. Die Energieeffizienz (EFF) einer Volkswirtschaft berechnet das ISE als Verhältnis von BIP zu dem Primärenergiebedarf. Dies entspricht dem Kehrwert der Energieintensität [2]. Während der Zielwert der Energiewende für den Anteil der Erneuerbaren mit 100% klar definiert ist, bereitet die Definition eines Zielwerts für die Energieeffizienz größere Schwierigkeiten. Das ISE hat sich dazu entschieden, als Zielwert die doppelte Energieeffizienz im Vergleich zu heute zu definieren. Für den Zielwert ergibt sich damit ein Wert von 2 Dollar pro Kilowattstunde [1]. Nach Berechnungen des ISE führt Schweden das internationale Ranking mit einem ETI von 40 an. Deutschland liegt mit einem ETI von 30 auf dem 6. Platz (siehe Abbildung 1). Berechnungen des ETI für kleinere Einheiten, beispielsweise Bundesländer oder Körperschaften, gibt es bisher nicht.

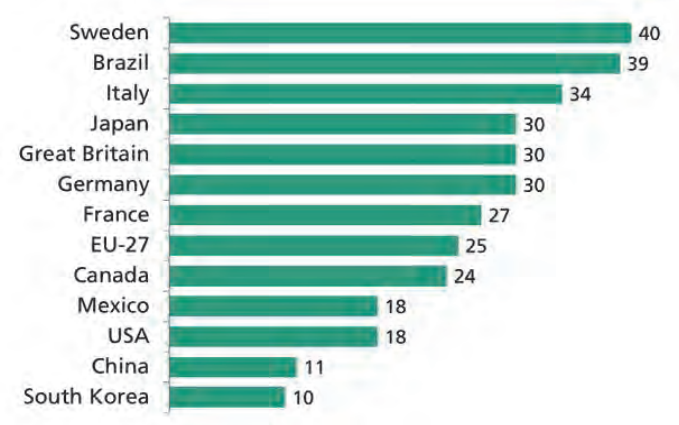

Abbildung 1: *ETI* Ranking 2011 des Fraunhofer Institutes[3]

## 3. Ziele des Forschungsprojekts

Ziel des Forschungsvorhabens ist es, einen Index auf der Basis der ETI-Methodik zu entwickeln, mit dem der Stand der nachhaltigen Energiewirtschaft bei Unternehmen, öffentlichen Körperschaften und Gemeinden ermittelt werden kann. Damit kann für diese "kleinen" Einheiten der Fortschritt beim Umbau der Energiewirtschaft quantitativ bewertet werden und eine Vergleichbarkeit hergestellt werden.

Das Forschungsprojekt gliedert sich in fünf Arbeitspakete (AP). In AP 1 soll die bestehende ETI-Methode auf Bundesländer, Landkreise und Kommunen angewendet werden. Ziel des AP 2 ist es, die ETI-Methode zu adaptieren, so dass die Methode auch für Körperschaften herangezogen werden kann. Am Beispiel der Technischen Hochschule Nürnberg sollen in AP 3 Daten für energieeffiziente und erneuerbare Energien nach dieser Methode erhoben werden. In AP 4 erfolgt eine Datenerhebung und -auswertung von weiteren Hochschulen. Die Ergebnisse dieses Forschungsprojektes sollen genutzt werden, um in AP 5 Grundlagen und Erkenntnisse zusammenzufassen, die den Ausgangspunkt eines Förderantrags für ein Folgeprojekt darstellen.

#### **Zeitplan**

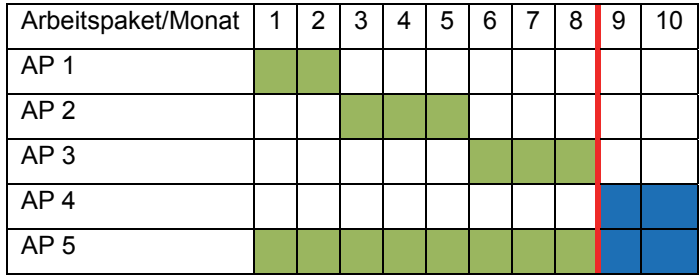

## 4. Herangehensweise und Forschungsergebnisse

#### Methode

Für die Berechnung des ETI sind der Anteil der erneuerbaren Energien (RE) am Primärenergiebedarf und die Energieeffizienz (EFF) einer Volkswirtschaft notwendig. Der ETI ergibt sich durch Projektion der Koordinaten RE und EFF auf eine Gerade, die durch den Ursprung (EFF=0\$/kWh und RE=0%) sowie durch den Zielwert (EFF=2\$/kWh=100% und RE=100%) verläuft. Für den ETI gilt [1]:

$$
ETI = 100 \cdot \frac{(EFF + RE)}{2}
$$

mit dem Anteil der Erneuerbaren Energien am Primärenergiebedarf RE, der Effizienz EFF als Quotient aus Bruttoinlandsprodukt in Dollar und Primärenergiebedarf in kWh.

In der Abbildung 2 ist die Ermittlung des ETI grafisch anhand der Daten für Deutschland aus dem Jahr 2011 dargestellt. Auf der Y-Achse ist die Energieeffizienz (engl. Efficiency) aufgetragen und auf der X-Achse der Anteil an erneuerbaren Energien am Primärenergiebedarf (engl. Share of Renewable Energy). Der resultierende Vektor (blau) aus diesen beiden Punkten wird auf eine 45°-Achse projiziert. Es ergibt sich ein Index mit Werten zwischen 0 und 100. Die Länge des roten Vektors auf der 45°-Achse entspricht dem ETI-Wert.

.

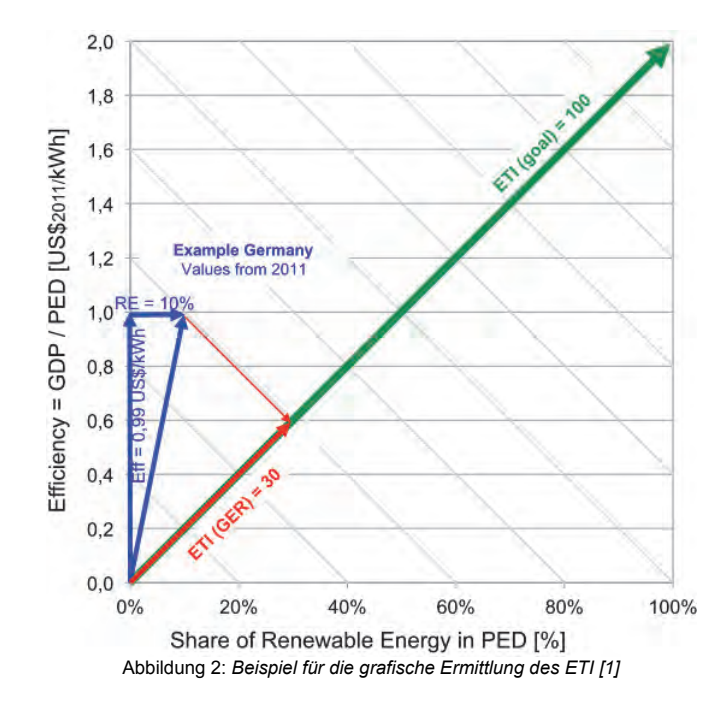

Für die Ermittlung des ETI sind der Primärenergiebedarf, der Anteil der Erneuerbaren Energien und das Bruttoinlandsprodukt nötig. Wendet man die ETI-Methode auf kleinere Einheiten, beispielsweise Bundesländer oder Unternehmen (Körperschaften) an, so lassen sich das BIP bzw. der Primärenergiebedarf nicht direkt messen. In diesem Forschungsprojekt wurde daher die ETI-Methode des Fraunhofer ISE adaptiert. So lässt sich der Primärenergiebedarf durch Nutzung von Primärenergiefaktoren aus dem Endenergiebedarf ermitteln (siehe Abbildung 3). Die Endenergie wiederum ist eine von den Energieversorgern dem Endverbraucher bereitgestellte Kenngröße und ist für kleinere Einheiten in der Praxis von Vorteil.

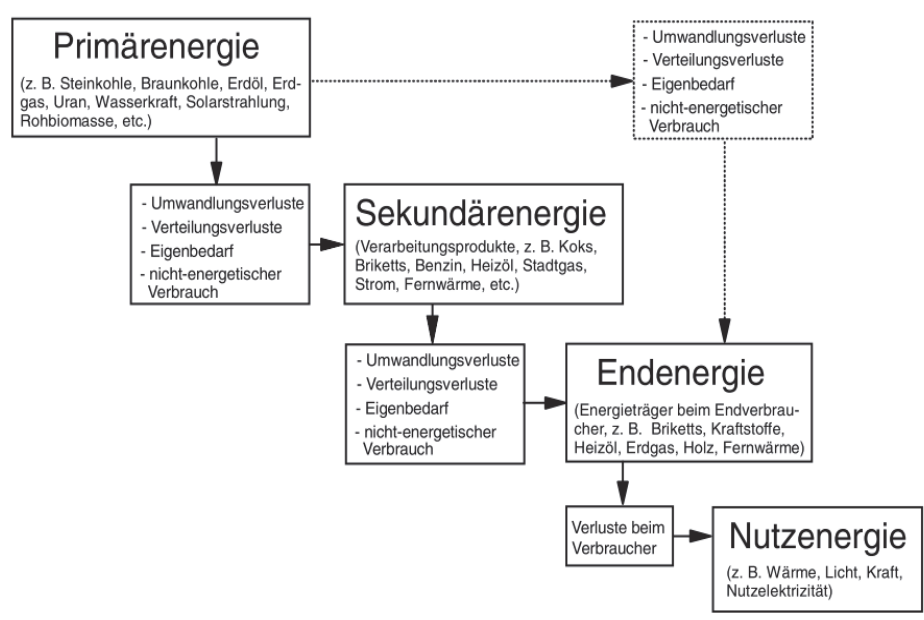

Abbildung 3: *Energieumwandlungskette [4]*

Auch das BIP lässt sich für kleinere Einheiten nicht direkt bestimmen. Als Adaption wird in diesem Forschungsprojekt die Bruttowertschöpfung (BWS) genutzt. So ist das BIP ist ein Indikator für die Bruttowertschöpfung einer Volkswirtschaft. Für Unternehmen kann die BWS über das Produktionskonto (siehe Abbildung 4) ermittelt werden. Diese ergibt sich entweder aus der Differenz zwischen Produktionswert und gekauften Vorleistungen oder aus der Addition der Nettowertschöpfung (Löhne, Gehälter, Zinsen und Gewinn), Nettoproduktionsabgaben und Abschreibungen [5].

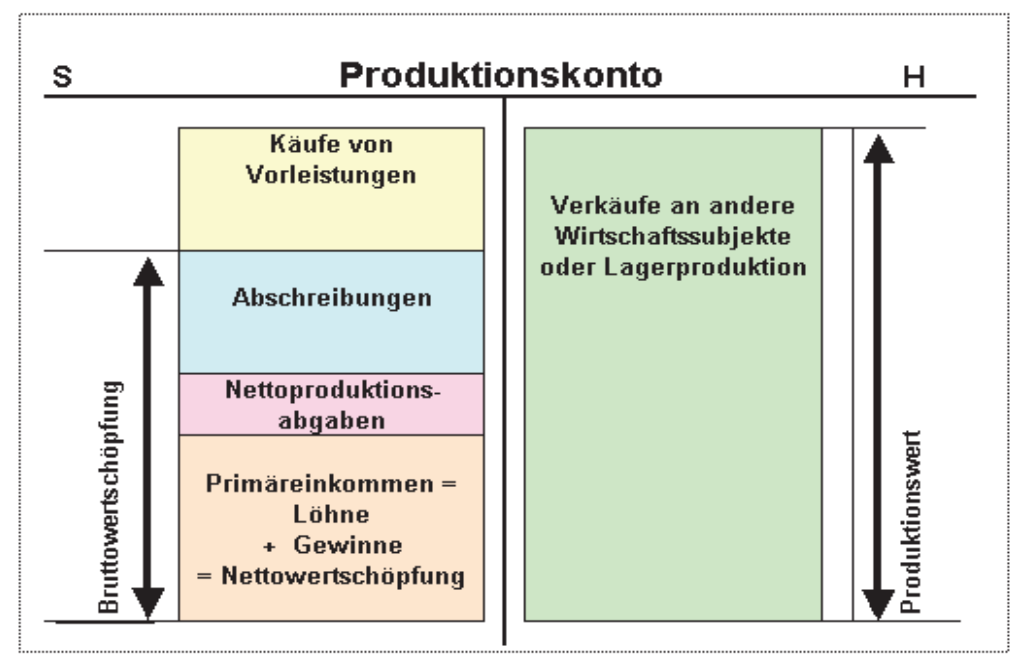

Abbildung 4: *Produktionskonto eines Unternehmens [6]*

### 4.1. AP 1 – Regionale ETIs

#### Ergebnisse: Volkswirtschaften

Das Fraunhofer-Institut ISE berechnete den ETI für 15 Volkswirtschaften sowie einen kumulierten ETI für die Europäische Union (EU-27). Im Forschungsprojekt wurden diese Werte zunächst anhand verschiedener Datenquellen verifiziert und um weitere Länder erweitert. Als Datengrundlage diente die von der Weltbank veröffentlichte Übersicht der Bruttoinlandsprodukte [7]. Die Werte der BIPs, die mit der Kaufkraftparität korrigiert wurden, werden aus der Datenbank der OECD entnommen [8]. Ebenso veröffentlicht die OECD jährlich in Zusammenarbeit mit der Internationalen Energie Agentur (IEA) ein Handbuch mit Statistiken über die Entwicklung der erneuerbaren Energien weltweit [9–11]. Daraus werden die Daten zu den Primärenergieverbräuchen mit den Anteilen der erneuerbaren Energien der untersuchten Staaten entnommen. Die Ergebnisse der Berechnung für 21 Volkswirtschaften sowie der EU-27 und des weltweiten ETI sind in Abbildung 5 dargestellt. Norwegen führt das Ranking mit einem ETI von 59 an während Russland mit einem ETI von 7 das Ranking abschließt. Der weltweite ETI liegt bei 18 und in den EU-27 Staaten wird ein ETI von 28 erreicht. Ein Vergleich der berechneten ETIs mit den Ergebnissen des Fraunhofer ISE zeigt, dass beide Datenquellen zu den identischen Ergebnissen führen.

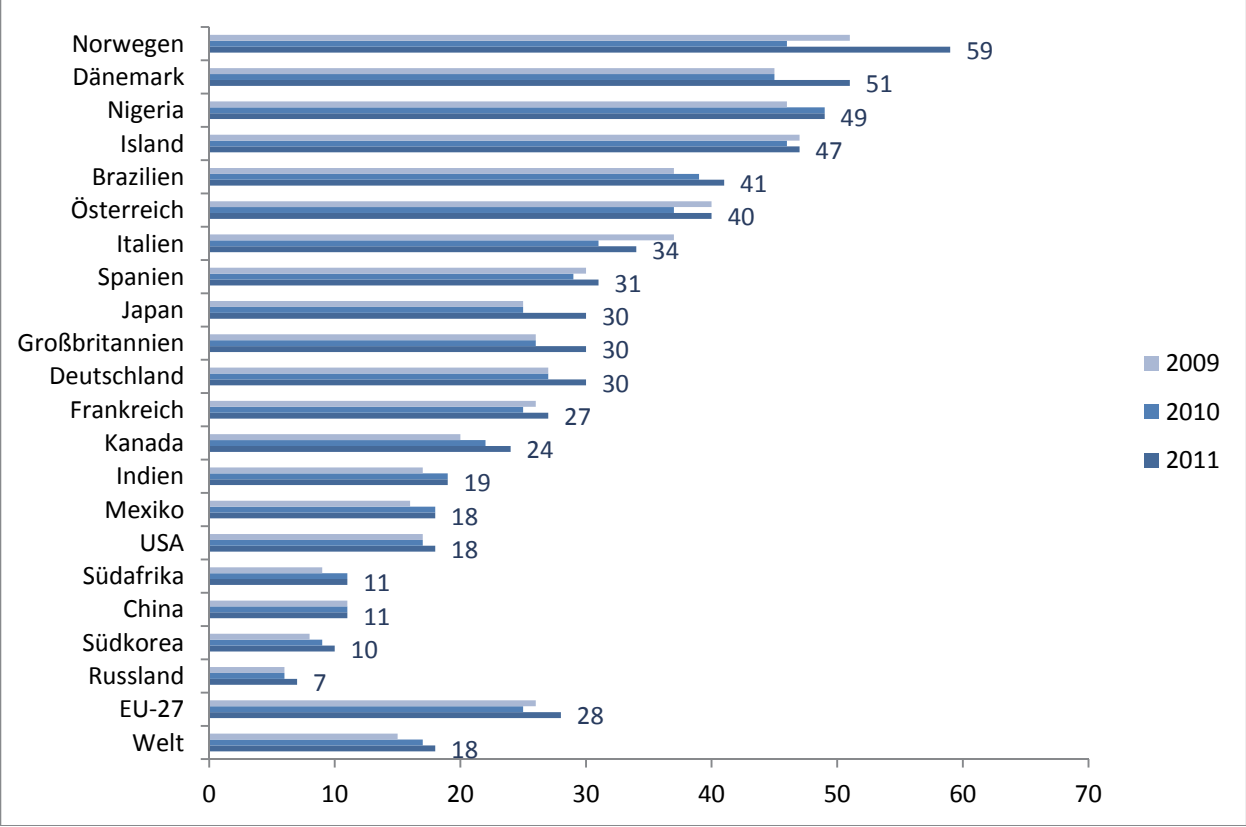

Abbildung 5: *ETI-Ranking der Länder für die Jahr 2009-2011*

### Ergebnisse: Bundesländer

Als Datengrundlage für die Berechnung des ETI der deutschen Bundesländer wurden für das BIP Statistiken des Arbeitskreises Volkswirtschaftliche Gesamtrechnung [12] und für die Daten bezüglich der Primärenergie sowie den Anteil der erneuerbaren Energien die Statistiken des Länderarbeitskreises Energiebilanz herangezogen [13, 14]. Aus den Datenquellen ist der ETI (2010) für jedes Bundesland berechnet worden. Die Werte liegen zwischen 16 (Saarland) und 45 (Hamburg). Abbildung 6 zeigt ein Ranking der Bundesländer mit den Werten für das Jahr 2010. Die Ergebnisse zeigen, dass die beiden Stadtstaaten Hamburg (ETI=45) und Berlin (ETI=40) das ETI-Ranking trotz des geringen Anteils an erneuerbaren Energien anführen. Der Grund hierfür liegt in der hohen Energieeffizienz. Die hohe Einwohnerdichte könnte hier positive Auswirkungen auf die BIPbezogene Energieeffizienz haben. Bremen (ETI=21) schneidet, verglichen mit den anderen Stadtstaaten, im ETI-Ranking aufgrund der deutlich geringeren Energieeffizienz am schlechtesten ab. Bei den Flächenstaaten führt Mecklenburg-Vorpommern die Liste mit einem ETI von 36 an. Begründet wird dies mit dem hohen Anteil an erneuerbaren Energien. Auch Thüringen (ETI=33) profitiert vom hohen Anteil erneuerbarer Energien. Saarland (ETI=16) und Nordrhein-Westfalen (ETI=17) schneiden im Ranking am schlechtesten ab. Neben der moderaten Energieeffizienz spielt hier auch der Anteil der erneuerbaren Energien eine entscheidende Rolle. In Abbildung 7 sind die Ergebnisse der Berechnungen in einer Deutschlandkarte dargestellt, um die räumliche Verteilung des ETI zu illustrieren. Aus der Grafik geht eine Ungleichverteilung hervor. Während im Norden und Süden Deutschlands hohe ETI-Werte erreicht werden, ergeben sich im dazwischenliegenden Bereich deutlich geringere ETI-Werte. Abbildung 8 zeigt den zeitlichen Verlauf des ETI für jedes Bundesland sowie den letzten berechneten Wert. Die Abbildung veranschaulicht, dass in den vergangen 20 Jahren der Zubau erneuerbarer Energien dominiert hat. Im Bereich der Energieeffizienz konnten insbesondere die Stadtstaaten Hamburg und Berlin Erfolge erzielen.

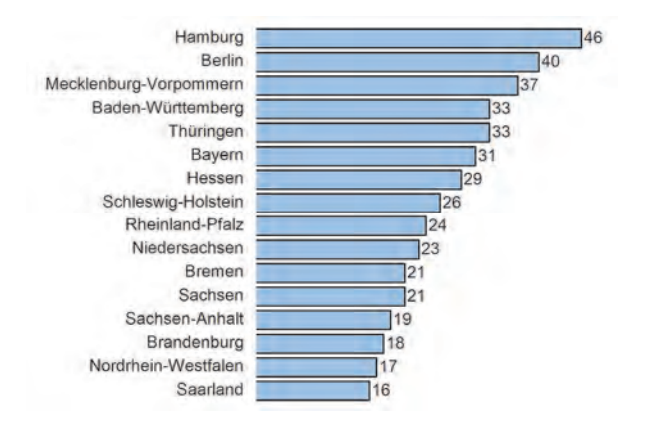

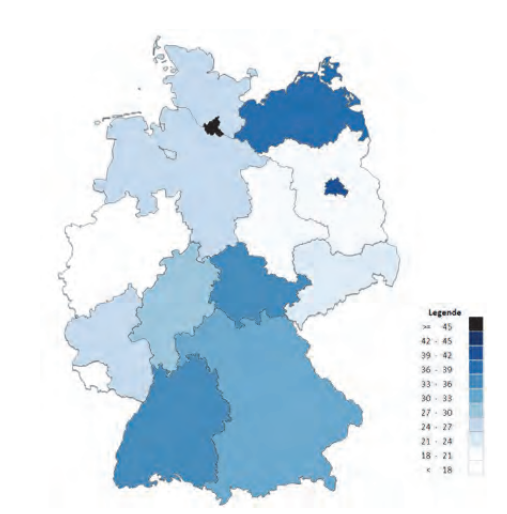

Abbildung 6: *ETI-Ranking der Bundesländer für das Jahr 2010* Abbildung 7: *Deutschlandkarte des ETI-Rankings der Bundesländer für das Jahr 2010*

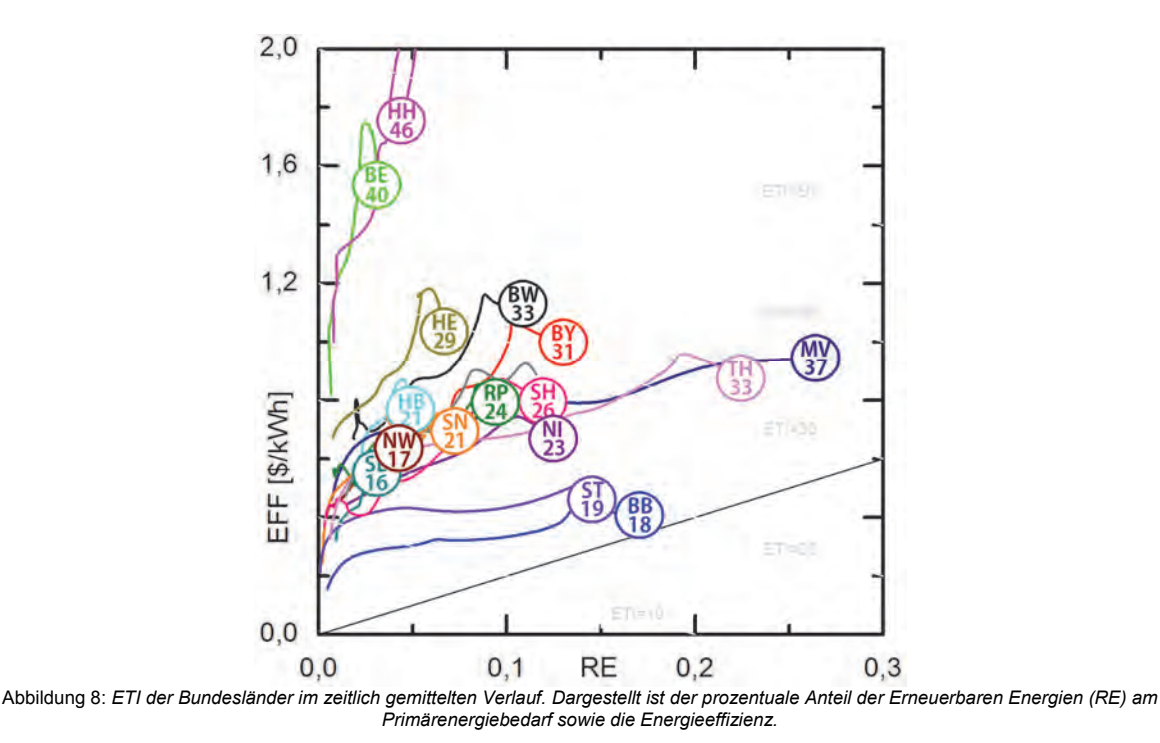

## Zwischenergebnisse: Bayerische Landkreise

Für die Berechnung des ETI der bayerischen Landkreise kann das BIP aus Daten des Landesamtes für Statistik ermittelt werden [15]. Im Rahmen der nationalen Klimaschutzinitiative fördert das Bundesumweltministerium mit dem Programm "Kommunalrichtlinie" Projekte, die dem Klimaschutz zugutekommen. Aus diesen Forschungsmitteln wurden Studien für einzelne Landkreise gefördert, welche unter anderem den Primärenergiebedarf und den Anteil der erneuerbaren Energien ermittelten. Da der Anteil der erneuerbaren Energien im Verkehrssektor in der Regel nicht Bestandteil der Klimaschutzkonzepte ist, wurde dieser mit durchschnittlich 6,3 % [16] angenommen. Bei der Berechnung des Primärenergiebedarfs für elektrische Energie wurde zunächst die Endenergiebilanz in erneuerbare Energien und einen Bezug aus dem öffentlichen Netz aufgeteilt. Für den Bezug aus dem öffentlichen Netz, also ohne die regional eingespeisten Energiemengen der erneuerbaren Energien, wurde ein Primärenergiefaktor von 3 angesetzt. Nach DIN 18599 gilt für den deutschen Strommix – also inklusive erneuerbare Energien – ein Primärenergiefaktor von 2,6. Dieser wurde aufgrund des regenerativen Anteils von 3 auf 2,6 hochgesetzt. Hinsichtlich der Nettobilanz – ohne Betrachtung, ob die regional erzeugte regenerative Energie auch tatsächlich vor Ort verbraucht wird – ist es durchaus sinnvoll mit einem Faktor von 3 zu rechnen. Die Primärenergie ist damit um den Faktor 3 höher als die Endenergie, die aus dem öffentlichen Netz bezogen wird; die erneuerbaren Energien haben damit keinen Beitrag zum Primärenergieverbrauch. Bei der Bruttobilanzierung wird für die Berechnung der Primärenergie stets davon ausgegangen, dass die elektrische Endenergie (inkl. erneuerbare Energien) unabhängig vom regionalen Anteil der Erneuerbaren Energien ist. Die Verwendung der Nettobilanz-Methode hat bei der ETI-Berechnung den Vorteil, dass die regionalen Anteile der erneuerbaren Energien mit in die Gewichtung einfließen und nicht dem Durchschnitt des Strom-Mixes entsprechen. Der Unterschied der Brutto- und Nettobilanzierung liegt darin, ob zur Berechnung der Primärenergie nur der Anteil der nicht regenerativen Energien berechnet wird oder ob davon ausgegangen wird, dass der Landkreis stets den gesamt Deutschen Strommix bezieht. Bei der Nettobilanz tendiert der Primärenergiebedarf bei 100 % Erneuerbarer gegen Null. Bei der Bruttobilanz ist der Primärenergiebedarf durch den Primärenergiefaktor für Deutschland an den Endenergiebedarf gekoppelt. Die Ergebnisse der ETI-Berechnung sind in Tabelle 1 dargestellt.

Die von den Landkreisen in Auftrag gegebenen Energiebilanzen wurden für verschiedene Jahre erstellt. Da die Landkreise keine kontinuierliche Fortschreibung der Energiebilanzierung vornehmen, ist es nicht möglich die ETIs für alle Landkreis auf das gleiche Jahr zu beziehen. Für die untersuchten Landkreise liegen Energiebilanzen für den Zeitraum 2009 bis 2011 vor. Es wird davon ausgegangen, dass sich die Energiebilanzen der Landkreise im Vergleichszeitraum nur unwesentlich verändert haben und dadurch zumindest eine Gegenüberstellung möglich ist. Da für den Landkreis Ansbach nur Energiekennzahlen für das Jahr 2007 vorliegen, ist der daraus berechnete ETI nur bedingt vergleichbar.

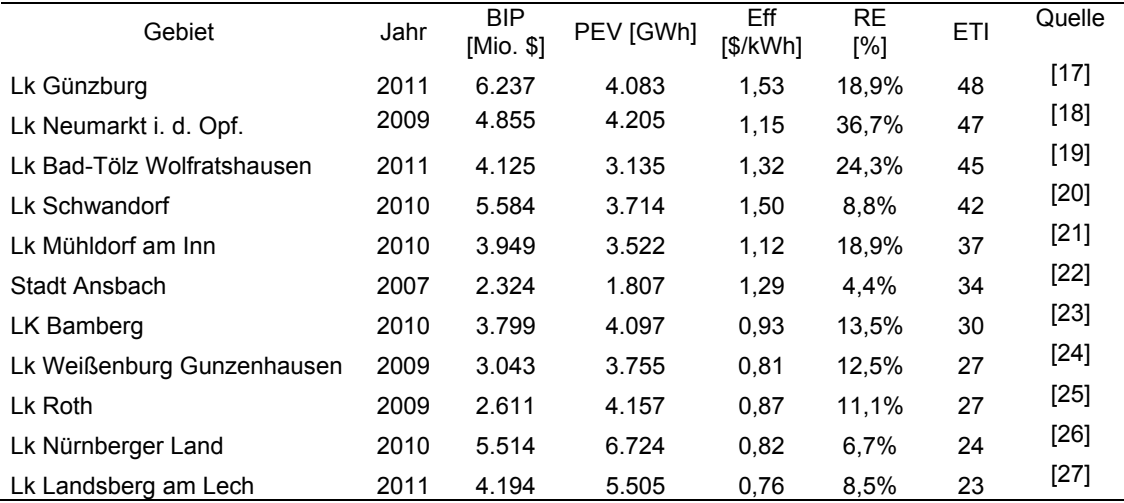

Tabelle 1: *Zusammenfassung der Ergebnisse der Landkreise*

In Abbildung 9 sind die bisherigen Zwischenergebnisse der ETI-Berechnung auf Ebene von Landkreisen dargestellt. Das Ranking der bisher ausgewerteten Landkreise wird vom Landkreis Günzburg (ETI=48) angeführt. Der Landkreis Landsberg am Lech hat mit einem ETI von 23 den geringsten Wert erreicht.

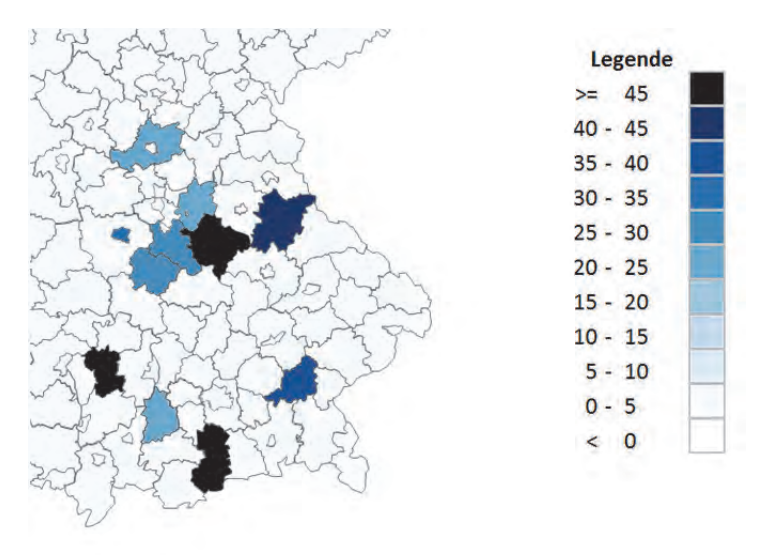

Abbildung 9: *Landkarte des ETI-Rankings auf Landkreisebene*

### 4.2. AP 2 und 3: ETI der TH Nürnberg

### Zwischenergebnisse: Technische Hochschule Nürnberg

Während die Ermittlung des ETI für Bundesländer und Landkreise nach der gleichen Methode durchgeführt werden kann wie diese bei Volkswirtschaften angewendet wird, ist dies für Körperschaften nicht mehr trivial möglich. Insbesondere die Ermittlung der Bruttowertschöpfung (BWS) gestaltet sich schwierig. Im Falle von Bildungseinrichtungen stellt die Bruttowertschöpfung eine Erhöhung des Marktwertes von Humankapital dar. Allerdings ist der Marktwert von Humankapital schwer messbar und eignet sich daher nicht für die ETI-Berechnung. Aus Abbildung 4 geht hervor, dass sich die BWS aus den Verkäufern abzüglich der Vorleistungen ergibt. Geht man von der Prämisse aus, dass öffentliche Körperschaften nicht gewinnorientiert sind und das zur Verfügung stehende Budget (Grundfinanzierung, Drittmittel, etc.) jeweils in die Ausbildung von Studierenden sowie den Wissens- und Technologietransfer stecken, so lässt sich die BWS hieraus ableiten.

Ein erster Ansatz ist daher, das Budget (vergleichbar mit dem Umsatz eines Unternehmens) zur Ermittlung der Energieeffizienz heranzuziehen. Die daraus resultierende Energieeffizienz bezogen auf den Umsatz (EFF<sub>U</sub>) ist damit nicht mehr direkt mit der EFF der ETI-Methode vergleichbar wie diese für Volkswirtschaften, Bundesländer und Landkreise angewendet wird.

Die Zielgröße von EFF<sub>U</sub> ist hier neu zu bewerten. Die im Forschungsprojekt erfasste Endenergie der Technischen Hochschule Nürnberg führt in den vergangenen Jahren zu einer mittleren Energieeffizienz von 48 \$/kWh (siehe Tabelle 2). Geht man von einer Verdoppelung der Energieeffizienz als Zielgröße aus – analog zur Definition des Fraunhofer ISE – so ergibt sich für die TH Nürnberg ein Zielwert von etwa 100 \$/kWh. Eine sinnvolle Definition lässt sich allerdings erst nach Auswertung mehrerer Hochschulen ermitteln. Durch die Wahl der Verdopplung der Energieeffizienz ist es möglich, den ETI der Hochschule mit dem ETI der Länder bzw. Bundesländer zu vergleichen, da beide von einer Verdopplung der Energieeffizienz ausgehen.

Eine weitere Schwierigkeit bei Körperschaften ist die Ermittlung des Primärenergiebedarfs. Da ein Großteil der Primärenergie in Körperschaften – ausgenommen dem Transportwesen – durch Wärme und Strom verursacht wird, bietet es sich an einen ETI-Wert anzugeben, welcher den Sektor Verkehr nicht mit berücksichtigt. Hierdurch vereinfacht sich die Ermittlung des Primärenergieverbrauchs, da in der Regel Verbrauchsdaten für Wärme und Strom vom Energieversorger zur Verfügung gestellt oder durch Messeinrichtungen bereits erfasst werden. Dieser Kennwert wird als Primärverbrauch ohne Verkehr (PEV<sub>WS</sub>) definiert. Auch der Anteil der erneuerbaren Energien am Endenergiebedarf wird von den Energieversorgern in der Regel zur Verfügung gestellt.

Für die Technische Hochschule Nürnberg stehen entsprechende Kennwerte für die Jahre 2009 bis 2013 bereit und wurden dem Forschungsprojekt von der Haushaltsabteilung übermittelt. Tabelle 2 zeigt die ermittelten Kenngrößen sowie den adaptierten Educational Energy Transformation Index bezogen auf den Umsatz (EETI<sub>U</sub>), der im Vergleich zum ETI auf dem Budget der Körperschaft beruht und als Zielgröße 100 \$/kWh hat.

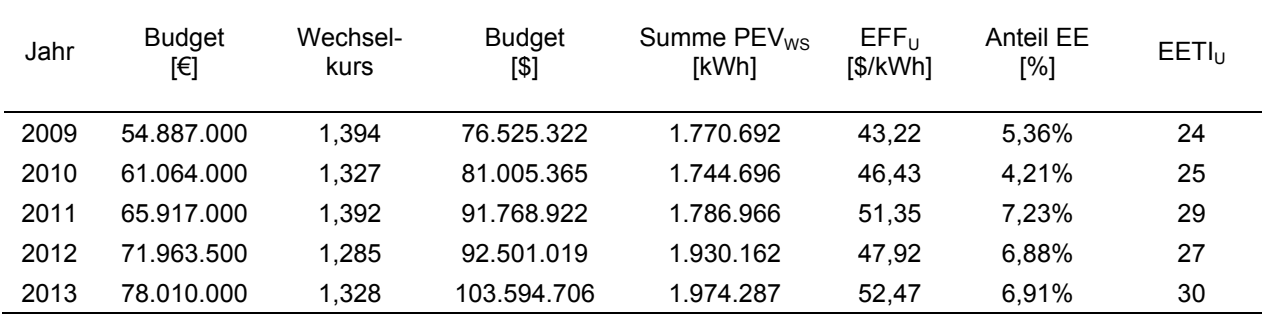

Tabelle 2: *Berechnung des EETI mit dem Budget der Hochschule*

Eine zweite Möglichkeit zur Definition des ETI für Bildungseinrichtungen ist es, die Energieeffizienz nicht auf eine betriebswirtschaftliche Kennzahl abzustellen, sondern auf die Anzahl der Studierenden. Da die primäre Aufgabe einer Bildungseinrichtung in der Ausbildung von Personen besteht, ist dies ebenfalls ein möglicher Ansatz. Zwar bestünde die Möglichkeit, die BWS des "Humankapitals" zu ermitteln, allerdings ist dies nur schwer möglich. Der Mittelwert der Energieeffizienz bezogen auf einen Studenten (EFF<sub>ST</sub>) betrug in den letzten

fünf Jahren 5 Studenten pro MWh. Bei einem Ziel der Verdoppelung der Energieeffizienz bietet sich deshalb ein Wert von 10 Studierenden pro MWh an. In Tabelle 3 sind die Ergebnisse der Berechnung des EETI bezogen auf Studenten ( $EETI<sub>ST</sub>$ ) dargestellt.

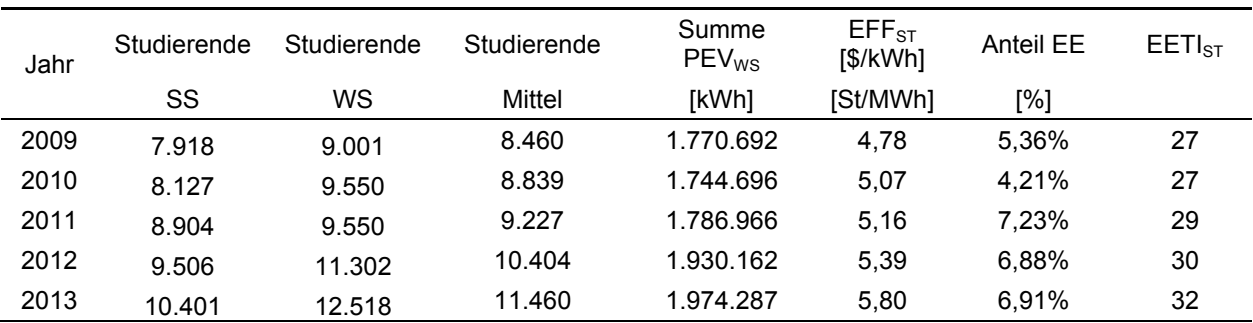

Tabelle 3: *Berechnung des EETI mit dem Budget der Hochschule*

Es zeigt sich, dass der EETI<sub>ST</sub> im Vergleich zum EETI<sub>U</sub> um etwa 10 % höhere Werte liefert. Welcher der beiden Berechnungsverfahren geeigneter ist, lässt sich erst nach einer Datenerhebung über eine größere Anzahl von Hochschulen bestimmen. In diesem Arbeitspaket müssen allerdings noch Daten von anderen Hochschulen ermittelt und ausgewertet werden, sodass diese Zwischenergebnisse noch nicht hinreichend genau validiert sind.

## 4.3. AP 4 – Datenerhebung und –auswertung anderer Hochschulen

Für die Ermittlung der Kennzahlen werden von den Hochschulen folgende Daten für die Jahre 2012 bis 2014 benötigt:

- Gesamtbudget
- Einnahmen durch wirtschaftliche Tätigkeit
- Einnahmen durch öffentliche Drittmittel
- Einnahmen durch Drittmittel aus der Wirtschaft
- Anzahl der Studierenden im Sommersemester
- Anzahl der Studierenden im Wintersemester
- Wärmebedarf der Hochschule inkl. Kopien der Abrechnungen bzw. Berechnungen
- Stromverbrauch der Hochschule inkl. Kopien der Abrechnungen bzw. Berechnungen
- Anteil der Erneuerbaren Energien an der Wärmeversorgung
- Anteil der Erneuerbaren Energien an der Stromversorgung

Aktuell wird ein Datenerfassungsbogen erstellt, der anschließend an die bayerischen Hochschulen versendet werden soll. Die Auswertung der Daten erfolgt nach Rücklauf der Erfassungsbögen.

## 5. Nachhaltigkeit / Verwertung / wissenschaftliche Arbeiten

Erste Ergebnisse des Forschungsprojektes wurden im BWK Energie-Fachmagazin in der Ausgabe 7/2014 veröffentlicht. Eine Veröffentlichung weiterer Ergebnisse ist am Ende des Forschungsprojektes geplant. In Zusammenhang mit diesem Projekt werden zwei Abschlussarbeiten durchgeführt. Eine Auflistung der wissenschaftlichen Arbeiten ist in Tabelle 4 dargestellt.

Das Forschungsprojekt möchte durch den Wissenstransfer einen Beitrag zur Bewertung von Maßnahmen der Energiewende liefern. Mit dem ETI für kleine Einheiten steht eine Bewertungsmethode zur Verfügung, die einerseits den Anteil der erneuerbaren Energien und andererseits die Energieeffizienz berücksichtigt. Für Unternehmen kann der ETI zur Bewertung von energetischen Investitionen herangezogen werden. Möchte ein Unternehmen eine Summe X investieren, so kann die daraus resultierende Veränderung des ETI untersucht werden. Dies kann Firmen bei der Entscheidung helfen, ob die Investition in den Zubau erneuerbarer Energiequellen fließt, beispielsweise in eine Photovoltaikanlage, oder ob die Investition in die Erhöhung der Energieeffizienz von Gebäuden bzw. Maschinen getätigt werden soll.

Tabelle 4: *Wissenschaftliche Arbeiten*

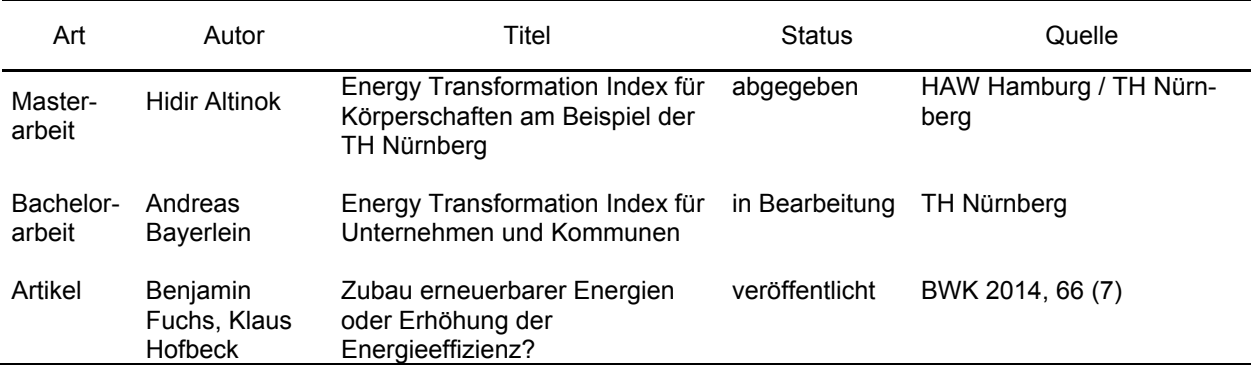

## 6. Literaturverzeichnis

- [1] E. Weber, Der ISE/ISES "Energy Transformation Index" (ETI): Die Entwicklung der Energiewende mit grif*figen Zahlen beschreiben*, http://www.ise.fraunhofer.de/de/downloads/pdf-files/aktuelles/ise-ises-eti.pdf (Stand: 19.05.2014) **2013**.
- [2] G. Erdmann, P. Zweifel, *Energieökonomik*, 2nd ed., Springer, Heidelberg [u.a.] **2010**.
- [3] G. Stryi-Hipp, *Energy Transformation Index (ETI): Neu entwickeltes Länder-Ranking zur Energiewende*, Freiburg **2013**. http://www.ise.fraunhofer.de/de/presse-und-
- medien/presseinformationen/presseinformationen-2013/energy-transformation-index-eti.
- [4] A. Khammas, *Buch der Synergie*, Damaskus, http://www.buch-der-synergie.de **2007**.
- [5] M. Frenkel, K. D. John, *Volkswirtschaftliche Gesamtrechnung*, 5th ed., WiSo-Kurzlehrbücher. Reihe Volkswirtschaft, Vahlen, München **2003**.
- [6] S. von Känel, *Volkswirtschaftliche Gesamtrechnung*, Dresden, http://www.iwk-svk-
- dresden.de/Demo/BwLex/html/V/Volkswirtschaftliche-Gesamtrechnung.htm (Stand: 24.10.2014) **2014**. [7] The World Bank, *GDP (current US\$)*, Washington, http://data.worldbank.org/indicator/NY.GDP.MKTP.CD (Stand: 24.10.2014) **2014**.
- [8] OECD, *Gross domestic product in US dollar at current prices and current PPPs*, Paris, http://www.oecdilibrary.org/economics/gross-domestic-product-in-us-dollars-2014-4\_gdp-cusd-table-2014-4-en (Stand: 24.10.2014) **2014**.
- [9] OECD, *Statistics: Renewables Information 2013*, Paris **2013**.
- [10] OECD, *Statistics: Renewables Information 2012*, Paris **2012**.
- [11] OECD, *Statistics: Renewables Information 2011*, Paris **2011**.
- [12] *Bruttoinlandsprodukt, Bruttowertschöpfung in den Ländern der Bundesrepublik Deutschland 1991 bis 2012*, Vol. 1 (Eds: Arbeitskreis "Volkswirtschaftliche Gesamtrechnungen der Länder"), Stuttgart **2013**.
- [13] Agentur für Erneuerbare Energien, *Föderal Erneuerbar*, Berlin, http://www.foederal-erneuerbar.de (Stand: 19.05.2014) **2014**.
- [14] Statistische Ämter der Länder, *Umweltökonomische Gesamtrechnungen der Länder: Gemeinschaftsveröffentlichung 2013*, Düsseldorf, http://www.ugrdl.de/veroeffentlichungen.htm **2013**.
- [15] Bayerisches Landesamt für Statistik und Datenverarbeitung, *Bruttoinlandsprodukt und Bruttowertschöpfung in Bayern: 2000, 2006 bis 2012*, München (Stand: 23.10.2014) **2012**.
- [16] Bundesministerium für Umwelt, Naturschutz und Reaktorsicherheit, *Ausbauziele für erneuerbare Energien im Verkehrssektor*, http://www.umweltbundesamt.de/daten/energiebereitstellungverbrauch/ausbauziele-der-erneuerbaren-energien (Stand: 24.10.2014) **2014**.
- [17] H.-J. Barth, F. Botzenhart, H. SChön, *Integriertes Klimaschutzkonzept für den Landkreis Günzburg und seine Kommunen*, Kempten, http://www.landkreis-guenzburg.de/energie-undklimaschutz/klimaschutzkonzept.html (Stand: 23.10.2014) **2013**.
- [18] M. Brautsch, *Klimaschutzkonzept für den Landkreis Neumarkt i.d.OPf.* (Stand: 23.10.2014) **2011**.
- [19] Torsten Blaschke, Martin Sailer, *Integriertes Klimaschutzkonzept für den Landkreis Bad Tölz-Wolfratshausen*, Bad Tölz (Stand: 23.10.2014) **2013**.
- [20] M. Conrad, *Integriertes Klimaschutzkonzept für den Landkreis Schwandorf*, Amberg (Stand: 23.10.2014) **2013**.
- [21] W. Seiler, *Klimaschutzfahrplan Landkreis Mühldorf am Inn: Auf dem Weg zum Energieplus-Landkreis 100 % Klimaschutz* (Stand: 23.10.2014) **2013**.
- [22] Green City Energy GmbH, *Kommunales Klimaschutzkonzept Stadt Ansbach*, http://www.klimaschutz.ansbach.de/showpage.php?Klimaschutzkonzept/Ergebnis&SiteID=8 (Stand: 24.10.2014) **2010**.
- [23] P. Heymann, U. Weigmann, W. Seit, *Endenergie- und CO2-Bilanz für den Landkreis Bamberg* (Stand: 24.10.2014) **2012**.
- [24] A. Schrammek, E. Maurer, U. Weigmann, P. Heymann, *Integriertes Klimaschutzkonzept Landkreis Weißenburg-Gunzenhausen*, Nürnberg (Stand: 23.10.2014) **2012**.
- [25] M. Brautsch, *Integriertes Klimaschutzkonzept für den Landkreis Roth*, Amberg (Stand: 23.10.2014) **2013**.
- [26] M. Brautsch, *Integriertes Klimaschutzkonzept für den Landkreis Nürnberger Land*, Amberg (Stand: 23.10.2014) **2012**.
- [27] M. Demmeler et al., *Integriertes Klimaschutzkonzept: Landkreis Landsberg am Lech*, München (Stand: 23.10.2014) **2013**.

# Erprobung neuartiger Regelungsmethoden für elektrische Antriebe

#### **Prof. Dr. Armin Dietz**

Fakultät Elektrotechnik Feinwerktechnik Informationstechnik Institut ELSYS Technische Hochschule Nürnberg

#### **Matthias Blank, B.Eng., M.Sc.cand.**

Fakultät Elektrotechnik Feinwerktechnik Informationstechnik Institut ELSYS Technische Hochschule Nürnberg

#### **Philipp Löhdefink, M.Sc.**

Fakultät Elektrotechnik Feinwerktechnik Informationstechnik Institut ELSYS Technische Hochschule Nürnberg

#### **Wesentliche Projektziele:**

Modellbasierte prädiktive Regelungsverfahren stellen eine für die Antriebstechnik neuartige Regelungsmethode dar, die neben verbesserten dynamischen Eigenschaften auch eine vereinfachte Reglereinstellung möglich machen. Der für die Prädiktion benötigte enorme Rechenaufwand war in der Vergangenheit das größte Hindernis der praktischen Umsetzung. Im Forschungsvorhaben soll besonders die theoretisch mögliche Vorgabe von objektivem Gesamtsystemverhalten, insbesondere die Berücksichtigung der Energieeffizienz durch die Reglereinstellung, betrachtet und anwendungsnah erprobt werden. Dadurch soll mittels MPC ein Optimum zwischen Dynamik und Verlustminimierung gefunden werden. In der Vorlaufforschung wurden hierzu erste Betrachtungen und Abschätzungen durchgeführt.

# 1. Projektdaten

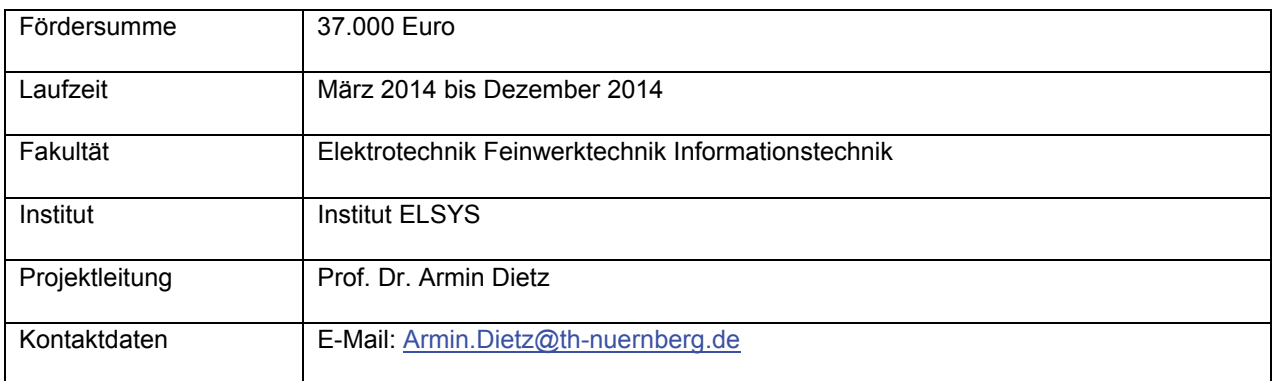

# 2. Ausgangslage

Die Einstellung konventioneller PI-Regler ist zeitaufwendig und basiert stark auf der Erfahrung der Anlagenbetreiber und Inbetriebsetzer. Die Vorgabe eines objektiven Gesamtsystemverhaltens, wie z.B. möglichst energieeffizient bei hoher Dynamik, ist über die konventionelle Regelung nicht möglich, da die Einstellung eines Reglers auch nur eine einzelne Größe (z.B. die Drehzahldynamik) beeinflusst.

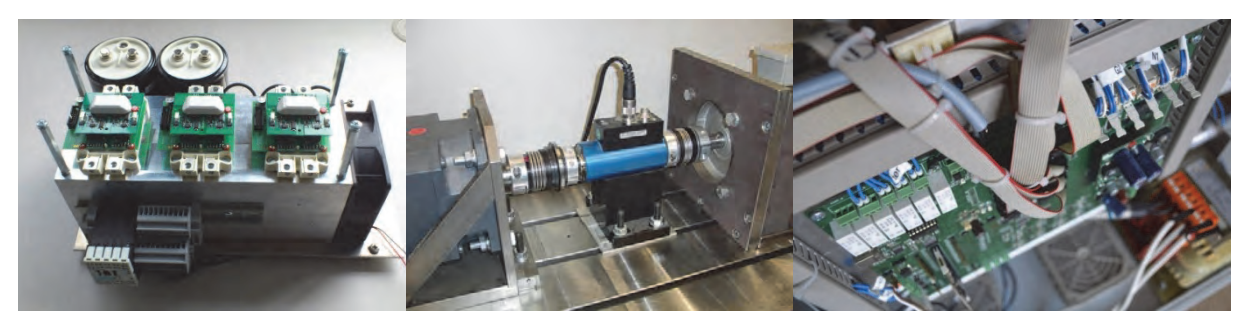

Abbildung 1: (links) Leistungsteil 30 kW, (mittig) Messaufbau, (rechts) Steuerplatine im Umrichter

Das Institut für leistungselektronische Systeme (ELSYS) betreibt angewandte Forschung und Entwicklung im Bereich der leistungselektronischen Systeme und der Antriebs- und Energietechnik. Schwerpunkte bei Antriebssystemen sind Energieeffizienz, Mess- und Regelungstechnik, Modellierung und Simulation sowie Rapid Control Prototyping (Abbildung 1).

Die Schwerpunkte in antriebstechnischen Projekten am Institut liegen hauptsächlich in maschinen- und simulationstechnischen Fragestellungen zu Elektromotoren und deren Energieeffizienzberechnung. Eine effektive Effizienzsteigerung im Bereich der elektrischen Maschinen erfordert die Betrachtung und Optimierung des Gesamtsystems. Dabei spielt die Ansteuerung und Regelung eine zentrale Rolle, denn damit eröffnet sich erst die Möglichkeit, die effizienzsteigernden Maßnahmen für Antriebe vollständig zu erschließen und die Optimierungspotentiale umzusetzen.

## 3. Ziele des Forschungsprojekts

Im Forschungsvorhaben sollen neue intelligente Regelungsmethoden für die elektrische Antriebstechnik anwendungsnah entwickelt und erprobt werden. Im Speziellen sollen modellbasierte prädiktive Regelungsmethoden (MPC) betrachtet werden.

Die MPC-Algorithmen stammen ursprünglich aus der chemischen Prozessindustrie (z. B. Erdölraffinerien), können aber auf die Antriebstechnik übertragen werden. Theoretische Untersuchungen und erste Veröffentlichungen zeigen, dass sich die Verfahren nicht nur für mehrdimensionale Regelungen, sondern auch für energieeffiziente Betriebsführung innerhalb einstellbarer Grenzen eignen und möglicherweise sehr gute Ergebnisse erbringen [1].

Die modellbasierte prädiktive Regelung wird in der chemischen Prozessindustrie schon seit mehreren Jahrzehnten erfolgreich eingesetzt. Die Anwendung auf Systeme der Leistungselektronik und Antriebstechnik ist aufgrund der hohen Abtastraten und des daraus resultierenden hohen Rechenleistungsbedarfs dagegen neu und Gegenstand aktueller Forschung [3], [4].

Mit MPC kann ein Optimum zwischen Dynamik und Verlustminimierung gefunden werden, die Reglereinstellung wird objektiver und greifbarer. Im Gegensatz zum reagierenden Charakter der konventionellen PI-Regelung ist mittels MPC eine vorausschauende intelligente (planende) Wahl der Stellgröße möglich.

Die im Rahmen der Vorlauffinanzierung erfolgte Einarbeitung zeigt den hohen Bedarf, weitere Verbesserungen der in der Theorie erarbeiteten MPC-Algorithmen unter der Berücksichtigung realistischer Annahmen zu erzielen. Dies impliziert anwendungsnahe Forschung, welche die in der Theorie erarbeiteten intelligenten Regelungsmethoden nutzt, den Übergang in die Anwendung durchführt und die Potentiale und Grenzen aufzeigt [2].

Durch die Auswertung der MPC-Algorithmen in Echtzeit entsteht ein enormer Bedarf an Rechenleistung für die Motorregelung. Die daher größte Herausforderung wird die Entwicklung von rechenzeit-effizienten MPC-Algorithmen darstellen, durch die es möglich sein wird, MPC auf gängigen Mikrocontrollern auszuführen.

### 4. Herangehensweise und Forschungsergebnisse

Im Rahmen des Vorlaufforschungsprogramms der Technischen Hochschule Nürnberg wurde nach geeigneten MPC-Methoden zur Regelung von elektrischen Maschinen recherchiert. Hierbei wurde das vielversprechende Potential dieser Regelungsmethode in der Leistungselektronik und Antriebstechnik deutlich.

Bei den üblichen dreiphasigen Zwei-Level Umrichtern ergeben sich  $2^3$  = 8 verschiedene Schaltzustände der Leistungsschalter und damit sieben verschiedene Spannungsraumzeiger. Durch die Verwendung des Finite-Control-Set-MPC-Ansatzes, lässt sich der online-Rechenaufwand deutlich verringern. Denn bei dieser MPC-Methode wird mit Hilfe eines Antriebmodells in Echtzeit untersucht, mit welcher Reihenfolge der acht möglichen Schaltzustände die Kostenfunktion für eine bestimmte Sollfunktion minimiert wird [3].

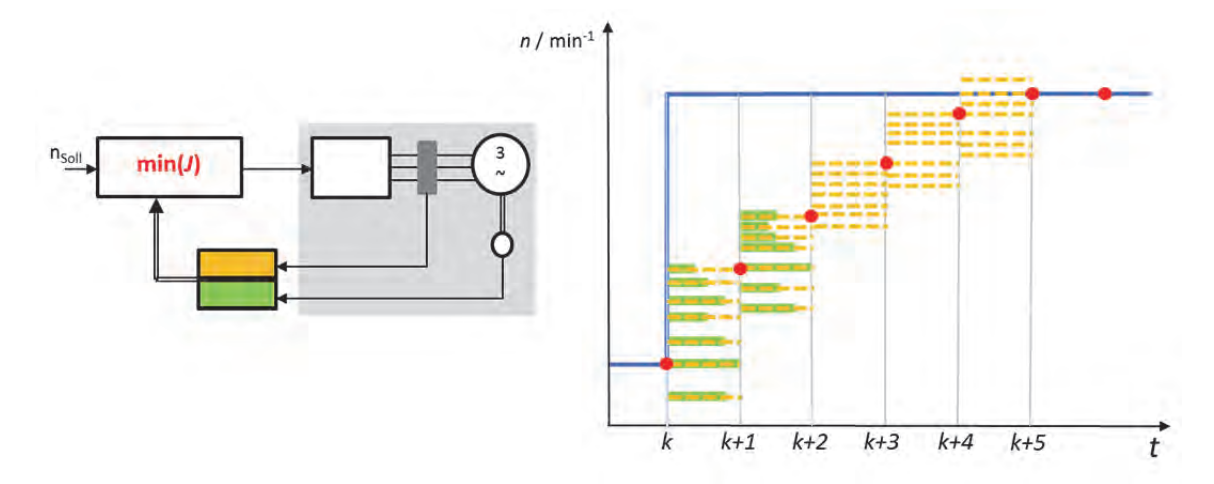

Abbildung 2: Schematische Darstellung der Anwendung von MPC auf die Drehzahlregelung eines Drehstrommotors – blau = Drehzahlsollwert, roter Punkt = Istdrehzahl pro Rechenschritt, orange – vorausberechnete Enddrehzahl pro Rechenschritt, grün – Schaltverluste pro Schaltintervall=Rechenschritt

Die Kostenfunktion kann beispielsweise in folgender Form definiert werden:

$$
J = \sum_{p=1}^{N_H} \left( w_1 \cdot (n_i - n_{ref})^2 + w_2 \cdot E_V + i_{lim} \right) \tag{0.1}
$$

Das Regelungsverfahren basiert auf der Minimierung der Kostenfunktion, die je nach gewählter Schalthandlung (Schaltzustand) unterschiedliche Höhe aufweisen wird. Letztendlich ist die Regelung als Optimierungsaufgabe zu verstehen, bei der die Folge der Schaltzustände optimal ist, wenn bei einem gewünschten Sollwertverlauf  $n_{ref}$  dies zu einer minimalen Kostenfunktion führt. Dabei ist es möglich, die Ziele des Reglers durch die Vorgabe von L1-norm und/oder L2-norm-Termen zu definieren. Diese können zusätzlich durch einen Faktor *w<sub>i</sub>* gewichtet werden.

In Abbildung 2 ist dieses Verfahren schematisch dargestellt. Die Minimierung der Kostenfunktion ist im Funktionsblock min(*J*) realisiert. Jeder untersuchte (vorausberechnete) Spannungsraumzeiger des Zwei-Level-Umrichters resultiert in einer fiktiven Drehzahlabweichung (Gl. (1.1) orange). In der Abbildung 2 sind diese fiktiven Enddrehzahlen *n*<sub>i</sub> in einem Schaltintervall orange dargestellt. Die Vorausberechnung erfolgt mit einem Antriebsmodell, das mit dem jeweiligen Spannungsraumzeiger (Schaltzustand) beaufschlagt wird. Durch die Folge der Schaltzustände lassen sich auch die zugehörigen Schaltverluste vorausberechnen (Gl. (1.1) grün). In Abbildung 2 entspricht die Länge der grünen Balken den jeweiligen Schaltverlusten für einen Schaltzustand. Aus Gründen der Übersichtlichkeit sind nur für zwei Rechenschritte (*k* und *k*+1) die Schaltverluste dargestellt. Die Minimierung der Kostenfunktion *J* führt auf eine Auswahl der Schaltzustände, die zu einem Drehzahlverlauf führen, der sowohl die Regeldifferenz schnell zu Null bringt, als auch die Schaltverluste für den Stellvorgang minimiert und die Stellgrößenbegrenzung berücksichtigt. Der Drehzahlistwert ist für diese optimale Schaltfolge in der Abbildung 2 jeweils am Ende des Rechenschrittes als roter Punkt dargestellt.

Ein großer Vorteil gegenüber etablierten Regelungsverfahren ist die Möglichkeit, in der Kostenfunktion Stellwertbegrenzungen direkt zu berücksichtigen. Die Stellwertbegrenzung kann beispielsweise über die Vorgabe eines maximalen Statorstroms (Gl. (1.1) rot) in folgender Form erfolgen:

$$
i_{\lim} = \begin{cases} 0 & \text{if } |i_s| \le i_{\max} \\ \infty & \text{if } |i_s| > i_{\max} \end{cases}
$$
 (0.2)

wobei  $i_{max}$  die maximal erlaubte Statorstromamplitude  $|i_s|$  ist [4]. Der Spannungsraumzeiger, der die Kostenfunktion minimiert, wird auf den Umrichter angewandt.

Im ersten Schritt wurde die grundlegende Funktionsweise der Finite Control Set MPC am einfachsten Stellglied der Leistungselektronik, einem Tiefsetzsteller, überprüft. Mittels erster Simulationen konnte nachgewiesen werden, dass durch den Einsatz der modellprädiktiven Regelung die Schaltverluste des DC/DC-Stellers signifikant reduziert werden können. Die Simulation bestätigt das in der Literatur durchwegs als hoch angesehene Potential der modellprädiktiven Regelung für die Leistungselektronik [1].

Die in der unten stehenden Abbildung 3 dargestellten Simulationsergebnisse zeigen das Einschwingverhalten des Stromes und die mittlere Verlustleistung eines DC/DC-Stellers, der wahlweise mit einer konventionellen PI-Regelung und mit MPC geregelt wurde.

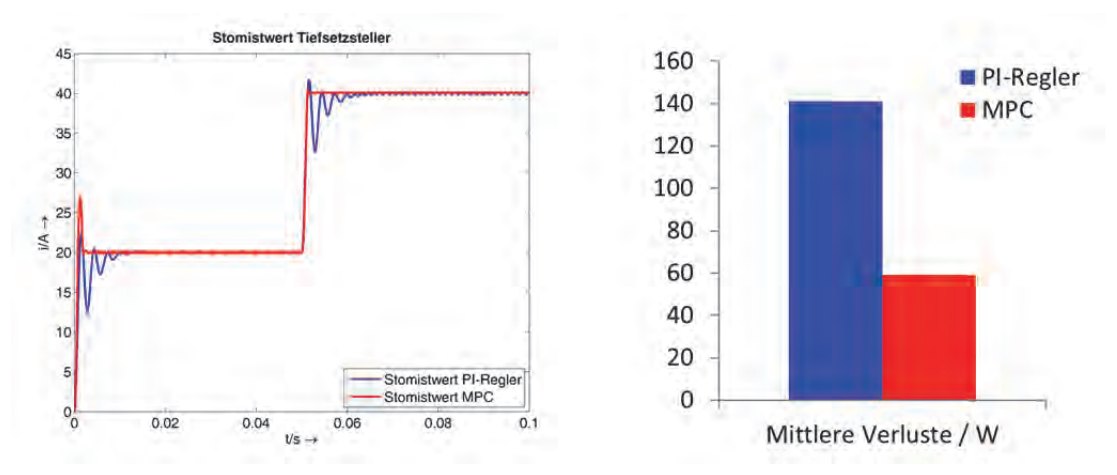

Abbildung 3: Simulationsergebnisse der Dynamik- und Effizienzbetrachtung eines Tiefsetzstellers

Die Simulation zeigt, dass mittels rechenintensiver MPC-Algorithmen für den betrachteten Tiefsetzsteller eine Verringerung der Durchlass- und Schaltverluste von über 50 % möglich ist. Des Weiteren konnte mittels MPC auch eine höhere Regeldynamik erreicht werden. In den nächsten Schritten sollen die grundlegenden Überlegungen auf komplexere Systeme der Antriebstechnik angewandt werden.

#### 5. Nachhaltigkeit / Verwertung / wissenschaftliche Arbeiten

Die Vorlaufforschung wurde genutzt, um die nötige wissenschaftliche Tiefe zur Stellung eines Forschungsantrags zu erarbeiten und die Potentiale abzuschätzen.

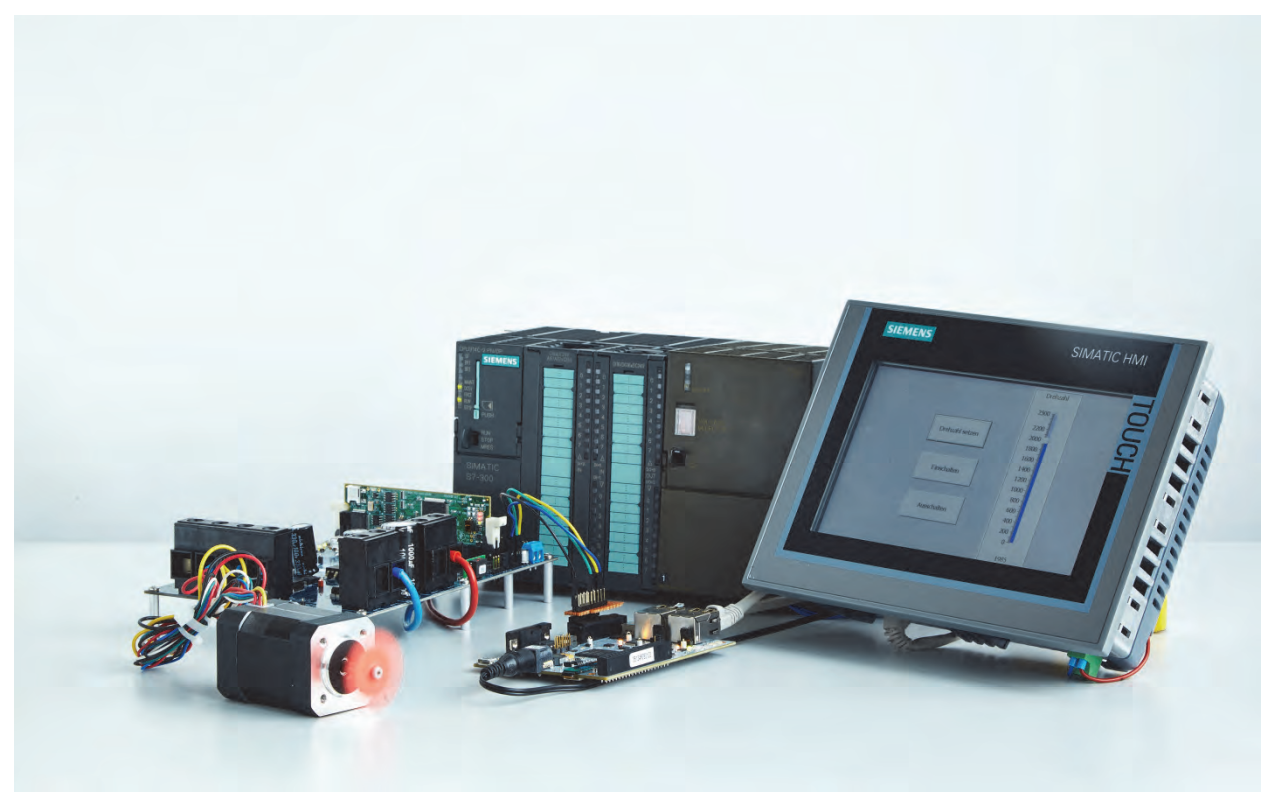

Abbildung 4: Prototyp einer Hardwareplattform für die Entwicklung von MPC-Algorithmen

Um Partner aus der Industrie für das Forschungsvorhaben zu gewinnen wurde im Rahmen der Vorlaufforschung der TH Nürnberg ein Prototyp einer Hardwareplattform aufgebaut (Abbildung 4), welcher den aktuellen Stand der Technik abbildet. Der Prototyp besteht aus zwei miteinander verbundenen Embedded-Systemen, wobei das eine System einen kleinen permanenterregten Synchronmotor über eine feldorientierte Regelung ansteuert, und das andere System über Ethernet-basierte Feldbusse mit einer übergeordneten speicherprogrammierbaren Steuerung (SPS) kommuniziert. Auf dieser Plattform können auch die MPC-Algorithmen implementiert und über die Verbindung zur SPS-Ebene im industriellen Umfeld erprobt werden.

Der Forschungsantrag zum Projekt "Flexible und Intelligente Kleinantriebstechnik für Industrie 4.0" (FIKAT 4.0) wurde auf Basis der Erkenntnisse aus der Vorlaufforschung erstellt und von der Green Factory Bavaria mit 332.000 Euro als förderungsfähig befunden. Der Starttermin des Forschungsprojekts wird im Februar 2015 sein. In der Projektlaufzeit von 24 Monaten werden MPC-Algorithmen entwickelt und anwendungsnah mit den Industriepartnern erprobt.

Der stark wachsende Markt der Kleinantriebstechnik kann aus Effizienzbetrachtungen nicht weiterhin ausgeschlossen bleiben. Im Forschungsvorhaben sollen durch die ganzheitliche Betrachtung des Antriebssystems Steigerungen der Energieeffizienz und Dynamik durch intelligente prädiktive modellbasierte Regelungsmethoden aufgezeigt werden. Um das Potential von intelligenten modellbasierten prädiktiven Regelungsmethoden für Kleinantriebe im Hinblick auf Anwendbarkeit, Energieeinsparpotenziale und Dynamiksteigerungen zu bewerten, werden diese Regelungsmethoden im Forschungsvorhaben implementiert und im industriellen Umfeld der Forschungspartner erprobt. Das Herausarbeiten vorteilhafter Eigenschaften, die sich aus der Kombination von MPC und einer flexiblen, offenen Hardwareplattform für den Betrieb und die Anpassungsfähigkeit einer modernen Fabrik ergeben, stellt ein vorrangiges Ziel des Forschungsvorhabens dar. Bereits bekannte Forschungsergebnisse auf dem Stand der Forschung werden dabei um folgende Punkte erweitert:

- Implementierung und Bewertung der Potentiale von MPC-Algorithmen für elektrische Kleinantriebe.
- anwendungsnahe Erprobung gewichteter und variabler Gütekriterien

Erkenntnisse und Ergebnisse aus dem Forschungsvorhaben sollen durch wissenschaftliche Veröffentlichungen und bei internationalen Konferenzen vorgestellt werden.

## 6. Literaturverzeichnis

- [1] 2013 IEEE International Symposium on Sensorless Control for Electrical Drives and Predictive Control of Electrical Drives and Power Electronics (SLED/PRECEDE), Munich.
- [2] Grötschel, M., Lucas, K., Mehrmann, V. (2009): Produktionsfaktor Mathematik. Springer Berlin Heidelberg, Berlin, Heidelberg.
- [3] Leuer, M. (2014): Modellprädiktive Regelung permanent erregter Synchronmotoren im Antriebsstrang von Automobilen. 1. Auflage. Shaker, Herzogenrath.
- [4] Stolze, P.J. (2014): Advanced Finite-Set Model Predictive Control for Power Electronics and Electrical Drives, Technische Universität München.

# Lichtwellenleiter mit mechanisch eingebrachten Mikrostrukturen (LIMMS)

**Prof. Dr. Engelbert Hartl**  Fakultät Elektrotechnik Feinwerktechnik Informationstechnik Technische Hochschule Nürnberg

**Prof. Dr. Hans Poisel**  Institut POF-AC Technische Hochschule Nürnberg

**M.sc. Alexander Bachmann Dipl. Ing. (FH) Martin Bloos B.Eng. Anna Neumann** Institut POF-AC Technische Hochschule Nürnberg

#### **Wesentliche Projektziele:**

Lichtwellenleiter werden zum Transport von Licht verwendet und haben üblicherweise die Form dünner Fasern, können aber auch als Scheiben aus transparentem Material aufgebaut sein. Für Anwendungen in den Bereichen Beleuchtungstechnik, Sensorik und Datenübertragung wird immer wieder eine seitliche Ein- und Auskopplung von Licht aus dem Lichtleiter benötigt. Das Ziel des Projektes ist die Erarbeitung von Grundlagen für ein vertieftes Verständnis der Funktionsweise seitlich abstrahlender und empfangender Lichtleiter. Innerhalb des Projektes werden zwei Zielrichtungen näher untersucht: Das ist zum einen die Mikrostrukturierung von Polymeroptischen Fasern (POF) für optische Drehübertragung mit kleinem bis mittleren freien Innendurchmesser und zum andern die Strukturierung flacher Leuchten mit Mehrfachfunktion. Die gewonnenen Erkenntnisse sollen anschließend als Basis für Folgeprojekte dienen.
## 1. Projektdaten

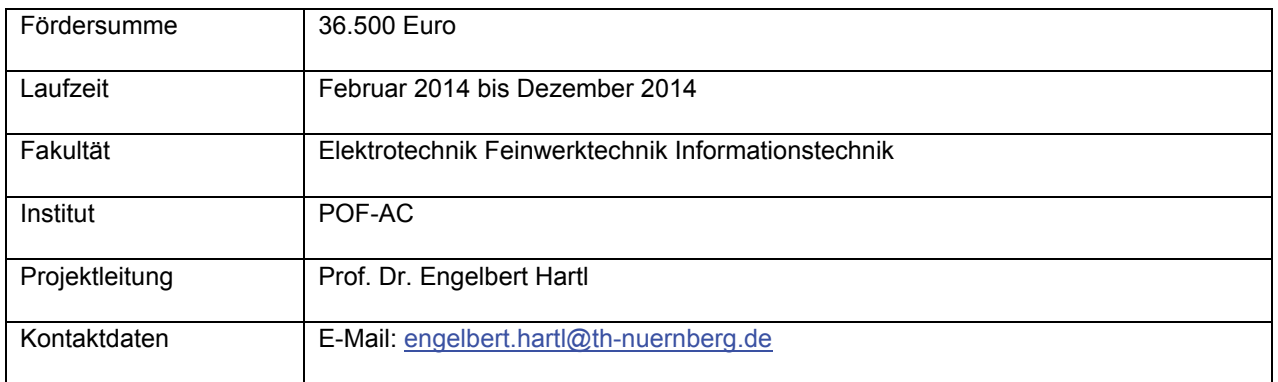

## 2. Ausgangslage

Nach der gängigen Vorstellung werden Lichtwellenleiter zum Transport des Lichts von einem Ende der Leitung zum anderen verwendet und haben üblicherweise die Form einer dünnen Faser. Diese Aussage trifft zu, ist aber nicht für alle Bereiche gültig. Für bestimmte Anwendungen will man dagegen gezielt Licht seitlich ausoder einkoppeln oder das Licht in einfachen Scheiben/Platten aus transparentem Material leiten, die wie Fasern funktionieren.

Die seitliche Ein- und Auskopplung benötigt man beispielsweise für Beleuchtungszwecke, aber auch für Anwendungen in der Sensorik (z.B. Blitzdetektion) und der Datenübertragung (z.B. optische Schleifringe). Flächige Lichtleiter werden beispielsweise zur Hinterleuchtung von Flachbildschirmen, als selbstleuchtende Anzeigetafeln oder als Lichtsammler für Sonnenlicht eingesetzt.

In den zuvor genannten Gebieten konnten bereits durch die im Folgenden vorgestellten Vorarbeiten umfangreiche Erfahrungen gewonnen werden:

- Das POF-AC hat schon mehrfach bei Industrie-Aufträgen "klassisch"-strukturierte Lichtleiter für Beleuchtungszwecke entwickelt (z.B. für Kühlschrank-Innenraumbeleuchtung, Beleuchtung von Spielzeug-Autos, Beleuchtung von Komponenten von Elektro-Fahrzeugen).
- Im Zusammenhang mit dem Projekt "Sollektor" wurden so genannte Hybridlampen als Kombination von natürlichem (Sonnen-) Licht und Kunstlicht (LED) entworfen und aufgebaut, deren Haupt-Charakteristikum die seitliche Auskopplung des eingespeisten Lichts ist.
- Durch die über das Förderprogramm FH-Invest beschaffte Messtechnik ist es uns erstmals möglich, die optischen Auswirkungen der Mikrostrukturen hinsichtlich Ausbeute und Winkelverteilung sowohl qualitativ als auch quantitativ zu erfassen, um damit einen Optimierungsprozess überhaupt erst starten zu können.

Des Weiteren wurden bereits vereinfachte Simulationen zur Wirkung eingebrachter Mikrostrukturen durchgeführt (siehe nachfolgende Bilder), um die Richtigkeit der getroffenen Annahmen zu belegen.

Beispiel: Richtungsabhängigkeit

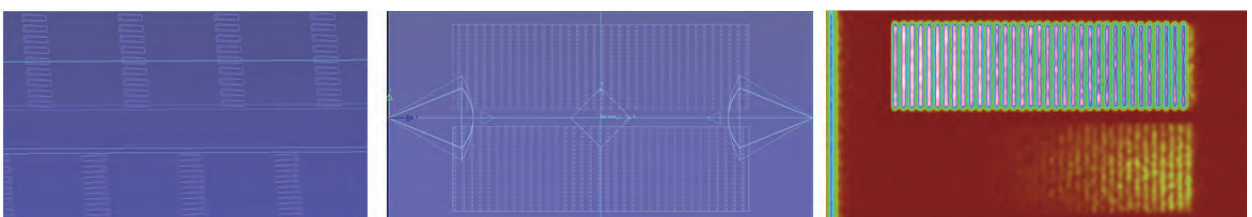

Reihen von keilförmigen Strukturen (Bild links) werden in zwei Felder einer Plexiglas-Platte (Bild Mitte) eingeprägt mit jeweils entgegengesetzter Neigung (oben nach rechts, unten nach links verkippt). Im Bild rechts wird am linken Rand eine linienförmige Lichtquelle "eingeschaltet", deren Licht von den Strukturen im oberen Feld relativ gleichmäßig aus der Plattenebene abgestrahlt wird, während die Auskopplung in der unteren Hälfte nahezu vernachlässigbar (< 0.1 %) ist. Die gleiche Lichtquelle am rechten Rand würde das umgekehrte Bild liefern.

## 3. Ziele des Forschungsprojekts

Das Ziel ist die Erarbeitung von Grundlagen zum vertieften Verständnis für die Funktion seitlich abstrahlender / empfangender Lichtleiter, die auf einem erweiterten Lösungsansatz beruhen und längerfristig neue Anwendungsbereiche und damit Projekte für die TH Nürnberg ermöglichen sollen.

Die Aufgaben dazu, die innerhalb des Forschungsprojekts "Lichtwellenleiter mit mechanisch eingebrachten Mikrostrukturen" (LIMMS) vorbereitend gelöst werden sollten, sind in zwei Richtungen orientiert: Eine Anwendung für optische Datenbussysteme durch Mikrostrukturierung von Polymeroptischen Fasern (POF), eine zweite mit Zielrichtung flache Leuchten mit Mehrfachfunktion. Dazu soll ein Entwurf eines entsprechenden Fertigungskonzepts erarbeitet werden und der eines Antrags zur Förderung eines Verbundprojekts mit dem Ziel einer späteren kommerziellen Umsetzung.

Dem Ganzen übergeordnet ist als strategisches Ziel die Stärkung der eigenen Kompetenz und des Forschungsprofils der TH Nürnberg um den Innovationsbereich "Mikrostrukturierte Lichtleiter" und damit weitere Folgeprojekte für das POF-AC zu generieren.

### 4. Herangehensweise und Forschungsergebnisse

Das Ziel des Forschungsprojektes ist die Optimierung der Strukturform zur Maximierung der Ein- und Auskopplung von Licht. Das Projekt wurde in folgende Arbeitspakete unterteilt.

- Stand der Technik / Zielspezifikationen für die faser-optischen (FO-LL) und den planar-optischen Lichtleiter (PO-LL)
- Simulation der beiden Lichtwellenleitertypen FO-LL und PO-LL
- Aufbau Messtechnik
- Bau und Charakterisierung der Funktionsmuster
- Beantragung eines Folgeprojektes mit Partnern (in 2015)
- Abschlussbericht (Vorbericht in 2014, Abschluss inklusive Forschungsmaster-Arbeit in 2015)

#### **Stand der Technik / Zielspezifikationen**

Will man gezielt Licht seitlich aus- oder einkoppeln, so sind hierfür bereits verschiedene Lösungsmöglichkeiten bekannt. Im Bereich der Beleuchtungstechnik werden für Effekt- oder Konturbeleuchtungen so genannte Seitenlichtfasern eingesetzt. Hierbei handelt es sich um Lichtleiter, bei denen der Prozess der Lichtleitung gezielt gestört wird, um Licht auszukoppeln. Dies wird z.B. durch Dotierung des Faserkerns oder -mantels mit Streuzentren erreicht, siehe Abbildung 1 a) und b). Ebenso möglich ist eine gezielte Beschädigung oder Strukturierung des Lichtleiters um das Licht auszukoppeln, siehe Abbildung 1 c) und d).

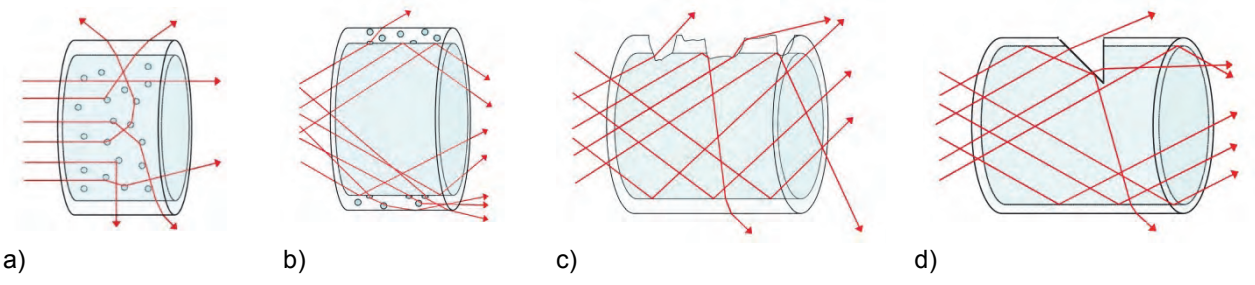

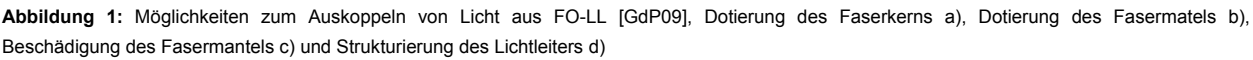

Mit Hilfe der gezeigten Methoden kann das Licht aus dem Lichtleiter nicht nur ausgekoppelt, sondern ebenso auch eingekoppelt werden (so genannte "Umkehrbarkeit des Strahlengangs"). Allerdings ist die Effizienz nicht sehr hoch, da das vom Lichtleiter aufgenommene Licht an den in Lichtrichtung nachfolgenden Einkoppel-orten auch wieder ausgekoppelt wird. Nachteilig ist ebenso der Umstand, dass mit diesen Methoden die Richtung der Lichtleitung und die Art der Abstrahlung nicht oder nur sehr eingeschränkt kontrolliert werden kann. Eine Möglichkeit zur gerichteten Einkopplung von Licht in Lichtleitstrukturen ist in Abbildung 2 dargestellt. Es handelt sich dabei um ein Kollektorsystem bei dem das Licht über eine Konzentrator-Optik auf eine in den Lichtleiter eingebrachte Umlenkfläche konzentriert wird.

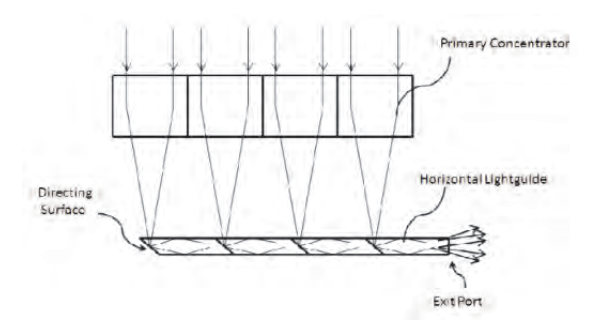

**Abbildung 2:** Kollektorsystem mit Lichtwellenleitern nach [ST12]

Im Gegensatz zu den vorgestellten Lösungen sollen in diesem Projekt Strukturen untersucht werden, die es ermögliche,n Licht richtungsabhängig in Lichtleiter seitlich einzukoppeln bzw. mit definierter Abstrahlung auszukoppeln.

#### **Simulation der beiden Lichtwellenleitertypen FO-LL und PO-LL**

Die seitliche Einkopplung von Licht in FO-LL soll schwerpunktmäßig für optische Bussysteme eingesetzt werden. Dabei ist eine Richtungsabhängigkeit der Einkopplung erwünscht, um möglichst viel Licht in Richtung eines an einem Ende der Faser angebrachten Detektors zu leiten. Des Weiteren soll durch eine Asymmetrie der Einkoppelstruktur erreicht werden, dass möglichst wenig Licht bei der Lichtleitung in der Faser wieder ausgekoppelt wird.

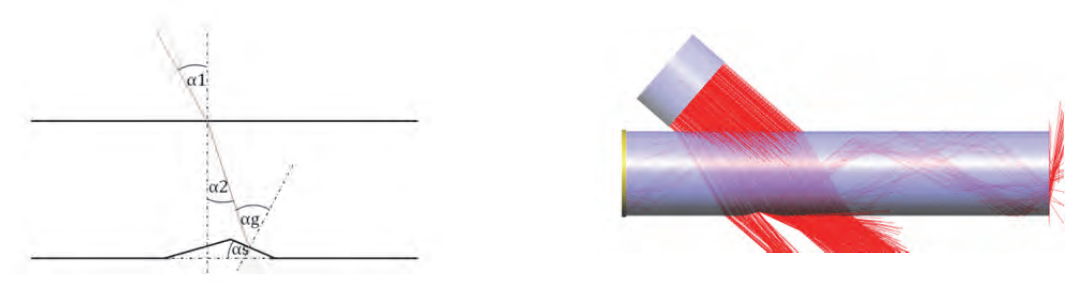

Abbildung 3: Asymmetrische Struktur mit Einkoppelwinkel α<sub>1</sub> und Winkel der Reflexionsfläche α<sub>s</sub> (links), Simulation einer Einzelstruktur im Lichtleiter (rechts)

Der Ansatz dazu ist eine asymmetrische Struktur mit einer Reflexionsfläche, bei der das Licht mit Hilfe der Totalreflexion in die gewünschte Faserrichtung umgelenkt wird, siehe Abbildung 3. Die zweite Seite der Struktur soll so beschaffen sein, dass die Lichtleitung in der Faser möglichst wenig gestört wird. Um das zu erreichen, wurden Simulationen mit unterschiedlichen Strukturwinkeln und -tiefen durchgeführt.

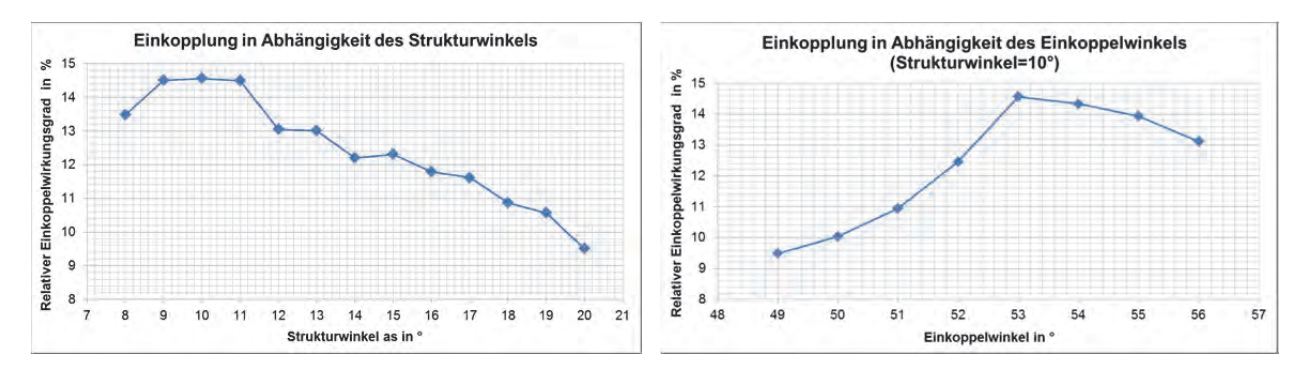

**Abbildung 4:** Untersuchung verschiedener Strukturwinkel α<sub>s</sub> (links) und Einkoppelwinkel α<sub>1</sub> (rechts)

In Abbildung 4 (links) ist der relative Einkoppelwirkungsgrad für unterschiedliche Strukturwinkel dargestellt. Hier zeigte sich, dass eine Kombination aus einem kleinen Strukturwinkel und einem relativ großen Einkoppelwinkel (Abbildung 4 rechts) zum besten Ergebnis führt. Dieses Ergebnis ist sehr interessant, da durch einen kleinen Strukturwinkel die Strukturtiefe bei gleichem Einkoppelwirkungsrad sehr klein gehalten werden kann. Die Strukturtiefe hat zusammen mit dem Strukturabstand einen großen Einfluss auf die Dämpfung des Lichtleiters. In Abbildung 5 sieht man das Simulationsmodell eines strukturierten Lichtleiters. Untersucht wurde damit der Einfluss von Strukturtiefen und -abständen auf die Streckendämpfung des Lichtleiters.

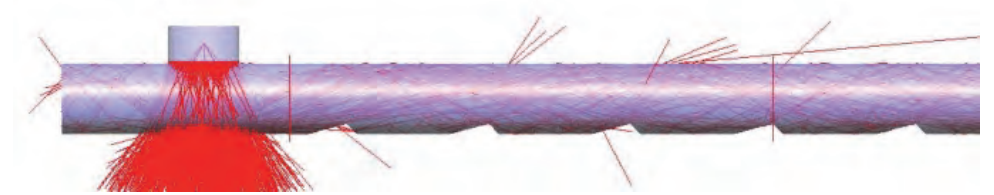

**Abbildung 5:** Simulation eines strukturierten Lichtleiters (FO-LL); Strahlung wird über die senkrecht angeordnete Faser zugeführt und in Teilen in die quer liegende Faser eingekoppelt.

**Tabelle 1:** Simulierte Streckendämpfungen für unterschiedliche Strukturtiefen und -abstände für 12cm Faserlänge, Strukturwinkel  $\alpha_s$ =45°

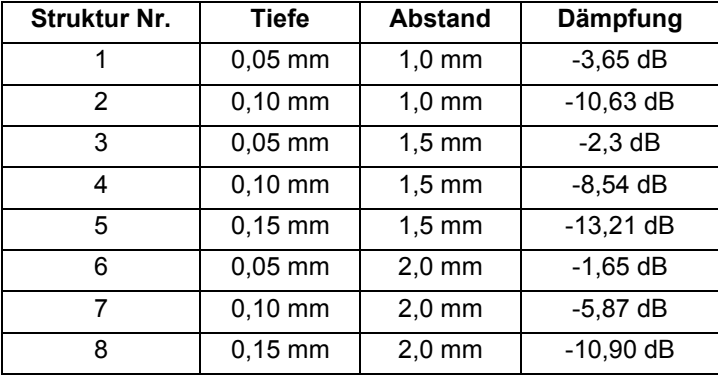

Die in Tabelle 1 dargestellten Ergebnisse der Faserdämpfung zeigen, dass die Dämpfung mit zunehmender Strukturtiefe extrem stark ansteigt. Ebenfalls eine Zunahme der Dämpfung entsteht bei der Verkleinerung des Strukturabstandes. Diese fällt aber deutliche geringer aus als bei der Zunahme der Strukturtiefe. Als Erkenntnis kann hieraus gewonnen werden, dass die Strukturtiefen möglichst gering sein sollten und eine Erhöhung der Einkoppeleffizienz besser durch kürzere Strukturabstände erreicht wird.

Bei der Simulation von planar-optischen Lichtleitern stellt sich die Situation anders dar. Hier soll meistens Licht aus einer Platte ausgekoppelt werden, wie es z.B. für die Hinterleuchtung von Flachbildschirmen notwendig ist. Mit Hilfe der Simulation kann durch eine angepasste Strukturierung eine gewünschte Verteilung bei der Lichtauskopplung erzeugt werden. In Abbildung 6 ist z.B. die Simulation eines gleichmäßig abstrahlenden flächigen Lichtleiters dargestellt. Im Vergleich zur vorher untersuchten Einkopplung werden bei der Auskopplung von Licht je nach gewünschter Abstrahlung deutlich steilere Strukturwinkel benötigt. Eine allgemein gültige Aussage zu optimalen Auskoppelstruktur kann hier nicht ermittelt werden, da diese zu stark von der jeweiligen Anwendung abhängt.

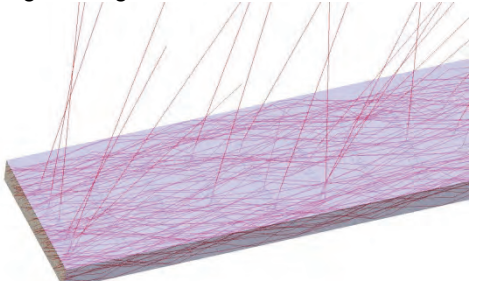

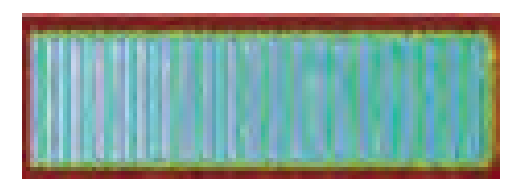

**Abbildung 6:** Simulationsmodel für planare Lichtleiter (links), Abstrahlcharakteristik (rechts); die Einkopplung erfolgt über eine lineare Lichtquelle an der schmalen Stirnseite links

#### **Bau und Charakterisierung der Funktionsmuster**

Zum Aufbau von Funktionsmustern muss erst das Herstellungsverfahren zur Erzeugung der Mikrostrukturen optimiert werden. Als dafür am besten geeignetes Herstellungsverfahren erschien uns nach Erfahrungen aus verwandten Aufgabenstellungen das Heißprägen der Struktur, da die Lichtleiter überwiegend aus dem thermoplastischen Kunststoff PMMA bestehen. Hierbei wird ein Prägestempel mit der Negativform der Struktur unter Erwärmung in den Lichtleiter gedrückt. Um eine möglichst hohe Oberflächenqualität und Maßhaltigkeit zu erreichen, müssen die optimalen Prozessparameter bestimmt werden.

Da beim Prägen die Form des Prägewerkzeugs auf das Werkstück übertragen wird, sollte die Oberfläche des Stempels möglichst gut sein. Die Stempelform wurde anfangs nur durch Schleifen erzeugt, was zu Oberflächenstrukturen (Riefen) führte. Diese Riefen werden vom Stempel auf die Oberfläche mit übertragen, siehe Abbildung 7 (links). Da Schleifen an sich eine gute Oberflächenqualität erzeugt, wurde bei den ersten Untersuchungen auf eine Nachbehandlung durch Polieren verzichtet. Mit einem polierten Stempel lässt sich allerdings eine deutlich bessere Oberflächenqualität erzeugen, siehe Abbildung 7 (rechts). Die mit einem polierten Prägewerkzeug erzeugten Strukturen besitzen deutlich bessere optische Eigenschaften.

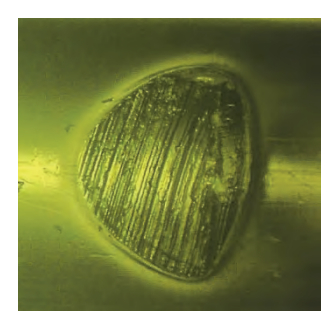

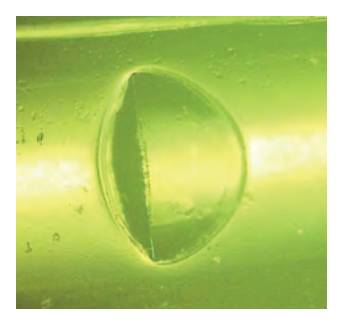

**Abbildung 7:** Ergebnis Warmprägen mit Prägestempel geschliffen (links) und poliert (rechts)

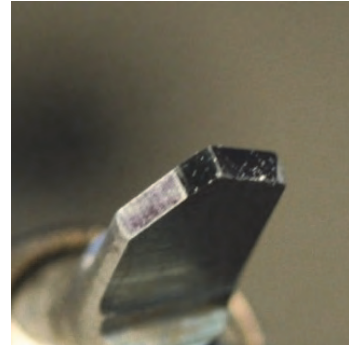

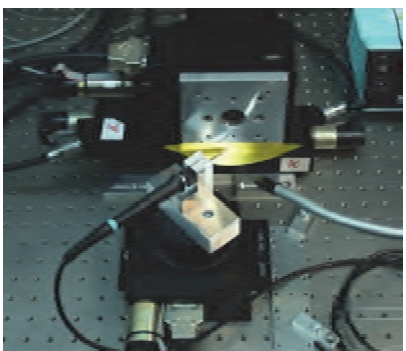

**Abbildung 8:** Stempel mit polierter Oberfläche (links), Polieren des Stempels mit 5-Achsen-Messplatz (rechts)

Zum Polieren der Stempelform wurde ein Fünf-Achsen-Messplatz aufgebaut, bei dem die Strukturwinkel mit hoher Genauigkeit eingestellt werden können. Der Poliervorgang erfolgte anschließend automatisiert durch ein PC-Programm gesteuert. Der Aufbau des Fünf-Achsen-Messplatzes zum Polieren ist in Abbildung 8 dargestellt.

Wie gezeigt hängt die Oberflächenqualität der Struktur stark von der Oberfläche des Prägestempels ab. Ein weiterer wichtiger Punkt, welcher beim Heißprägen untersucht werden muss, ist die Temperatur des Prägestempels. Um einen ersten Überblick zum Temperaturverhalten zu gewinnen, wurden Prägeversuche mit unterschiedlichen Temperaturen im Bereich zwischen 100°C bis 140°C durchgeführt. Dieser Temperaturbereich wurde gewählt, da die Glasübergangstemperatur T<sub>G</sub> von PMMA 105°C beträgt. Die Ergebnisse für drei Temperaturen sind beispielhaft in Abbildung 9 dargestellt. In den Bildern lassen sich Verformungen und Ablösungen erkennen.

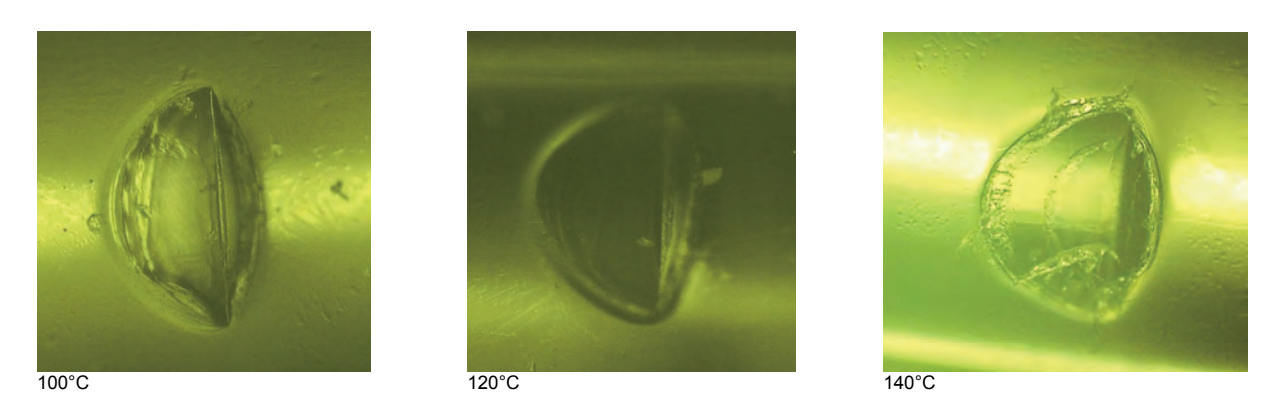

**Abbildung 9:** Ergebnisse der Temperaturuntersuchung im Bereich von 100°C bis 140°C

Die besten Ergebnisse in Bezug auf Form und Oberflächenqualität ergaben sich bei Temperaturen zwischen 110°C und 120°C. Die Haltezeit des Prägestempels in der Faser betrug dabei 2 Sekunden. Um die Qualität weiter zu verbessern, können weitere Parameter wie Eintauchgeschwindigkeit und Haltezeit verändert werden. Auch ein mehrstufiges Eintauchen ist denkbar.

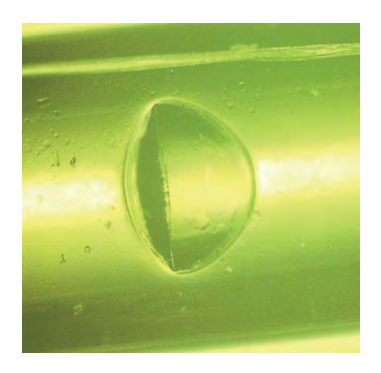

**Abbildung 10:** Prägestruktur für stufenweises Eintauchen bei 110°C und 6 Stufen

In Abbildung 10 ist das Ergebnis für ein stufenweises Eintauchen des Stempels bei 110°C Stempeltemperatur dargestellt. Dabei wurde der Stempel in sechs Stufen mit Wartezeiten von je 0,2 Sekunden in die Faser gefahren. An der Endposition betrug die Wartezeit 1 Sekunde. Wie man in Abbildung 10 gut erkennen kann, führt das stufenweise Eintauchen zu einem sehr guten Ergebnis. In der noch laufenden Masterarbeit werden zur Optimierung des Prägeprozesses noch weitere Untersuchungen durchgeführt.

Mit den optimierten Prozessparametern können die Mikrostrukturen mit hinreichender Genauigkeit hergestellt werden. Der Schwerpunkt der folgenden Untersuchungen lag auf der Herstellung und Messung von Strukturen in faser-optischen Lichtleitern. In Abbildung 11 ist als Beispiel das Bild einer strukturierten Faser mit 0,15mm Strukturtiefe und 2mm Strukturabstand dargestellt. Für einen Vergleich zwischen den Ergebnissen der Simulation und real erzeugten Strukturen wurden Fasern mit Prägestrukturen mit den gleichen Strukturtiefen und abständen wie in Tabelle 1 hergestellt.

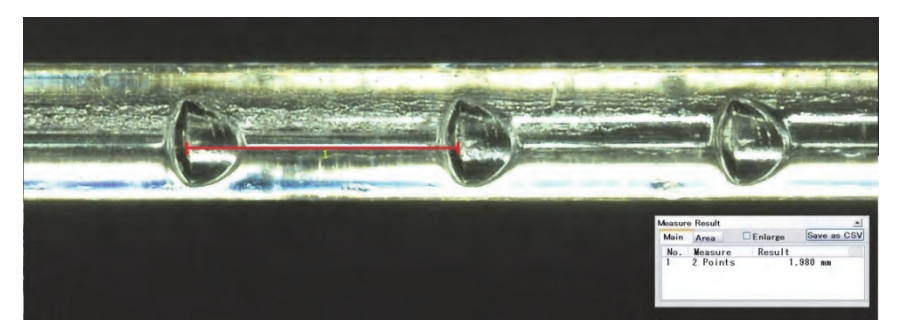

**Abbildung 11:** Faser-optischer Lichtleiter mit eingebrachten Prägestrukturen; Strukturtiefe 0,15 mm, Strukturabstand 2 mm.

An den strukturierten Fasern wurde anschließend die Streckendämpfung gemessen. In Abbildung 12 sind die Ergebnisse von simulierter und gemessener Streckendämpfung gegenübergestellt. Die Ergebnisse zeigen, dass die Streckendämpfungen der gemessenen Fasern besonders für große Strukturtiefen deutlich höher sind als die simulierten. Mögliche Ursache hierfür kann z.B. eine größere plastische Verformungen der Faser durch das tiefere Einpressen des Prägestempels sein oder auch ein Ablösen des optischen Mantels. Ebenso kann die Ursache in einem zu ungenauen Simulationsmodell liegen. Hierzu müssen noch weitere Untersuchungen durchgeführt werden.

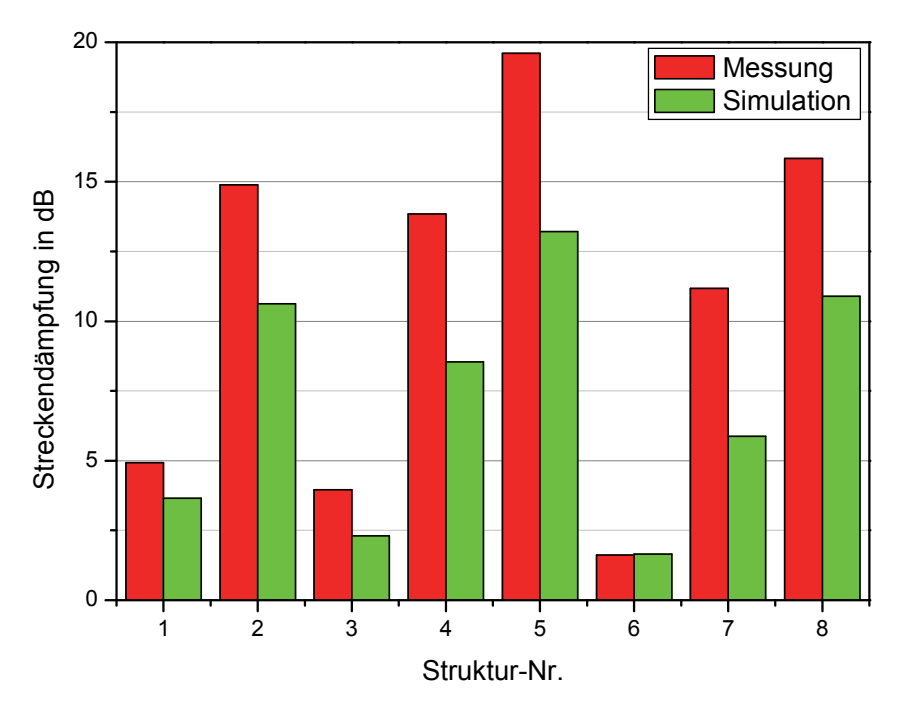

**Abbildung 12:** Vergleich zwischen simulierter und gemessener Streckendämpfung für eine Faserlänge von 12cm, Struktur-Nr. nach Tabelle 1.

Um die Funktion planar-optischer Lichtleiter zu überprüfen, wurde eine PMMA-Platte strukturiert. Der Strukturwinkel für die Lichtauskopplung betrug dabei 45°. In Abbildung 13 (links) ist eine Mikroskop-Aufnahme der geprägten Struktur dargestellt. Im Vergleich zur Strukturierung einer Faser muss bei einer planen Platte ein größeres Volumen umgeformt werden. Dies führt zur Bildung eines Wulstes um die Struktur, welcher die Lichtleitung stören kann. Ebenso entzieht die Platte dem Prägestempel mehr Wärme, so dass andere Prozessparameter ermittelt werden müssen. In Abbildung 13 (rechts) ist die Nahaufnahme der abstrahlenden Fläche bei seitlicher Beleuchtung der Platte dargestellt. Der Aufbau des Musters eines planar-optischen Lichtleiters zeigt, dass für die Strukturierung von Platten speziell angepasste Strukturformen und optimierte Prozessparameter nötig sind.

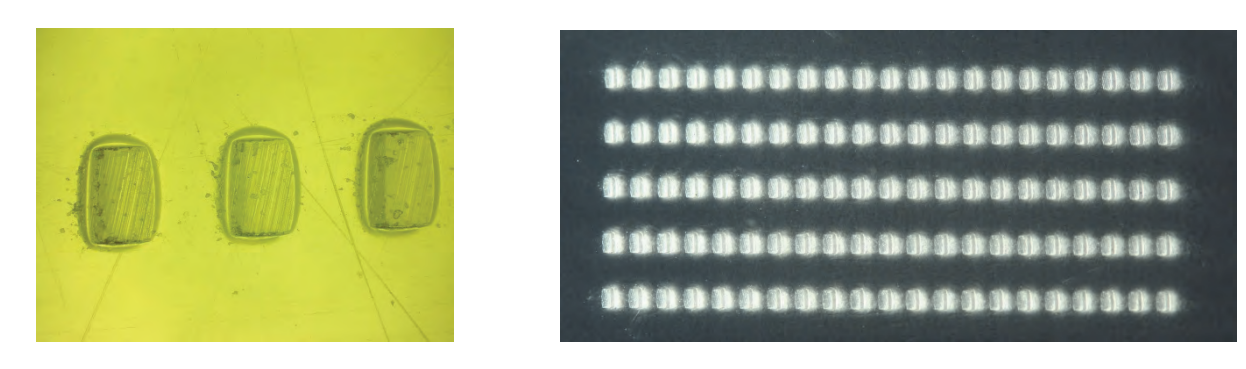

**Abbildung 13:** Strukturierung einer Platte zur Auskopplung von Licht, Mikroskopaufnahme der Struktur (links), abstrahlende Fläche bei seitlicher Beleuchtung (rechts).

### **Referenzen:**

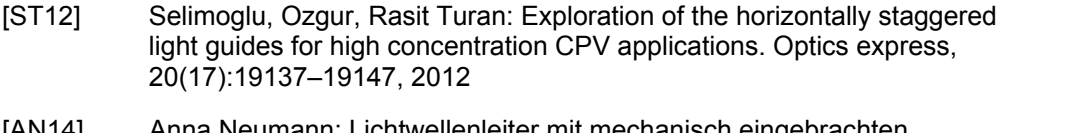

- [AN14] Anna Neumann: Lichtwellenleiter mit mechanisch eingebrachten Mikrostrukturen. 1. Projektarbeit zum Master of Applied Research, Nürnberg 2014
- [GdP] Gilles de Preux: Charakterisierung von Seitenlichtfasern. Diplomarbeit Ohm-Hochschule, Institut POF-AC, Nürnberg, 2009

## 5. Nachhaltigkeit / Verwertung / wissenschaftliche Arbeiten

### **Veröffentlichungen, Patente, Tagungsbeiträge:**

- Als Abschluss sollen die Resultate auf der Internationalen POF-Konferenz im September 2015 in Nürnberg vorgestellt werden.
- Die beteiligte Masterstudentin wird auf Masterseminaren/Applied Research Conference vortragen.
- Darüber hinaus sollen geeignete Ergebnisse auf laufenden nationalen Veranstaltungen präsentiert werden (z.B. Laser-Messe 2015 in München, POF-Symposium, Veranstaltungen von Bayern Photonics etc.)
- Wenn komplette Ergebnisse vorliegen, sollen auch (englische) Veröffentlichungen folgen (z.B. Photonik, Applied Optics).
- Patentanmeldungen werden nach sorgsamer Einschätzung der Projektergebnisse geprüft unter dem Aspekt der möglichen Lizensierung oder eines Verkaufs an industrielle Partner.

### **Folgeprojekt:**

Das Folgeprojekt muss zum Ziel haben, die in LIMMS konzipierten und auf Funktion getesteten Lösungsansätze so weit zu entwickeln, dass der industrielle Partner darauf aufbauend seine Produktentwicklung kurzfristig abschließen kann. Der für die TH Nürnberg wichtige wissenschaftliche Teil dabei wird sein

- eine fehlertolerante Auslegung der Optik (erst damit ist eine kostengünstige Fertigung denkbar)
- messtechnische Charakterisierung sowohl optisch als auch ggf. datentechnisch.

Danach muss entschieden werden, in welche Richtung das Folgeprojekt gehen soll. Aktuell sind am wahrscheinlichsten:

Richtung Bussysteme:

- die Firma NN als Systemanbieter
- die Firma Avago für schnelle Sender / Empfänger

Richtung Beleuchtungstechnik:

- ein großer bayerischer Automobilhersteller
- die Firma Osram als Lieferant für LEDs
- die Firma BavarianOptics oder KTF als potentielle Hersteller von Vorserien-Mustern

Abhängig von der regionalen und der größenmäßigen Verteilung der (mittelständisch ja/nein) Partner aus der Wirtschaft sind folgende Zuwendungsgeber aus Landes-/Bundesprogrammen denkbar:

- bei Partnern überwiegend aus Bayern: BayTP oder BFS
- falls nicht: BMWi ZIM Projekt (bzw. ZIM Nachfolgeprogramm), evtl. BMBF-KMU Innovativ / Energieeffizienz
- Eine Teilnahme an der aktuellen EFRE-Ausschreibung innerhalb der Prioritätsachse 1 ist ebenfalls zu prüfen, hängt aber von der geeigneten Einbindung in die von der Hochschule geplanten Strategie ab.

Projektdauer: 24 bis 36 Monate, Förderung TH Nürnberg >250.000 €

### **Erweiterte Nachhaltigkeit:**

Das Projekt wird aus Institutsmitteln im Rahmen der Forschungsmasterarbeit von Anna Neumann noch bis 09/2015 weitergeführt, um die Chancen bei einer Antragsstellung weiter zu erhöhen. Die Nachhaltigkeit wird überdies gestärkt durch den zu stellenden Förderantrag und durch die Einbindung des neuen Professors für Technische Optik (Prof. Dr. Wolfgang Mönch), welcher aus dem Bereich LED Beleuchtungstechnik kommt, und somit einschlägige fachliche Erfahrungen und v.a. Verbindungen in diesen Bereich mitbringt.

# Analytische Berechnung und messtechnische Untersuchung der Verluste in hartmagnetischen Werkstoffen von permanenterregten Synchronmaschinen

**Prof. Dr. Andreas Kremser**  Elektrotechnik Feinwerktechnik Informationstechnik Institut ELSYS Technische Hochschule Nürnberg

#### **Tobias Gerlach, B.Eng.**

Elektrotechnik Feinwerktechnik Informationstechnik Institut ELSYS Technische Hochschule Nürnberg

#### **Wesentliche Projektziele:**

Für die energieoptimale Auslegung einer permanenterregten Synchronmaschine ist es unabdingbar, die einzelnen Verlustarten mit ausreichender Genauigkeit vorab berechnen zu können. Die Verluste in den Permanentmagneten stellen dabei gegenwärtig ein nicht zufriedenstellend gelöstes Problem dar.

Unter Berücksichtigung physikalischer Gesetzmäßigkeiten werden im Rahmen des Forschungsvorhabens in der Literatur vorhandene analytischen Berechnungsmodelle miteinander verglichen, nach ihren vereinfachenden Annahmen und Randbedingungen untersucht und mittels numerischer FEM-Rechnung und physikalischer Messung an einem vereinfachten Prüfstand verifiziert. Mit den resultierenden Ergebnissen soll die Grundlage für ein weiterführendes zweijähriges Forschungsprojekts in Kooperation mit einem großen Industriepartner geschaffen werden.

## 1. Projektdaten

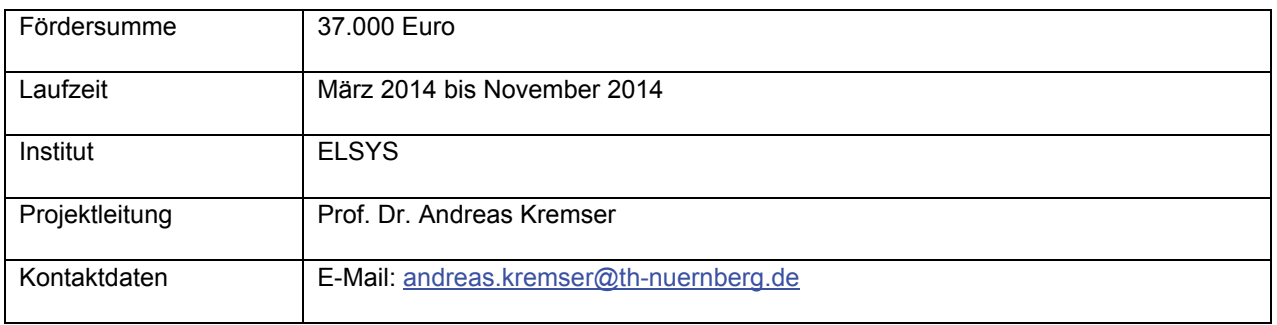

## 2. Ausgangslage

Elektrische Antriebe dienen der Energiewandlung zwischen elektrischer und mechanischer Energie. Sie nehmen mit nahezu 50 % aller in Deutschland vorkommenden elektrischen Energiewandlungssysteme einen sehr hohen Stellenwert ein [1]. In der Industrie sind sie zu etwa 70 % für den vorhandenen Stromverbrauch verantwortlich [2]. Obwohl der Stromverbrauch nur ein Fünftel des Endenergieverbrauches ausmacht, verursacht dieser fast die Hälfte aller energiebedingten Treibhausgas-Emissionen in Deutschland [3]. Effizienzsteigernde Maßnahmen im Bereich der elektrischen Maschinen ziehen damit im Kontext des Klimaschutzes weitreichende Effekte nach sich.

Die Einsatzgebiete der permanenterregten Synchronmaschine (PMSM) als hochwertiger drehzahlvariabler Antrieb nehmen stetig zu, sowohl im Bereich größerer Leistungen als auch bei Kleinantrieben. Dies ist darauf zurückzuführen, dass derartig hohe Leistungsdichten mit anderen Maschinentypen nicht erreicht werden können. Aufgrund dessen ist es zwingend notwendig die Effizienz dieses Maschinentyps genauer zu betrachten und durch wissenschaftlich fundierte Untersuchungen und Weiterentwicklungen weiterhin zu steigern.

Für die energieoptimale Auslegung einer permanenterregten Synchronmaschine ist es unabdingbar, die einzelnen Verlustarten mit ausreichender Genauigkeit vorab berechnen zu können. Während einzelne Verlustarten wie Stromwärme-, Reibungs- und in gewissen Grenzen auch die Eisenverluste nach aus der Literatur bekannten Ansätzen mit zufriedenstellender Genauigkeit berechnet werden können, fordern die Berechnung der Verluste in den Permanentmagneten weiterführende Forschungs- und Entwicklungsarbeit. Der überwiegende Anteil der Verluste in den hartmagnetischen Werkstoffen von PMSM wird durch Wirbelströme als Folge von Nutungsoberwellen und Harmonischen im Statorstrombelag erzeugt und ist bei der Auslegung der Maschine keinesfalls zu vernachlässigen. Die Verluste führen zur Erwärmung der Magnete. Unter ungünstigen Bedingungen kann es zur irreversiblen Entmagnetisierung der Magnete und damit zur Zerstörung der Maschine kommen. Ein übliches Vorgehen zur Reduktion dieser Verluste ist die radiale und axiale Segmentierung der Magnete. Nicht immer führen diese Unterteilungen zu einer Reduktion der Verluste. Bei ungünstiger Kombination von Frequenz, Magnetabmessungen und gewählter Teilung kann teilweise sogar ein Ansteigen der Verluste statt der gewünschten Abnahme beobachtet werden [4].

Eine ausführliche Literaturrecherche hat gezeigt, dass in der derzeitigen Wissenschaftslandschaft trotz der großen Relevanz dieser Verluste in der Maschinenauslegung noch keine allgemeingültigen Berechnungsmodelle verfügbar sind. Zudem wurden die vereinfachten Ansätze - wenn überhaupt - nur mittels numerischer Berechnungen validiert, keinesfalls durch reale Messungen verifiziert [5].

## 3. Ziele des Forschungsprojekts

Innerhalb des Forschungsvorhabens sollen anwendungsbezogene Fragestellungen zur Effizienzsteigerung bei der Auslegung und Fertigung von permanenterregten Synchronmaschinen untersucht werden, die bis zum heutigen Tage noch nicht bzw. nicht befriedigend beantwortet sind. Diese gewinnen aufgrund der stetig wachsenden Anwendungsgebiete des Maschinentyps und in Bezug auf die Einführung neuer Normen und Richtlinien immer mehr an Bedeutung. Der Fokus wird dabei auf die Verlustbestimmung in den Magneten der PMSM gelegt. Priorisierte Aufgabenstellungen hierbei sind:

 Vergleich der in der Wissenschaftslandschaft vorhandenen analytischen Berechnungsmodelle zur Verlustbestimmung in Permanentmagneten

- Verifikation der analytischen Berechnungsmodelle mittels FEM-Berechnungen und physikalischen Messungen an einer selbst entwickelten vereinfachten Messeinrichtung
- Untersuchung der erfolgversprechendsten analytischen Ansätze nach deren Randbedingungen und Vereinfachungen

Bekannte analytische Berechnungsmodelle und zeit- und damit kostenintensive FEM-Berechnungsansätze weisen keine Allgemeingültigkeit auf. Langfristiges Ziel ist es effiziente, kostengünstige und hochdynamische permanenterregte Synchronmaschinen mit geeigneten Berechnungsansätzen auszulegen. Aufgrund dieser Tatsache soll im Rahmen dieser Vorlaufforschung ein Forschungsantrag mit einem größeren Projektvolumen entstehen. Die Laufzeit des Projektes soll sich über mehrere Jahre erstrecken. Mit dieser Vorlauffinanzierung können in Hinblick auf den geplanten Forschungsantrag erste Grundlagen erarbeitet werden, mit denen die Erfolgsaussichten auf eine Genehmigung erheblich gesteigert werden. Durch das Forschungsvorhaben können insbesondere folgende Fortschritte erreicht werden:

- Steigerung der Effizienz von permanenterregten Synchronmaschinen, verbunden mit erheblichen Einsparungen an CO<sub>2</sub>-Emissionen
- Verringerung der Lebenszykluskosten
- Technologischer Vorsprung durch energieeffiziente Antriebe der neusten Generation in Anbetracht auf die Einführung neuer Normen und Richtlinien
- Einsparung an Entwicklungszeiten und Entwicklungskosten
- Sichere Auslegung elektrischer Maschinen als Qualitätsmerkmal

### 4. Herangehensweise und Forschungsergebnisse

Neben den im Vorfeld bekannten Ansätzen wurde weiterhin nach geeigneten analytischen Berechnungsmodellen für die Verlustbestimmung in Permanentmagneten von elektrischen Maschinen recherchiert. Unter diesen Modellen erfolgte unter den Gesichtspunkten Anwendbarkeit, Aktualität und Genauigkeit eine Vorauswahl und eine methodische Bewertung und Verifikation der vielversprechendsten Ansätze. Um die Verifikation durchzuführen wurde ein FEM-Berechnungsmodell einer vereinfachten Versuchsanordnung mit Hilfe der FEM-Software *ANSYS Maxwell* erstellt. Dieses besteht aus einer langgestreckten Zylinderspule, die für die Erzeugung eines zeitveränderlichen Magnetfeldes verantwortlich ist. In diesem Magnetfeld ist ein hartmagnetischer Werkstoff platziert, dessen Verluste mittels einer zeitintensiven FEM-Rechnung bestimmt werden können.

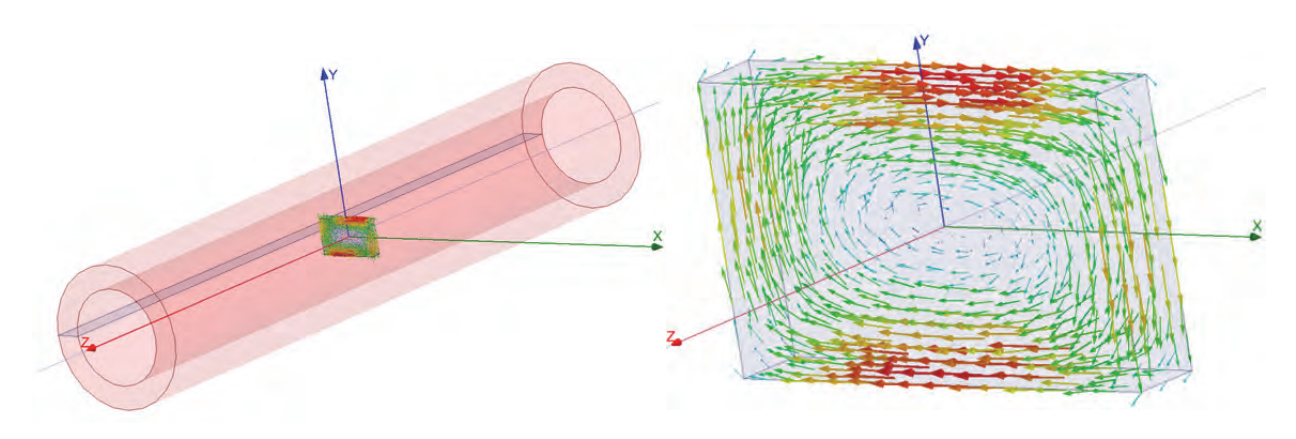

Abbildung 4.1: FEM-Berechnungsmodell

In Abbildung 4.2 ist die relative Abweichung der analytischen Ansätze zur FEM-Berechnung illustriert. Im Spektrum niedriger Frequenzen ( $f < 1$  kHz) weichen die analytischen Berechnungsansätze für einen allgemein rechteckigen Körper nach [6] und einen Magnet nach [7] nur sehr gering von den numerischen Ergebnissen ab. Der relative Fehler beträgt hier rund sieben Prozent. Bei größeren Frequenzen nehmen die relativen Fehler jedoch stark zu. Der Fehler des analytischen Modells für Magnete nach [8], der auch den Skin-Effekt berücksichtigt, strebt für hohe Frequenzen zwar asymptotisch einem Endwert entgegen, jedoch beträgt dieser hier über 70 %. Die Fehler der Ansätze für den rechteckigen Körper und einen Magnet nehmen für  $f \rightarrow \infty$  überproportional mit der Frequenz zu. Dies lässt sich damit begründen, dass bei diesen Ansätzen die Stromverdrängung, hervorgerufen durch den Skin-Effekt, nicht berücksichtigt wird. Da der relative Fehler des Ansatzes nach [6] für  $f < 5 \, kHz$  unterhalb von 10 % liegt, wurden dessen Randbedingungen und vereinfachende Annahmen genauer untersucht.

Der Ansatz beschreibt das den Körper durchdringende B-Feld als homogenes, sich periodisch wiederholendes Rechteckfeld, das über eine zweidimensionale Fourierreihenentwicklung beschrieben werden kann

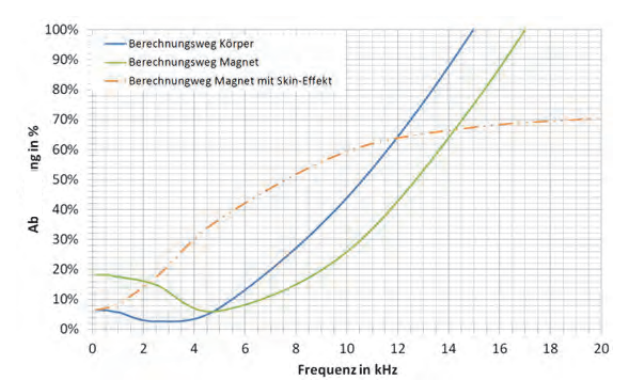

Abbildung 4.2: Relative Abweichung zur numerischen Feldberechnung

$$
B_{z,xy} = \hat{B}_z \left(\frac{4}{\pi}\right)^2 \cdot \sum_{m=1,3,5,\dots}^{\infty} \frac{1}{m} \sin\left(\frac{m\pi x}{l}\right) \cdot \sum_{n=1,3,5,\dots}^{\infty} \frac{1}{n} \sin\left(\frac{m\pi y}{b}\right) \cdot \cos(\omega t)
$$
(4-1)

und den Körper in Richtung der z-Achse durchdringt (vgl. Abbildung 4.3).

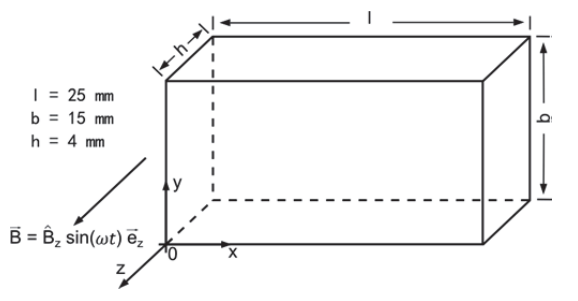

Abbildung 4.3: Werkstoffgeometrie im Koordinatensystem

Die Amplituden der homogenen B-Felder für unterschiedliche Frequenzen sind somit durch

$$
\hat{B}_{z,mn} = \hat{B}_z \left(\frac{4}{\pi}\right)^2 \frac{1}{m} \frac{1}{n}
$$
 (4-2)

berechenbar. In der zweiten Maxwell'schen Gleichung wird das Feld der magnetischen Induktion mit dem elektrischen Feld verknüpft. Unter der Voraussetzung, dass das B-Feld lediglich eine z-Komponente besitzt, vereinfacht sich die Lösung dieser Gleichung zu

$$
-\frac{dB_z}{dt} = \frac{dE_y}{dx} - \frac{dE_x}{dy}.
$$
\n(4-3)

Diese Voraussetzung ist im Modell der Zylinderspule gegeben. Außerdem gilt die Randbedingung, dass die Normalkomponente des E-Feldes und damit auch der Stromdichte / auf den Rändern des Gebietes einen Wert von Null annimmt. Dieses Problem wird für die E-Feld-Komponenten durch die Ansätze

$$
E_{x,xy} = \sum_{m=1,3,5,...}^{\infty} \sum_{n=1,3,5,...}^{\infty} -\frac{\omega \hat{B}_{z,mn}}{\bar{m}^2 + \bar{n}^2} \bar{n} \sin(\bar{m}x) \cos(\bar{ny}) \cos(\omega t)
$$
(4-4)

$$
E_{y,xy} = \sum_{m=1,3,5,...}^{\infty} \sum_{n=1,3,5,...}^{\infty} \frac{\omega \hat{B}_{z,mn}}{\overline{m}^2 + \overline{n}^2} \, \overline{m} \cos(\overline{m}y) \sin(\overline{n}x) \cos(\omega t) \tag{4-5}
$$

mit

$$
\bar{m} = \frac{m\pi}{l}, \qquad \bar{n} = \frac{n\pi}{b}
$$
 (4-6)

gelöst. Es ist ersichtlich, dass die E-Feld-Komponenten keine Abhängigkeit in z-Richtung innehaben. Eine Rückwirkung der Wirbelströme auf das Erzeugerfeld wird somit vernachlässigt. Durch eine vektorielle Addition der Beträge der E-Feld-Komponenten, multipliziert mit dem elektrischen Leitwert  $\kappa$  des rechteckigen Körpers

$$
|J| = \kappa |E| = \kappa \sqrt{(E_{x,xy}^2 + E_{y,xy}^2)}
$$
 (4-7)

kann die Stromdichte für jedes einzelne Flächenelement berechnet werden (vgl. Abbildung 4.4). Ein Vergleich der Stromdichte über die Länge und Breite des Körpers mit den Verläufen der FEM-Simulation erfolgt in Abbildung 4.5. Die Verläufe der beiden Rechnungen stimmen in sehr guter Genauigkeit überein.

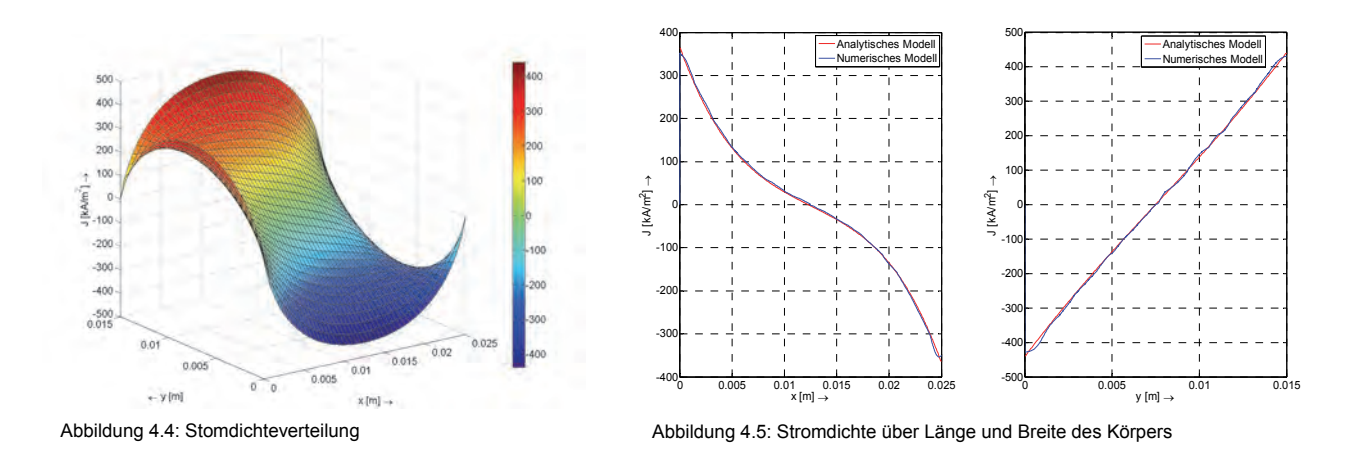

Die Verlustleistung, hervorgerufen durch die Wirbelströme, wird für einen Frequenzanteil über das Volumenintegral

$$
P_{W,f} = \int_{z=0}^{h} \int_{y=0}^{b} \int_{x=0}^{l} \kappa E^{2} dx dy dz = \int_{z=0}^{h} \int_{y=0}^{b} \int_{x=0}^{l} \kappa (E_{x,xy}^{2} + E_{y,xy}^{2}) dx dy dz = l b h \frac{\kappa \omega^{2} \hat{B}_{z,mn}^{2}}{8(\bar{m}^{2} + \bar{n}^{2})}
$$
(4-8)

bestimmt. Die gesamte Verlustleistung errechnet sich damit zu

$$
P_W = l \; b \; h \sum_{m=1,3,5,\dots}^{\infty} \sum_{n=1,3,5,\dots}^{\infty} \frac{\kappa \omega^2 \hat{B}_{z,mn}^2}{8(\bar{m}^2 + \bar{n}^2)} \; . \tag{4-9}
$$

Um die Ergebnisse zusätzlich durch physikalische Messungen zu verifizieren, werden die Wirbelstromverluste an einer eigens konzipierten langen Luftspule, die das homogene magnetische Wechselfeld zur Verfügung stellt, gemessen. Die Geometrie dieser Luftspule ist identisch mit dem Modell der FEM-Simulation. Die Verlustleistung im Magneten wird über die Differenz der aufgenommenen Wirkleistungen aus der mit einem Magnet bestückten Luftspule und einer leerlaufenden Spule bestimmt

$$
P_W = P_{LS,1} - P_{LS,0} \,. \tag{4-10}
$$

Der Frequenzbereich der Messung erstreckt sich bis zu einer Frequenz von 1 kHz. Die Amplitude des alternierenden B-Feldes beträgt 13,7 mT. Die Verlustleistung der leerlaufenden Spule  $P_{LS,0}$  ist frequenzabhängig. Erklären lässt sich die Frequenzabhängigkeit durch den Proximity-Effekt, der für eine Stromverdrängung zwischen eng benachbarten Leitern verantwortlich ist. Insgesamt setzt sich die Verlustleistung der leerlaufenden Spule aus den Stromwärmeverlusten und den Verlusten, hervorgerufen durch den Proximity-Effekt zusammen

$$
P_{LS,0} = P_{Cu} + P_{Prx} \,. \tag{4-11}
$$

In Abbildung 4.6 sind die Ergebnisse der Messung veranschaulicht und dem Leistungsverlauf der FEM-Simulation gegenübergestellt. Bei der Messung wurde ein Seltenerdmagnet (NdFeB) verwendet, der laut Da-

tenblatt eine elektrische Leitfähigkeit von  $\kappa_1$  = 625 kS/m aufweist. Es ist eine deutliche Abweichung der Kurven erkennbar. Da der elektrische Leitwert des Magneten proportional in die Wirbelstromverluste eingeht (vgl. Gleichung (4-9)), führt eine Variation dieser Größe zu niedrigeren bzw. größeren Verlusten. Wird beispielsweise die Leitfähigkeit in der Simulation auf ihren doppelten Wert erhöht, so liegen die Verläufe der Messung und FEM-Simulation in sehr guter Genauigkeit übereinander. Somit ist der Trend der Messung als korrekt anzusehen. Die elektrische Leitfähigkeit der Magnete stellt allgemein eine enorme Fehlerquelle dar. da hier die Herstellerangaben um bis zu 60 % streuen können. Es ist jedoch zu überprüfen, wo genau der Ursprung der Messungenauigkeit liegt. Als nächster Schritt müssen deshalb mög-

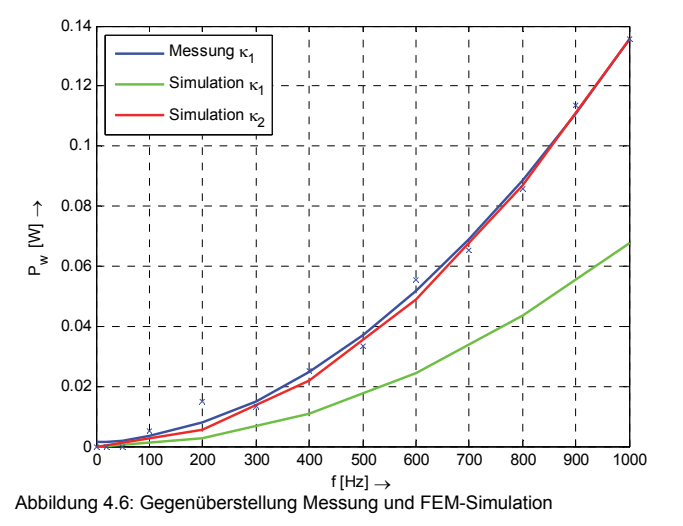

liche Fehlerquellen in der Messanordnung identifiziert und eine Fehlerrechnung durchgeführt werden. Mit dieser Maßnahme kann der Fehler in der Messung quantifiziert werden. Auch wird für zukünftige Arbeiten über eine Überarbeitung des Prüfstandes nachgedacht, da der hohe magnetische Widerstand der Luftspule die Induktion von nur kleinen Flussdichten (bis 15 mT) zulässt. Überlegungen gehen hier zu einem Prüfstand, der ein geblechtes Eisenjoch beinhaltet. Hierbei wird über eine Primärspule ein magnetischer Fluss durch das Eisenjoch und letztendlich in den Magneten geleitet. Die zur Bestimmung der Verluste benötigte magnetische Feldstärke erfolgt über eine eigens zu entwerfende Spulenanordnung. Ein grundsätzlicher Messaufbau hierfür ist in [5] beschrieben. Außerdem soll ein Prüfstand zur Bestimmung der elektrischen Leitfähigkeit von hartmagnetischen rechteckigen Körpern entwickelt und konzipiert werden, um die Fehleranfälligkeit der Messung maßgeblich zu reduzieren.

#### 5. Nachhaltigkeit / Verwertung / wissenschaftliche Arbeiten

Die geleisteten Untersuchungen und Ergebnisse im Rahmen der Vorlaufforschung dienen als Grundlage für ein weiterführendes, vorerst zweijähriges Forschungsprojekt. In Kooperation mit der Siemens AG wurde im Forschungsverbund "Green Factory Bavaria" ein Förderantrag eingereicht und das Forschungsvorhaben bereits vorgestellt. Das Projektvolumen beträgt 332.000 €. Erste positive Rückmeldungen durch den Forschungsbeirat lassen auf eine Genehmigung des Antrages hoffen. Die Ziele des geplanten Forschungsprojektes sind:

 Bewertung und Überprüfung der Allgemeingültigkeit der in der Literatur vorhandenen Berechnungsmodelle und Feststellung eventueller Einschränkungen

- (Semi-)analytische und numerische Berechnung von Magnetverlusten in permanenterregten Synchronmaschinen und Erweiterung der in der Literatur nicht allgemeingültigen vorhandenen Berechnungsansätze
- Messtechnische Ermittlung von Magnetverlusten in permanenterregten Synchronmaschinen
- Berechnung der optimalen Geometrie und Segmentierung der Permanentmagnete aus energetischer und fertigungstechnischer Sichtweise

Die während des Forschungsvorhabens gewonnenen Erkenntnisse und Ergebnisse sollen durch wissenschaftliche Veröffentlichungen an international anerkannten Konferenzen vorgestellt werden.

### 6. Literaturverzeichnis

- [1] Tzscheutschler M., Nickel M., Wernicke I.: *Energieverbrauch in Deutschland*, BWK Bd. 91 Nr. 6, 2009
- [2] Bayerisches Landesamt für Umwelt: *Leitfaden für Energienutzung in Industrie und Gewerbe*, Augsburg, 2009
- [3] Umweltbundesamt: *Stromsparen: weniger Kosten, weniger Kraftwerke, weniger CO2*, 2007
- [4] Bode C., May H., Canders W.: *Optimized reduction of parasitic eddy current losses in high speed permanent magnet motors based on 2D and 3D field calculations*, Electrical and Electronic Engineering Conference, Funchal, 2011
- [5] Kanazawa S. et al.: *Measurement and Analysis of AC Loss of NdFeB Sintered Magnet*, Electrical Engineering in Japan Vol. 154, No. 4, Japan, 2006
- [6] Kelleter, A. J.: *Steigerung der Ausnutzung elektrischer Kleinmaschinen*, Dissertation, TU München, 2010
- [7] Huang W.-Y., Bettayeb A., Kaczmarek R., Vannier J.-C.: *Optimization of magnet segmentation for reduction of eddy-current losses in permanent magnet synchronous machine*, IEEE transactions on energy conversion, Vol 25, No. 2, Juni 2010
- [8] Bettayeb A., Jonnot X., Vannier J.-C.: *Analytical calculation of rotor magnet eddy-current losses for high speed IPMSM*, ICEM Rome, 2010

# VertiVent

**Prof. Dr. Stefan Ströhla**  Fakultät Elektrotechnik Feinwerktechnik Informationstechnik, Technische Hochschule Nürnberg

#### **Wesentliche Projektziele:**

Bei den überwiegend eingesetzten und inzwischen häufig installierten Windenergieanlagen mit horizontaler Drehachse treten vielfältige Probleme auf. Alternativ hierzu stehen Anlagen mit vertikaler Drehachse zur Verfügung. Diese weisen jedoch im Vergleich zu erstgenannten Anlagen einen schlechteren Wirkungsgrad auf. Gegenstand dieses Forschungsprojekts ist daher eine Kleinwindenergieanlage mit vertikaler Drehachse, bei der durch speziell angeordnete Windleitelemente die Windnutzung verbessert werden soll. Voruntersuchungen in Form von Strömungssimulationen zeigen, dass durch die Verwendung von Windleitelementen eine Steigerung der Leistungsausbeute möglich erscheint. Da jedoch eine ausschließliche numerische Analyse dieser komplexen Problemstellung keine endgültigen Aussagen erlaubt, wird im Rahmen dieses Projekts die experimentelle Untersuchung einer derartigen Anlage behandelt.

## 1. Projektdaten

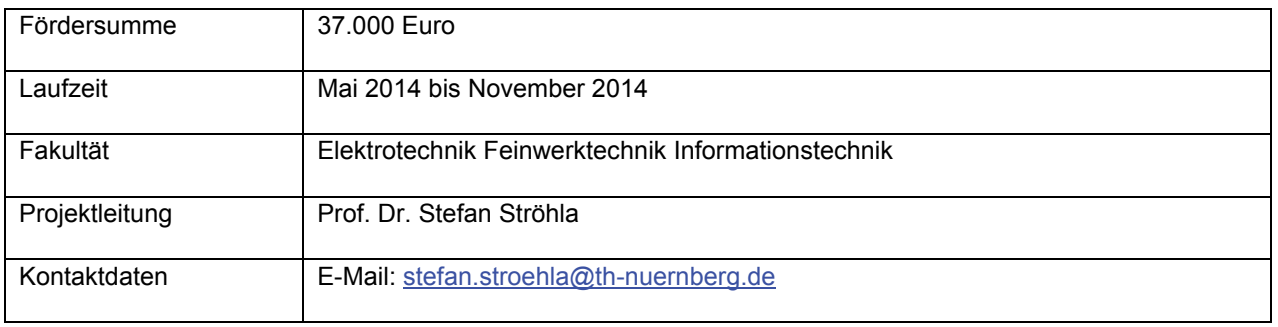

## 2. Ausgangslage

Die grundlegenden Vorteile der Nutzung regenerativer Energiequellen im Allgemeinen und der Windenergie im Speziellen sind offensichtlich und bekannt. Ungeachtet der erheblichen Vorteile dieser zukunftsträchtigen Technologie existieren bei der Energiegewinnung in Windparks zahlreiche Probleme. In erster Linie führt das Aufstellen von großen Windenergieanlagen zu einer ausgeprägten Landschaftsveränderung. Nachts emittieren sie Licht, um Kollisionen mit Flugzeugen zu vermeiden. Dieses Blinken in der Nacht und der Schattenwurf am Tag sowie die Schallemission der üblicherweise horizontal rotierenden Anlagen sind für die direkten Anwohner ein großer Störfaktor. Weitere Probleme bringen die spezifischen Eigenschaften des Windes mit sich. Wind ist unstetig und weder in seiner Strömungsgeschwindigkeit nach Betrag und Richtung noch in seinem örtlichen Auftreten konstant. Die zentralisierten Windparks können deshalb nur Energie ins Stromnetz einspeisen, wenn örtlich begrenzt nahezu optimale Bedingungen herrschen.

Dieses Forschungsprojekt setzt bei verschiedenen der oben aufgezeigten Problemstellungen an und will eine innovative Lösung in Form einer Kleinwindenergieanlage (KWEA) liefern. Mittels einer KWEA ist es privaten Haushalten möglich, selbstständig Strom zu erzeugen und sich somit zumindest teilweise unabhängig von der zentralen Stromversorgung zu machen. Eine breite Installationsbasis auf dem Land, aber auch im innerörtlichen Bereich, kann einen wichtigen Beitrag zur dezentralen Energieversorgung leisten, indem durch die Einspeisung der gewonnenen Energie ins Stromnetz eine gleichmäßigere Stromproduktion auch bei örtlichen Schwankungen des Windaufkommens und der Windstärke sichergestellt wird. Darüber hinaus ist ihr Einsatz beispielsweise auch bei energieautarken Straßenbeleuchtungen oder für Mobilfunkmasten denkbar. Ebenso wie in den zentralisierten Windparks sind auch bei KWEA Systeme mit horizontaler Achse und drei Rotorblättern am häufigsten eingesetzt. Rotoren mit horizontaler Achse weisen zwar einen höheren Leistungsbeiwert auf als solche mit vertikaler Achse, müssen aber der Strömungsrichtung des Windes stets nachgeführt werden. Im Rahmen eines studentischen Forschungsprojekts wurde bereits eine leistungsoptimierte vertikale KWEA konstruiert. Anhand von Strömungssimulationen, die mit Unterstützung der Fakultät Maschinenbau und Versorgungstechnik unter Verwendung der Software OpenFOAM erfolgten, konnte gezeigt werden, dass eine Steigerung der mechanischen Leistungsausbeute unter bestimmten Bedingungen möglich ist. Um eine derartige Anlage numerisch analysieren zu können, ist der Aufwand jedoch immens. So muss unter anderem ein geeignetes Turbulenzmodell ausgewählt werden, welches die Berechnungsergebnisse stark beeinflusst. Auf Grund der Komplexität derartiger Simulationen ist eine Validierung des numerischen Modells mit experimentellen Untersuchungen notwendig, um verlässlichere Aussagen bekommen zu können. Die zunächst angedachte Verwendung eines Modells in einem stark verkleinerten Maßstab und dessen Untersuchung im Windkanal der Technischen Hochschule Nürnberg erweist sich als nicht zielführend, da die realen Strömungsverhältnisse dadurch nicht hinreichend genau abgebildet werden können. Dies hatte die Notwendigkeit der Entwicklung eines Prototypen – zumindest nahezu – im Originalmaßstab zur Konsequenz, der für Versuche unter realen Bedingungen geeignet ist, und mit dem dann zunächst die Möglichkeit einer Steigerung der Leistungsausbeute für vertikale KWEA experimentell untersucht werden kann.

Um vertikale KWEA großflächig einsetzen zu können, genügt es jedoch nicht, nur eine Steigerung der Leistungsausbeute zu erzielen; Optimierungsbedarf besteht weiterhin hinsichtlich der Rotor- und Rotorblattgeometrie, des Anstellwinkels der einzelnen Rotorblätter, des Anlaufverhaltens sowie der mechanischen Eigenschaften (insbesondere die Reduzierung der Eigenschwingungen). Darüber hinaus bietet beispielsweise die Integration eines geeigneten Energiespeichers in Kombination mit zusätzlichen Photovoltaik-Modulen (PVM) weiteres Potential. Es ist geplant, derartige Fragestellungen im Rahmen zukünftiger Forschungsaktivitäten zu untersuchen.

## 3. Ziele des Forschungsprojekts

Im Forschungsprojekt "VertiVent" wird ausschließlich eine spezielle Konstruktion zur optimierten Windeinspeisung für eine KWEA mit vertikaler Drehachse in Form eines H-Rotors betrachtet. Die Idee zur Steigerung der Leistungsausbeute, die bereits im Rahmen des oben genannten studentischen Forschungsprojekts verfolgt wurde, beinhaltet die Verwendung speziell angeordneter Windleitelemente (WLE), siehe Bild 1a. Durch die WLE soll die Strömung des Windes auf den Rotor in radiale Richtung abgelenkt werden, was eine gleichmäßigere Anströmung der Rotorblätter bewirkt. In Bild 1b sind die Ergebnisse einer Strömungssimulation dargestellt, die man für eine KWEA (Rotordurchmesser 2,2 m, Flügelhöhe 2 m) mit und ohne WLE erhält. Das Diagramm enthält die mechanische Leistung *P* der KWEA mit WLE und ohne WLE in Abhängigkeit von der Drehzahl *n* des Rotors für eine Windgeschwindigkeit von 4 m/s.

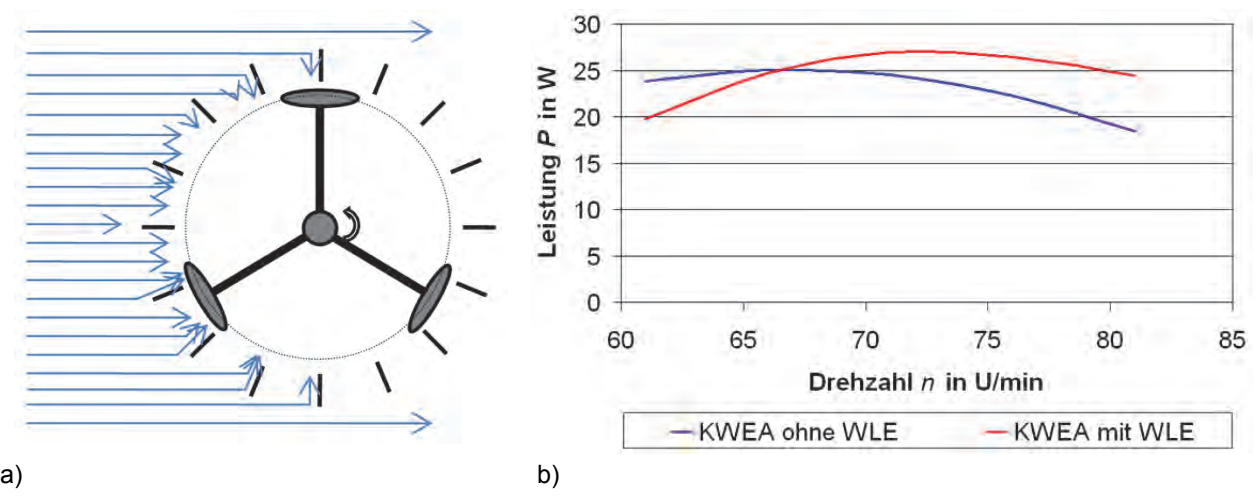

Bild 1: KWEA mit WLE: a) Wirkungsweise; b) Simulationsergebnisse

Die Simulationsergebnisse zeigen dass eine Steigerung der Leistungsausbeute – zumindest ab einer bestimmten Drehzahl – offenbar möglich ist. Aus diesem Grund verfolgt das Forschungsprojekt "VertiVent" das Hauptziel, die Möglichkeit einer Steigerung der Leistungsausbeute auch experimentell nachzuweisen. Der Einfluss des Einsatzes von Windleitelementen auf die Leistungsausbeute soll durch mehrere Versuchsreihen aufgezeigt werden. Die Untersuchungen umfassen verschiedene Windgeschwindigkeiten und unterschiedliche Belastungen des Systems. Darüber hinaus soll ermittelt werden, ab welcher Windgeschwindigkeit der Rotor selbstständig anläuft. Es ist bekannt, dass H-Rotoren ein relativ schlechtes Anlaufverhalten aufweisen.

### 4. Herangehensweise und Forschungsergebnisse

Das Forschungsprojekt umfasst folgende Arbeitspakete (AP):

- AP 1: Auswahl einer geeigneten vertikalen KVEA
- AP 2: Anpassung der Konstruktion
- AP 3: Fertigungsvorbereitung
- AP 4: Fertigung
- AP 5: Montage
- AP 6: Inbetriebnahme
- AP 7: Durchführung und Auswertung der Experimente

Auf die Herstellung der kompletten KWEA, wie sie im oben genannten studentischen Forschungsprojekt konstruiert worden war, wurde im AP1 verzichtet; vielmehr sollte für die Anlage ein am Markt verfügbarer Rotor Verwendung finden. Die Wahl des Aufstellungsorts einer derartigen Anlage ist nicht unproblematisch, da auf Grund des oben genannten schlechten Anlaufverhaltens von H-Rotoren nicht gewährleistet ist, dass im Feld Wind der erforderlichen Geschwindigkeiten – wenn überhaupt – lange genug auftritt. Um bei den Untersuchungen genau definierte Windverhältnisse zu erhalten, ist es zweckmäßig, die Versuche in einem Windkanal durchzuführen. Am Institut für Aerodynamik und Gasdynamik der Universität Stuttgart konnte in Form des Böenwindkanals ein geeigneter Aufstellungsort gefunden werden. Bei der Auswahl des Rotors musste daher ein

Kompromiss zwischen der ursprünglich angedachten Nennleistung von 3 kW und den räumlichen Gegebenheiten des Windkanals gefunden werden. Aus diesem Grund handelt es sich bei dem eingesetzten Rotor um eine 1 kW-Anlage des Herstellers Aeolos Wind Energy, Ltd. Der Durchmesser des Rotors beträgt laut Herstellerangaben 2 m und die Höhe der Flügel 2,8 m. Die Überprüfung der Angaben ergab jedoch, dass der Rotor lediglich einen Durchmesser von 1,8 m aufweist. Die Anlage beinhaltet auch einen dreiphasigen Generator mit Permanentmagneterregung.

Im AP2 wurde die Konstruktion des Stators, d.h. der Windleitelemente und deren Befestigung auf zwei Kreisringplatten, unter Berücksichtigung der Transport- und Montagemöglichkeiten an den Rotor angepasst. Um den Stator um den Rotor herum anordnen und beide Baugruppen tragen zu können, musste darüber hinaus ein Unterbau konstruiert werden, der wiederum am Boden des Windkanals verschraubt werden konnte. Dieser besteht aus Aluminium-Profilen, die die Forderung nach Leichtbau bei gleichzeitig ausreichender Steifigkeit erfüllen sollten.

Mit der Fertigungsvorbereitung (AP 3), Fertigung (AP 4) und Montage (AP 5) wurde die Firma BavarianOptics GmbH (BO) beauftragt. Um die Funktionstauglichkeit der Anlage sicherzustellen, musste zunächst einen Testaufbau der KWEA bei BO realisiert werden. Die Endmontage und Inbetriebnahme (AP 6) am Aufstellungsort erfolgten ebenfalls durch BO. Bild 2a zeigt den Testaufbau der kompletten KWEA. In Bild 2b ist die Anlage während des Aufbaus – noch ohne Stator – im Windkanal dargestellt.

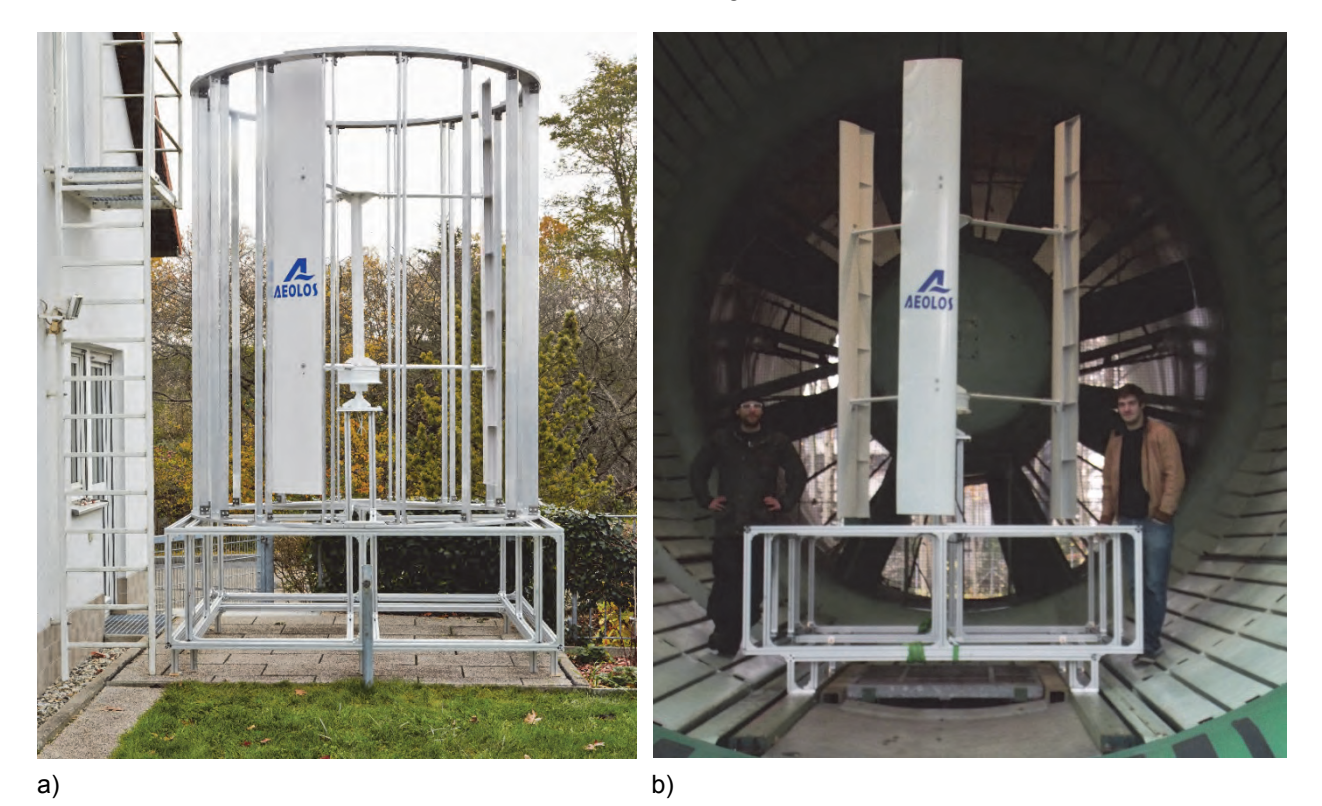

Bild 2: KWEA: a) Testaufbau (komplette Anlage); b) Anlage im Windkanal des IAG (ohne Stator)

Im Rahmen der experimentellen Untersuchungen (AP 7) wurde die Leistung der KWEA bei verschiedenen Windgeschwindigkeiten ohne und mit Stator gemessen. Die gemessene Leistung entspricht der elektrischen Leistung, die unter Verwendung der so genannten Sternschaltung ermittelt wurde. Bei dieser werden die effektive Spannung und die effektive Stromstärke der Phasen erfasst. Über die Frequenz der Spannung ist damit auch die Bestimmung der Drehzahl möglich. Bei jeder Windgeschwindigkeit wurde die Belastung der Anlage über drei jeweils gleich große Widerstände in jeder Phase variiert. Hierfür kamen Schiebewiderstände zum Einsatz, die auf 5 Ω, 10 Ω, 16 Ω und 32 Ω eingestellt wurden. Der Bereich der untersuchten Windgeschwindigkeiten bewegte sich zwischen 4 m/s und 10 m/s.

Erwartungsgemäß zeigt sich, dass die Drehzahl des Rotors für jeweils eine Windgeschwindigkeit bei steigendem Lastwiderstand zunimmt, siehe Tabelle 1a. Die Anlaufgeschwindigkeit der Anlage beträgt mindestens 5 m/s. Windkraftanlagen sind extrem schwingungsfähige Gebilde. Bei Drehzahlen von ca. 40 U/min wird offenbar eine kritische Eigenfrequenz der Anlage erreicht, was in Biegeschwingungen des Rotors resultiert. Aus diesem Grund war es nicht möglich, die Anlage bei höheren Windgeschwindigkeiten als 10 m/s zu betreiben.

Beim Lastwiderstand 16 Ω musste die Versuchsreihe daher nach 8 m/s abgebrochen werden und beim Lastwiderstand 32 Ω bereits nach 6 m/s.

Die Auswertung der Leistungsermittlung für die verschiedenen Windgeschwindigkeiten *v*<sub>Wind</sub> und Lastwiderstände R<sub>Last</sub> ist in Tabelle 1b zu sehen. Hierbei ist die jeweilige Leistung der Anlage, die sich für die Verwendung von WLE ergibt, auf die entsprechende Leistung der KWEA ohne WLE bezogen.

| <b>V</b> <sub>Wind</sub> | $R_{\text{Last}}$ |             |            |                          |                 |                          | $R_{\text{Last}}$ |      |             |             |
|--------------------------|-------------------|-------------|------------|--------------------------|-----------------|--------------------------|-------------------|------|-------------|-------------|
|                          | $5 \Omega$        | 10 Ω        | 16 Ω       | $32 \Omega$              |                 | <b>V</b> <sub>Wind</sub> | $5\Omega$         | 10 Ω | 16 $\Omega$ | $32 \Omega$ |
| $5 \text{ m/s}$          |                   | 4,9 U/min   | 5,8 U/min  | 12,9 U/min<br>13,7 U/min |                 | $5 \text{ m/s}$          |                   | 1,05 | 1,00        | 0,99        |
|                          |                   | 4,4 U/min   | 5,7 U/min  |                          |                 |                          |                   |      |             |             |
| $6 \, \text{m/s}$        | 5,1 U/min         | 8,7 U/min   | 14,5 U/min | 22,6 U/min               |                 | $6 \text{ m/s}$          | 0,79              | 1,21 | 0,96        | 1,54        |
|                          | 5,3 U/min         | $9,9$ U/min | 13,5 U/min | 28.7 U/min               |                 |                          |                   |      |             |             |
| 7 m/s                    | 7,9 U/min         | 15,6 U/min  | 21.1 U/min |                          | $7 \text{ m/s}$ |                          | 1.09              | 1,13 | 1,15        |             |
|                          | 8.7 U/min         | 16.3 U/min  | 22.4 U/min |                          |                 |                          |                   |      |             |             |
| $8 \, \text{m/s}$        | 12,3 U/min        | 23,0 U/min  | 33,4 U/min |                          |                 | $8 \text{ m/s}$          | 0.96              | 1,07 | 1,09        |             |
|                          | 12,5 U/min        | 24,1 U/min  | 33,6 U/min |                          |                 |                          |                   |      |             |             |
| a)                       |                   |             |            |                          |                 | b)                       |                   |      |             |             |

Tabelle 1: Versuchsergebnisse: a) Drehzahl (oben: ohne WLE, unten: mit WLE); b) Leistungsverhältnis (mit WLE / ohne WLE)

Es zeigt sich, dass durch die Verwendung von WLE eine Steigerung der Leistungsausbeute möglich ist. Dieser Zuwachs bestätigt die numerischen Voruntersuchungen (siehe Bild 1). Um die Steigerung der Leistungsausbeute noch besser ausnutzen zu können, müssten höhere Drehzahlen und Lasten vorliegen, wie das Ergebnis für den Lastwiderstand 32 Ω zeigt. Auch den bisher durchgeführten numerischen Voruntersuchungen liegen höhere Drehzahlen zu Grunde (siehe Bild 1). Um in diesen Bereich zu kommen, müsste jedoch die gesamte KWEA versteift werden, um die Eigenfrequenzen des Systems in einen höheren Bereich verschieben zu können.

### 5. Nachhaltigkeit / Verwertung / wissenschaftliche Arbeiten

Die KVEA stellt die Basis für die Untersuchung von mehreren dezentral zu betreibenden Versuchsanlagen dar. Derartige Anlagen wären nicht nur zur dezentralen Energieversorgung von Haushalten, sondern beispielsweise auch für den Einsatz bei energieautarken Straßenbeleuchtungen oder Mobilfunkmasten prädestiniert. Durch den zusätzlichen Einsatz von PVM ist es möglich, die Effektivität einer derartigen Anlage noch erheblich zu steigern. Dies setzt jedoch auch einen geeigneten Speicher für die erzeugte elektrische Energie voraus. Die Integration von PVM und eines optimierten Energiespeichers in das System soll einen weiteren Schwerpunkt im Rahmen geplanter künftiger Untersuchungen in Zusammenarbeit mit der Fakultät Angewandte Mathematik, Physik und Allgemeinwissenschaften bilden. In Regionen ohne Anschluss an das Stromnetz, also in nahezu allen Entwicklungsländern, würde solchen Anlagen eine besonders hohe Bedeutung bei der autarken Stromversorgung zukommen. Bezüglich der möglichen Förderung des geplanten Folgeprojekts fanden und finden daher nicht nur Sondierungsgespräche mit der Industrie, sondern auch mit verschiedenen nationalen und internationalen Organisationen (BMBF, GIZ, verschiedene Ministerien in Indien) statt. Eine Antragsskizze des geplanten Vorlaufprojekts "IndVilnet", das sich mit der Förderung der Internetanbindung ländlicher Gegenden in Indien beschäftigt, wurde bereits beim BMZ eingereicht. Ziele hierbei sind die Entwicklung und der Aufbau von Funktionsmustern kombinierter Systeme (KWEA + PVM + Speicher + Dieselgenerator), abgestimmt mit indischen Partnern auf indische Verhältnisse. In der ersten Phase des geplanten Projekts soll eine weitere Verbesserung der KWEA vorgenommen werden, während in der zweiten Phase die Kombination der Energiequellen und des Speichers im Fokus des Interesses steht.

Bei der Steigerung der Leistungsausbeute ist offenbar noch Optimierungspotenzial vorhanden. Um bei weiteren Untersuchungen Experimente substituieren zu können, ist zunächst angedacht, auf numerische Simulationen zurückzugreifen. Mit den experimentellen Ergebnissen sollte es möglich sein, die numerischen Modelle zu ertüchtigen, d.h. noch besser an reale Verhältnisse anzupassen. Zuerst sollen dazu die untersuchten Anlagenvarianten im Modell genau nachgebildet und die durchgeführten Experimente mit den ermittelten Drehzahlen simuliert werden. Anschließend kann das Verhalten für höhere Drehzahlen untersucht werden. Wenn sich die Vermutung bestätigt, dass bei höheren Drehzahlen eine weitere Steigerung des Leistungszuwachses möglich ist, sollten weitere Versuche mit einer steifigkeitsoptimierten Anlage erfolgen. Darüber hinaus sind gegebenenfalls Analysen zur weiteren Optimierung der KVEA (Anlauf- und Schwingungsverhalten des Rotors, Effizienz verschiedener Windleitelemente und Stabilität, d.h. Windleitbleche aus verschiedenen Materialien und Fundament als Metallkonstruktion) angedacht.

# Powered over POF Sensors (PoPS)

**Prof. Dr. Peter Urbanek**  Fakultät Elektrotechnik Feinwerktechnik Informationstechnik Technische Hochschule Nürnberg

#### **Zusammenfassung:**

Jeder elektronische Sensor in einer automatisierten Umgebung benötigt eine Stromversorgung und eine Kommunikationsverbindung, um seine Daten an einen Leitrechner weiter zu geben. Diese triviale Eigenschaft bereitet genau dann Probleme, wenn der Sensor Daten in einer anderen physikalischen Umgebung als die des Steuerrechners erfassen soll. Z.B. in der Nähe von starken Elektromotoren, Stromleitungen und an allen Stellen, die durch Blitz gefährdet sind. Windkrafträder sind nur ein Beispiel hierfür. Auch in explosionsgefährdeter Atmosphäre sind elektronische Sensoren wegen des möglichen Funkenschlags nur mit großem Aufwand einsetzbar oder ganz verboten.

Die Idee zur Lösung dieses Problems basiert auf dem Einsatz einer Polymer Optischen Faser (POF), über die in Form von Licht sowohl die Energie zur Versorgung des Sensors bereitgestellt wird, als auch die Kommunikation erfolgt. Dazu werden zwei Komponenten benötigt: Die optische Energieübertragung und ein Energy Harvester für die zu versorgende Low Power Elektronik, da die ankommende Energiemenge sehr niedrig ist.

Das Ziel ist es, elektronische Sensoren in einem vollständig gekapselten Gehäuse unterbringen, in das nur eine POF und keine stromführende Kupferleitung führt.

Bisherige Lösungen basieren auf der Kombination eines Lasers in Verbindung mit einer Glasfaser. Doch diese Lösung ist nicht nur sehr teuer, sondern auch schwierig in der Montage. Um Größenordnungen billiger und einfach zu montieren wäre eine Kombination aus LED und POF. Die erreichten Ergebnisse zeigen, dass es prinzipiell möglich ist, die Kombination Glasfaser und Laser durch LED und POF zu ersetzen. Für den industriellen Einsatz ist der vorliegende Aufbau jedoch nicht geeignet. 90% des Lichts sind als Verlust zu beklagen, nur 10% werden wirklich eingekoppelt. Dieses Verhältnis ist umzukehren. Deshalb soll in einem weiteren Projekt eine THeigene LED entwickelt werden, die so klein ist und das Licht so fokussiert, dass sie in eine 1 mm POF 90% des Lichts eingekoppelt.

## 1. Projektdaten

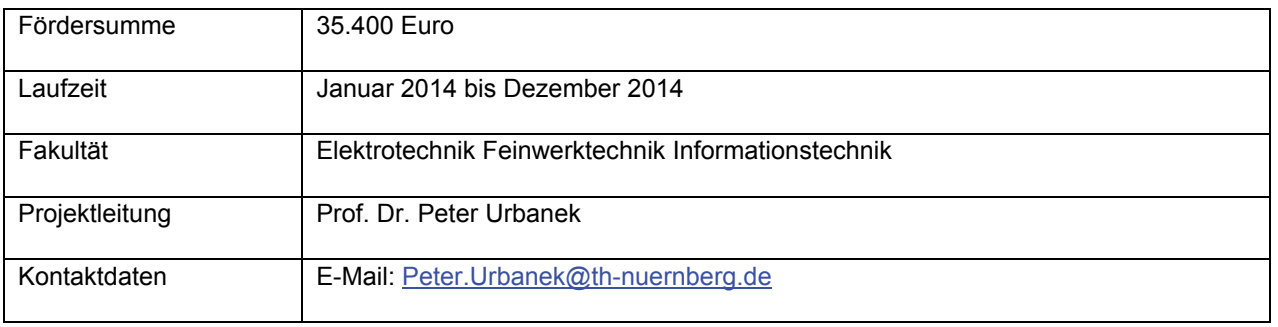

## 2. Ausgangslage

Der Einsatz elektronischer Komponenten hat weltweit Produkte aus den unterschiedlichsten Bereichen verbessert und vor allem verbilligt. Seit kurzem sind 32 bit Mikrocontroller für 45 cent erhältlich. Somit besteht eine extrem preiswerte Methode, eine definierte Funktionalität durch eine elektronische Realisierung zu verbilligen. Der andere Grund für den Siegeszug der Mikrocontroller liegt in der enormen Integrationsdichte standardisierter Funktionen, wie z.B. die Umwandlung analoger Spannungen in digitale Werte oder der Anschluss an das Internet ohne zusätzliche Bauelemente [urb07].

Leider bleibt der Einsatz solcher auf Mikrocontrollern basierter Elektronik einigen Anwendungsgebieten verschlossen, da die Elektronik wegen gewisser äußerer Bedingungen über die Stromversorgungskabel zerstört werden würde, bzw. ihrerseits für die Umgebung schädlich wäre. Vier wesentliche Faktoren definieren den Ausschluss von Elektronik in Geräten:

- Auftreten starker magnetischer Felder, die induzierte Ströme produzieren würden, z.B. Starkstromleitungen, Elektromotoren und große medizinische Scanner (MRT, CT, …)
- Einsatz in Strukturen, die eine hohe Blitzschlagrate haben (Windkraftwerke, Antennen, Flugzeuge o.Ä.). Hier könnten die Magnetfelder wiederum elektrische Leitungen zerstören.
- Vermeidung von Funken in stark explosionsgefährdeten Bereichen (z.B. Kerosin-Tanks)
- Überbrückung von hohen Spannungsdifferenzen, z.B. in der HGÜ (Hochspannungs-Gleichstrom-Übertragung), wie sie in den nächsten Jahren für die regenerativen Energien verstärkt eingesetzt werden wird.

Bestehen dennoch zwingende Gründe für den Einsatz von Elektronik in solchen Gebieten, dann muss diese komplett geschirmt und über Licht versorgt werden.

Deshalb hat die Art der Versorgung von Elektronik über Licht in den letzten Jahren immer mehr Bedeutung gewonnen. Alle bisherigen kommerziellen Systeme arbeiten mit Glasfasern als Übertragungsmedium und Infrarot-Laserdioden als Lichtquelle. Vor allem die aufwendigen Koppelstellen bedingen, dass solche Systeme im Preisbereich um 1000 US\$ liegen. Der Bedarf hierfür ist vorhanden und wurde gerade im Bereich der chemischen Industrie [URB13] ausführlich diskutiert.

## 3. Ziele des Forschungsprojekts

Ziel dieses Vorfeldprojekts war die elektrische Versorgung von Low-Power-Sensoren über das Licht einer LED, das durch eine Polymer Optische Faser (POF) zugeführt wird. Dazu werden zwei Komponenten benötigt: Die optische Energieübertragung und ein Energy Harvester für die zu versorgende Low Power Elektronik, da die ankommende Energiemenge sehr niedrig ist. Damit lassen sich z.B. elektronische Sensoren in einem vollständig gekapselten Gehäuse unterbringen, in das nur eine POF und keine stromführende Kupferleitung führt. Der enorme Vorteil dieses Aufbaus liegt darin, dass die POF nicht durch elektromagnetische Felder beeinflusst werden kann. Somit ist es möglich, diese Sensoren dort einzusetzen, wo bisher ein Einsatz undenkbar war, z.B. in der Nähe von starken Elektromotoren, Stromleitungen und an allen Stellen, die durch Blitz gefährdet sind. Windkrafträder sind nur ein Beispiel hierfür. Auch in explosionsgefährdeter Atmosphäre ist Elektronik wegen des möglichen Funkenschlags nur mit großem Aufwand einsetzbar oder ganz verboten.

Bisher muss für Messungen in solcher Umgebung die Elektronik in hermetisch abgeschlossenen Gehäusen untergebracht werden. Die Kabelzuführung, falls überhaupt erlaubt, muss komplett gegen die Umgebung isoliert werden. Befindet sich die zu messende Größe in einer eigenen Atmosphäre oder unter Druck, so sind Durchführungen entsprechend aufwendig und teuer. Als einziger Ausweg wäre die Versorgung der Elektronik über eine Batterie theoretisch denkbar. In der Praxis scheidet diese Lösung jedoch aus, da das Wechseln der Batterie in einem abgeschlossenen System augenscheinlich problematisch ist.

In dem vorliegenden Projekt wurde eine grundlegende, technische Lösung für diese Problemfälle erarbeitet. Es ist gelungen, eine Testschaltung aufzubauen, die nur über das Licht einer LED versorgt wird. Als Empfänger dient eine kleine Solarzelle, die die Photonen in Elektronen umwandelt. Durch eine spezielle Low Power Schaltung mit Energy Harvesting Funktion wurde die geringe, am Sensor ankommende Energiemenge über eine gewisse Zeit aufgesammelt und gespeichert. In äquidistanten Zeitabständen wird der "schlafende" Sensor aktiviert, führt eine Messung durch, übermittelt die Messdaten und legt sich wieder in einen Modus schlafen, in dem er kaum messbar wenig Energie benötigt. Dieser Vorgang wiederholt sich so lange wie die LED den Sensor mit Energie versorgt.

Zum Nachweis der Funktion der zugrunde liegenden Idee wurde ein Demonstrator aufgebaut, dessen Anwendungsprinzip in explosiven oder entzündlichen Flüssigkeiten, wie z.B. Benzin oder Kerosin denkbar ist, wo sich naturgemäß der Einsatz von Elektronik innerhalb der Flüssigkeit verbietet.

Zur Demonstration wird der Anwendungsfall simuliert, bei dem Kerosin aus einem Flugzeugtank in einen anderen umgepumpt wird. Zur besseren Beobachtbarkeit simulieren zwei Säulen aus Plexiglas die beiden Tanks. Zur Demonstration wird Wasser von einer in die andere Säule gepumpt, wobei der Power over POF Sensor (PoPS) in dieser Applikation den Füllstand erfasst.

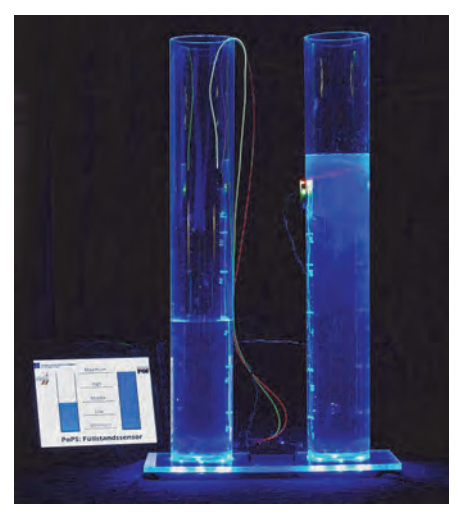

Bild 1: Aufbau des Demonstrators [Bild: Lauri Trillitzdch & Oliver Kussinger, Agentur "Die Cowboys"]

Bild 1 zeigt den Testaufbau mit den beiden Säulen. Die Beleuchtung und Betrachtung im Dunklen dient nur der besseren Sichtbarkeit, da durchsichtiges Wasser in einer durchsichtigen Plexiglassäule schlecht erkennbar wäre.

Das Kernstück des Demonstrators, der Sensor zur Füllstandserkennung, befindet sich in der rechten Säule. In Bild 2 ist er mit der Leiterplatte zu erkennen.

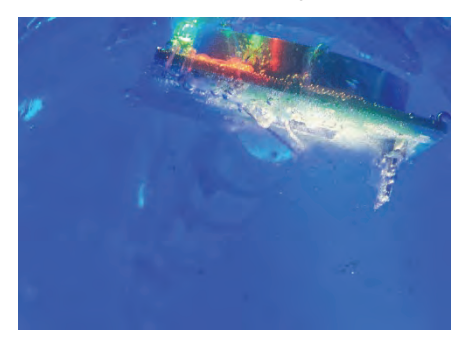

Bild 2: Elektronik des Sensors [Bild: Lauri Trillitzdch & Oliver Kussinger, Agentur "Die Cowboys"]

Zur optischen Energieversorgung wurden im Demonstrator zwei Varianten getestet. In der linken Säule erfolgt die Versorgung über eine POF. Die rote LED versorgt die Schaltung, die grüne LED dient zur Kommunikation. In der rechten Säule wird die rote LED ohne POF eingesetzt. Ihr Licht durchleuchtet die Plexiglassäule und trifft dort direkt auf den Empfänger. Dies ermöglicht eine einfache Montage. Sender und Empfänger werden elegant über zwei Magneten miteinander verbunden. Es sind keine Schrauben, Winkel oder andere Befestigungsbohrungen nötig. Bild 3 zeigt die Details.

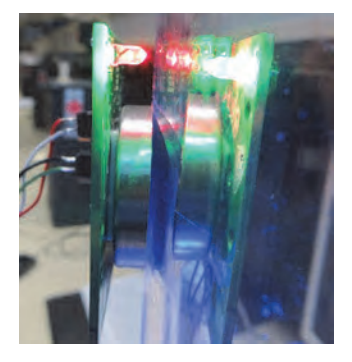

Bild 3: Direkte Versorgung ohne POF [Bild: Holger Lenkowski, TH-Nürnberg]

Deutlich zu sehen ist das aus der LED austretende Licht, das direkt auf den Empfänger des Sensors fällt. Die Versorgung funktioniert so gut, dass auch die kleine Luftstrecke zur und von der Plexiglasröhre überbrückt werden kann, was sich technisch gesehen in erhöhter Dämpfung beschreiben lässt. In der Praxis der chemischen Anlagentechnik würde an die Stelle von Plexiglas ab einem bestimmten Druck Quarzglas in die üblichen Stahlrohre eingebaut werden.

Der Demonstrator ermöglicht einen direkten Vergleich mit existierenden Standardlösungen zur Füllstandsüberwachung, z.B. über Ultraschall.

Die erreichten Ergebnisse zeigen, dass es prinzipiell möglich ist, die Kombination Glasfaser und Laser durch LED und POF zu ersetzen. Für den industriellen Einsatz ist der vorliegende Aufbau jedoch nicht geeignet. 90% des Lichts sind als Verlust zu beklagen, nur 10% werden wirklich eingekoppelt. Dieses Verhältnis ist umzukehren. Deshalb soll in einem weiteren Projekt eine TH-eigene LED entwickelt werden, die so klein ist und das Licht so fokussiert, dass sie in eine 1 mm POF 90% des Lichts eingekoppelt. Zudem wäre es sinnvoll, Daten und Energieversorgung über dieselbe Faser zu leiten. Durch die dann notwendigen Splitter steigt die Dämpfung, so dass die vorliegende Elektronik nicht mehr versorgt werden könnte. Deshalb muss auch hier weiter optimiert werden. Kombiniert mit einer realen industriellen Anwendung könnte das die Basis für einen weiteren Forschungsantrag sein.

### 4. Herangehensweise und Forschungsergebnisse

Von dieser Ausgangssituation ausgehend wäre es eine große Innovation, die teure Kombination aus Laser und Glasfaser durch eine billige LED und eine Plastikfaser zu ersetzen. Leider steht dann aber nicht mehr Energie in der Größenordnung 100mW zur Verfügung, sondern weniger als 1mW! Deshalb muss die zu versorgende Elektronik zwingend als Low Power Design ausgeführt werden. Dieser Herausforderung will sich dieses Projekt in der Form stellen, dass die prinzipielle Machbarkeit nachgewiesen wird.

Ein Demonstrator soll dies visualisieren. Als theoretischer Hintergrund soll ein System dienen, das mit eigener Atmosphäre und unter Druck arbeitet. In der Praxis könnte das ein Kerosintank in einem Flugzeug sein. Bei Bedarf besteht die Möglichkeit, das Kerosin von einem Flügel in den anderen zu pumpen, um in Notfällen eine Gewichtsverlagerung zu erreichen. Dieser praxisnahe Fall kann im Labor aus Kosten- und Sicherheitsgründen nur simuliert werden. Ziel ist der Aufbau eines Simulators aus den folgenden Bestandteilen.

Zwei Plexiglassäulen simulieren die beiden Tanks, das Kerosin wird durch Wasser ersetzt. Eine Pumpe sorgt für das Umfüllen von einem Tank in den anderen. Ein Mikrocontroller nimmt einen Sollwert entgegen und steuert die Pumpe. Er liest die Werte des Füllstandssensors ein und stoppt den Umfüllvorgang, wenn der Zielwert erreicht ist. Dieser Teil ist für die wissenschaftliche Arbeit unwesentlich und wird deshalb nicht vertieft.

Ein wesentliches Ziel steckt in der Bewertung der Wirksamkeit der Kombination LED/POF. Es soll mit einer Standard-LED gearbeitet werden. Das Hauptproblem besteht darin, dass der PN-Übergang einer LED um Faktoren größer ist als der eines Lasers. Deshalb ist es mit diesen LEDs unmöglich, einen stark gebündelten Strahl zu erzeugen, wie man es von jedem Laserpointer kennt. Da der Bau einer eigenen LED den Umfang dieses Projekts sprengen würde, wurde eine Standard-LED mit geringem Öffnungswinkel gewählt. Auch hier gibt es schon mechanisch vorgefertigte Lösungen zum Einkoppeln des Lichts in die Faser.

Als Empfänger wird eine Spezialanfertigung einer Solarzelle gewählt. Diese ist hochempfindlich, besteht aus mehreren kaskadierten Zellen und liefert eine Ausgangsspannung im Voltbereich, so dass sie als Eingang für den Energy Harvester bestens geeignet ist. Ziel ist es, diese Strecke auf Effizienz zu prüfen und eine Aussage zu treffen, an welcher Stelle wie viel Optimierungspotenzial steckt. Dabei wurde darauf verzichtet, die Sendeleistung der LED in den Wattbereich zu erhöhen, da dieser Fall mit Blick auf weitere Forschung unbrauchbar ist. In industriell verwertbaren Anwendungen muss die LED letztlich in einem kleinen Plastikgehäuse untergebracht werden, das nicht annähernd in der Lage ist, mehr als einige Milliwatt Wärmeleistung abzuführen. Deshalb ist es das Ziel, mit einer 20 mA LED auszukommen.

Ein weiteres, wesentliches Ziel ist der Aufbau und die Bewertung eines geeigneten Energy Harvesters. Er muss in der Lage sein, so viel Energie zu sammeln, dass der Mikrocontroller des Sensors in der Lage ist, den Füllstand über Schalter zu erkennen und nach außen zu kommunizieren. Hierzu sollen mehrere Lösungen aufgebaut und Messungen durchgeführt werden, um auch hier das Optimierungspotenzial auszuloten.

Die Versorgungsstrecke wurde mit einer Sender-LED aufgebaut, die mit 20 mA direkt vom Mikrocontroller gespeist wird. Zur Übertragung wurde eine 1 mm POF mit schwarzer Ummantelung verwendet, um Einflüsse von Seitenlicht zu vermeiden. In Bild 1 wurde der schwarze Mantel für die Aufnahme extra entfernt, damit die Speisung sichtbar wird. Der Empfänger besteht aus winzigen parallel geschalteten Solarzellen, die bei bester Ausrichtung eine Spannung von über 4 V liefern.

Zur Kommunikation über Licht wird eine grüne LED gewählt, da die POF im grünen Bereich des Lichts eine besonders gute Dämpfung aufweist. Käufliche integrierte Sender arbeiten mit 1 mA LED Strom, so dass Sender, Empfänger und die POF als Gesamtsystem mit grünem Licht arbeiten müssen. Bild 4 zeigt die verwendeten Komponenten.

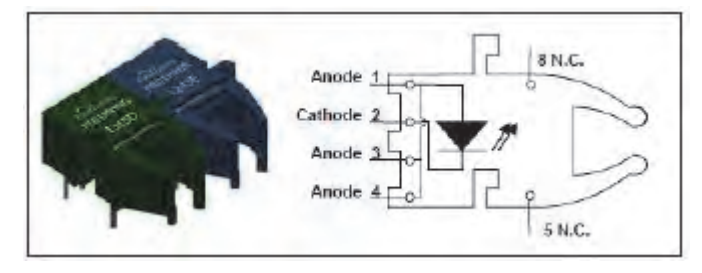

Bild 4: Firecomm Sender und Empfänger [KL14]

Der Hauptaufwand steckte in der Realisierung des Sensors. Bild 5 zeigt den Sensor als Blockschaltbild.

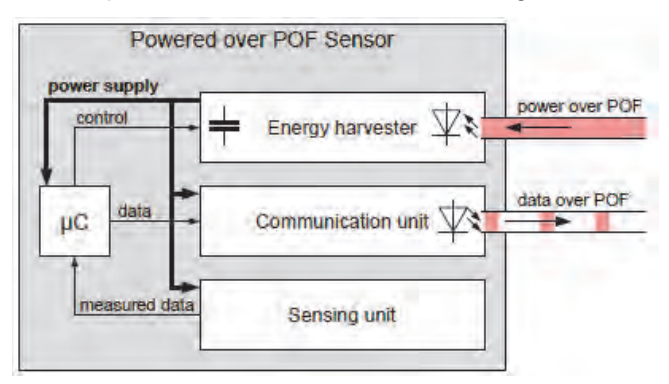

Bild 5: Blockschaltbild des PoPS [EN14]

Ein Mikrocontroller steuert alle Komponenten. Der Energy Harvester nimmt die übertragene Energie auf, sobald sie vom Empfänger bereitgestellt wird. Bild 6 zeigt den Aufbau schematisch.

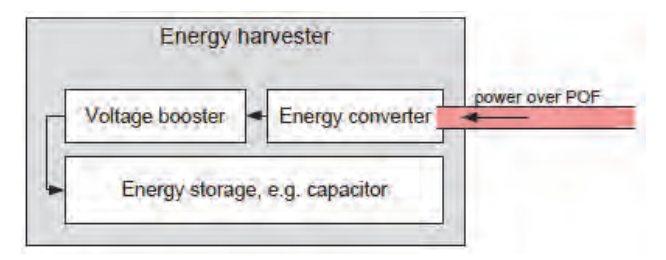

Bild 6: Blockschaltbild des PoPS Energy Harvesters [EN14]

Die Kommunikationseinheit überträgt die Daten zum Auswertegerät. Hier wurde eine optische Übertragung gewählt, siehe Bild 7. Je nach Bedarf wäre hier auch eine Funkübertragung möglich, wenn z.B. der eingangs erwähnte Fall dicker Wände zur Abgrenzung unterschiedlicher Druckverhältnisse oder Atmosphären gegeben wäre.

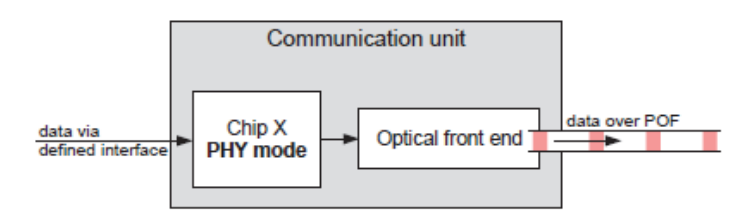

Bild 7: Blockschaltbild der Kommunikationseinheit des PoPS [EN14]

Die Abfrage der Schalter, die letztlich den Füllstand anzeigen, ist trivial. Der Mikrocontroller wacht in äquidistanten Zeiträumen auf, misst und überträgt das Messergebnis zur Basisstation. Bild 8 zeigt den Energieverbrauch des Sensors.

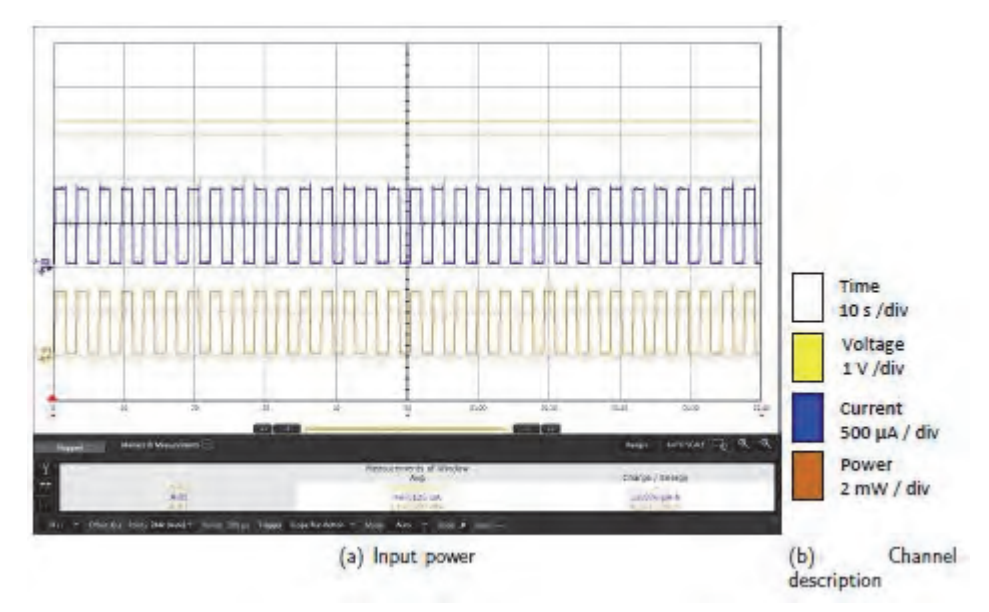

Bild 8: Energieverbrauch des PoPS [KL14]

Der Mikrocontroller wurde in einen stromsparenden Modus versetzt, in dem er auch während der Berechnungen weniger als 1 mA benötigt. Im Schlafmodus sind es wenige Mikroampere. Für den Test wurde die Sende-LED des Sensors mit einem Impuls-/Pausenverhältnis von 50% und einer Periodendauer von 3,1 s betrieben.

Über die optische Übertragungsstrecke wurde immerhin so viel Energie zur Verfügung gestellt, dass der Sensor 467,125 μA bei 3,3 V (1,54 mW) erhält. Der Bedarf der Sensorelektronik wurde gemessen. In der aktiven Phase der LED beträgt er 880 μA und in der passiven Phase nur 50 μA. Rechnet man den Verbrauch der LED

aus dem Gesamtverbrauch heraus, so ergibt sich, dass der Mikrocontroller ungefähr 50 μA braucht und der Transmitter 830 μA.

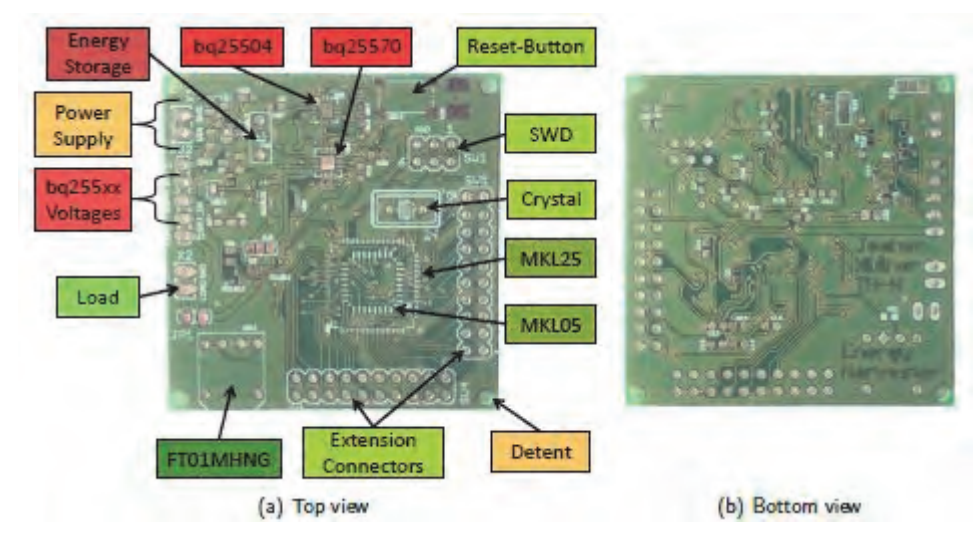

Bild 9 zeigt die praktische Realisierung des Sensors.

Bild 9: Hardware des Sensors in der endgültigen Realisierung [KL14]

### 5. Nachhaltigkeit / Verwertung / wissenschaftliche Arbeiten

Der hier als Beispiel vorgestellte Sensor zur Erfassung des Flüssigkeitstands in einem Behälter zeigt eindrucksvoll die Möglichkeiten, die in dieser Technologie stecken. Die Messergebnisse zeigen dass die Kombination LED/POF als Alternative für die Kombination Laser/Glasfaser für bestimmte Anwendungen zu sehen ist.

Dabei kommt dem Energy Harvester eine entscheidende Rolle zu. Da die zur Verfügung stehende Energie nicht ausreicht, um einen Dauerbetrieb des Sensors zu ermöglichen, muss die Energie gesammelt und zwischengespeichert werden, um in der Mess- und Übertragungsphase über hinreichend Energie zu verfügen.

Als Konsequenz ergeben sich zwei Ansatzpunkte für weitere Forschungsanträge:

Einerseits muss die zu übertragende Energiemenge deutlich erhöht werden. Dazu ist es notwendig, eine passende LED zu entwickeln. Die hier gewonnenen Messungen und Erkenntnisse zeigen Ansatzpunkte, wie die LED aussehen könnte, um deutlich mehr Licht in die Faser einzukoppeln.

Andererseits zeigen die Messungen, dass der Einsatz eines speziell angepassten Energy Harvesters der richtige Ansatz war. Dieser Weg sollte weiter verfolgt werden.

Beide Ansätze, zusammen mit dem Know-how der seit über zehn Jahren andauernden Low-Power-Forschung an der TH Nürnberg sind die Basis zur Forschung an hochempfindlichen Mikrosensoren, die direkt im Zielsystem arbeiten können. Ein Beispiel für einen möglichen, realen, praxistauglichen Sensor wäre die Überwachung des Glysantingehalts der Kühlflüssigkeit in PKWs und LKWs. Während heute noch die Messung des Frostschutzes durch mechanisches Ausspindeln Teil des Inspektionsplans jedes Kfzs ist, könnte ein Frostschutz-PoPS die Frostschutztemperatur vollautomatisch erfassen und Alarm geben, wenn die Gefahr des Einfrierens des Kühlwassers besteht. Dadurch könnte dieses Wartungsintervall erheblich verlängert werden, bei gleichzeitiger Schonung des Geldbeutels und der Umwelt.

Der Frostschutz-PoPS ist nur ein Beispiel. Prinzipiell ist die in diesem Vorfeldprojekt getestete Basistechnologie für alle Sensoren geeignet, die in einem abgeschlossenen System unter eigener Atmosphäre und eigenem Druck arbeiten.

### 6. Literaturverzeichnis

- [KL14] Jochen Klüher: Optical Energy Harvesting 1. Projektbericht im MAPR Studiengang 2014
- [EN14] Patrick Englert: PoPS Powered over POF Sensors 1. Projektbericht im MAPR Studiengang 2014
- [URB07] Peter Urbanek: Embedded Systems HSU Verlag, 2007, ISBN 978-3-9811230-1-2
- [URB13] Peter Urbanek, Joachim Kinkel: New Approaches to the control of preparative chromatographic systems, Vortrag auf der DAISO Konferenz in Frankfurt, 13.09.2013

# Entwicklung einer Vorrichtung zur Messung des Muskeltonus des Unterschenkelstreckers

**Prof. Dr. Sebastian Walter**  Fakultät Elektrotechnik Feinwerktechnik Informationstechnik Technische Hochschule Nürnberg

#### **Wesentliche Projektziele:**

Der Tonus eines Muskels – also seine Steifigkeit ohne willentliche Kontraktion – ist Zielgröße z.B. für therapeutische Interventionen. Bislang wird er meist manuell eingeschätzt. Im Projektverlauf wurde eine Vorrichtung entwickelt, um den Muskeltonus des Unterschenkelstreckers (Quadrizeps) zu messen. Dabei wird der nicht willentlich kontrahierte Quadrizeps als Torsionsfeder angesehen. Die entwickelte Apparatur dreht den Unterschenkel im Kniegelenk mit hoher Dynamik oszillierend mit konstanter Drehmomentamplitude und steigender Frequenz. Tatsächlich zeigt die empfindliche Sensorik eine Amplitudenerhöhung z.B. der Winkel-Geschwindigkeit bei einer charakteristischen Frequenz, aus der sich die Resonanzfrequenz und damit die dem Muskeltonus gleichgesetzte "Federkonstante" des Quadrizeps ergibt. Mit der vorliegenden Apparatur sind nun weitreichende Untersuchungen in Medizin und Sportwissenschaft möglich.
# 1. Projektdaten

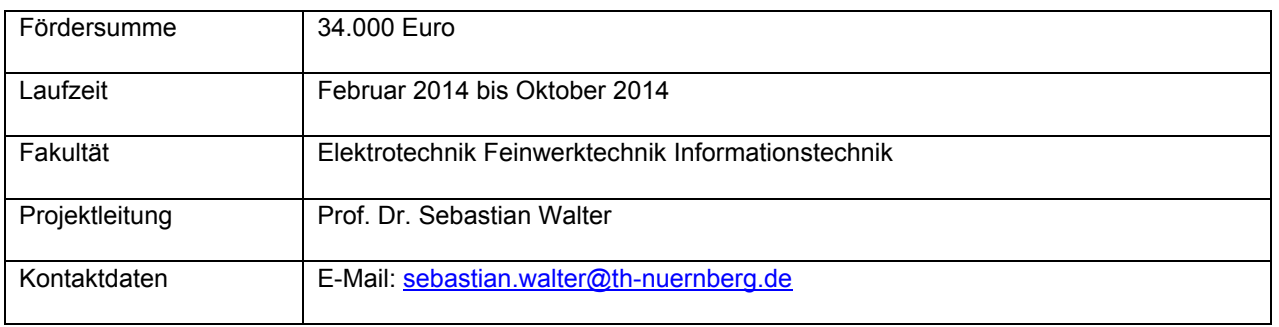

# 2. Ausgangslage

Der Begriff "Muskeltonus", also die Ruhe-Steifigkeit des nicht angeregten Muskels, wird in Sportmedizin und Sportwissenschaften häufig diskutiert und als Zielgröße für verschiedene leistungssteigernde oder therapeutische Interventionen benannt. Dabei sind bislang kaum Verfahren für eine valide Muskeltonusmessung vorhanden [1]. Mit einem vielversprechenden Ansatz ist Prof. Dr. Pfeifer, Lehrstuhl für Sportwissenschaft mit dem Schwerpunkt Bewegung und Gesundheit an der Friedrich-Alexander-Universität Erlangen-Nürnberg (FAU), an den Antragsteller herangetreten. Der Ansatz wurde bereits 1992 von Walsh vorgestellt, der bei seinen Arbeiten flache DC-Scheibenläufer, so genannte "printed motors" benutzt [2]. Diese Motoren erlauben die einfache Steuerung von Drehmomenten bei hoher Dynamik. Mit diesen moduliert man über verschiedene Frequenzen rotatorische Gelenkbewegungen z.B. des Unterschenkels. Ziel ist die Erfassung derjenigen Frequenz, bei der die entsprechende Bewegungsamplitude im Gelenk am größten ist, also Resonanz auftritt. Deren Auftreten lässt sich folgendermaßen verstehen: Fasst man den Muskel nach dem unten stehenden Bild als Drehfeder auf und modelliert den Muskeltonus als deren Federkonstante k, so ergibt sich für das schwingungsfähige System eine Resonanzfrequenz

$$
\omega = \sqrt{k/J}
$$

mit J: Trägheitsmoment. Die entsprechenden Gleichungen, die z.B. Elastizität, Viskosität, Massenträgheit, Anregungs-Frequenz und -Drehmoment mit der Auslenkungsamplitude verknüpfen, finden sich in einschlägigen Lehrbüchern, z.B. [3].

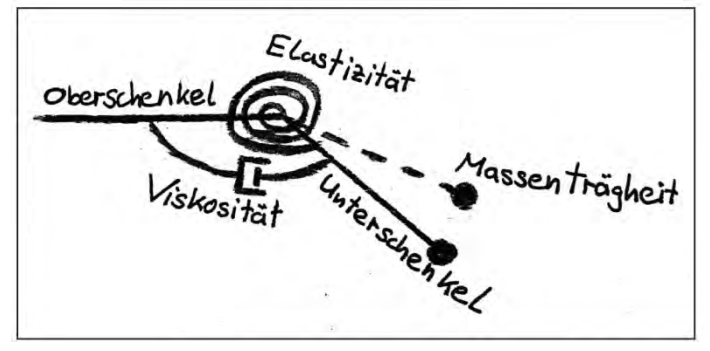

**Abbildung 1:** Einfaches mechanisches Modell für die Unterschenkelbewegung [3].

*Stand der Technik.* Walsh demonstrierte den Ansatz Anfang der 1990er Jahre (University Edinburgh, Schottland) für das Handgelenk. Die Ergebnisse wurden in internationalen referierten Zeitschriften veröffentlicht (z.B. [2]). Für die Beugung des Handgelenks konnten Resonanzfrequenzen nachgewiesen und damit die prinzipielle Umsetzbarkeit nachgewiesen werden. Die ersten Ergebnisse wurden jedoch nicht systematisiert, insbesondere wurden keine Untersuchungen an gesunden Probanden unter Variation verschiedener Einflussgrößen durchgeführt.

Es gibt auch Untersuchungen für den Quadrizeps aus der gleichen Arbeitsgruppe, in dem der Muskeltonus bei rückenmarkverletzten und nicht rückenmarkverletzten Probanden untersucht wurde. Auch hier wurde ein Direktantrieb mit einem modifizierten DC-Scheibenläufermotor gewählt. Das maximal erzeugbare Moment ist nicht angegeben, liegt aber vermutlich bei T< 1.2 Nm. Der Drehwinkel wurde über ein Potentiometer erfasst, die Aufzeichnung erfolgte mit Hilfe eines Datenplotters [5].

*Eigene Vorarbeiten.* In einer vom Antragsteller betreuten Projektarbeit [3] im Bachelorstudiengang "Medizintechnik" wurden die Überlegungen von Walsh verifiziert und ein Konzept für Messungen des Unterschenkelstreckers erstellt. Der Unterschenkelstrecker (Quadrizeps) ist für die Untersuchungen insofern besonders interessant, da hier vergleichsweise wenige Muskelgruppen involviert sind, so dass einfache Modelle das Verhalten beschreiben. Darüber hinaus sind die Muskelgruppen therapeutischen Interventionen gut zugänglich. Gegenüber der Streckung des Handgelenks sind allerdings vergleichsweise große Trägheitsmomente zu beschleunigen, was hinsichtlich der erforderlichen Dynamik der aufzuwendenden Drehmomente eine höhere Herausforderung darstellt.

# 3. Ziele des Forschungsprojekts

Das in der Projektarbeit [3] erstellte Konzept muss nun konstruktiv und hinsichtlich der Steuerungs- und Messtechnik umgesetzt werden. Folgende Ziele wurden dazu formuliert:

- *Konstruktion:* Eine in der Physiotherapie übliche Liege soll modifiziert werden, sie wird von Prof. Dr. Pfeifer von der FAU bereitgestellt. Anforderungen sind: Der Proband soll stabil und definiert gelagert sein – der Muskeltonus des Quadrizeps hängt auch vom Winkel zwischen Oberkörper und Oberschenkel ab. Der notwendigerweise recht schwere Motor muss gelagert werden, die Drehbewegung physiologisch korrekt vom Motor auf den Unterschenkel übertragen werden. Der konstruktive Aufbau kann mit (eventuell geringer Unterstützung durch die Werkstatt von efi) von den Studierenden umgesetzt werden. Der notwendige Platz ist im Labor "Mechatronische Komponenten", Laborleitung Sebastian Walter, vorhanden. Der fertige und funktionsfähige Aufbau ist transportabel und kann nach Erlangen transferiert werden.
- *Antriebsauslegung, Steuerungstechnik:* Der Antrieb ist aufgrund der erforderlichen Dynamik sowohl hinsichtlich der Motorspezifikationen als auch der Steuerung anspruchsvoll. Idealerweise kann die Resonanzantwort bereits im Motorstrom erkannt werden. Der Aufbau kann im Labor "Mechatronische Komponenten" durchgeführt werden.
- *Sensorik, Messwertaufnahme und Bediensoftware:* Wie die ersten Simulationen zeigen, ist die Amplitudenüberhöhung im Resonanzfall relativ klein. Hier muss hochgenaue Messtechnik entwickelt werden. Darüber hinaus muss die Messvorrichtung auch von Nichtexperten bedient und die Auswertung unterstützt werden. Die Software kann entweder mittels Labview (Industriestandard) oder Dasylab erstellt werden.
- *Begleitende Simulationen:* Wichtig für das Verständnis der Ergebnisse ist die Begleitung durch Systemsimulation (Matlab) und biomechanische Simulation (Software AnyBody), insbesondere auch, um den Einfluss der Thixotropie auf den Bewegungsapparat zu verstehen und ein tragfähiges Modell für den "Muskeltonus" zu entwickeln.
- *Ziel der Vorlaufforschung:* Aufbau der Messvorrichtung und Demonstration der Funktion an einem Probanden, Vergleich erster Messwerte mit Simulationen, Einweisung der Sportwissenschaftler der FAU Erlangen.

# 4. Herangehensweise und Forschungsergebnisse

# 4.1 Apparatur – Konstruktion, Antriebsauslegung und Messtechnik

**Konstruktion**. Neben den technischen Kernspezifikationen wie Stabilität und Sicherheit war die Mobilität der Apparatur ein wichtiges Kriterium. Um diese zu gewährleisten, wurde die Muskeltonusmessung so aufgebaut, dass sie an eine Vielzahl von Therapieliegen angebaut werden kann und das System Therapieliege - Muskeltonusmessgerät als Kombination ausreichend schwingungsstabil ist. Der Aufbau erfolgte größtenteils aus Alu-Profilschienen, die Modifikationen im weiteren Projektverlauf sichern. Um eine gute Bedienbarkeit im Betrieb und leichte Anpassbarkeit an Probanden mit unterschiedlicher Statur zu gewährleisten, lässt sich die Messapparatur durch eine Handkurbel in der Höhe verstellen. Sicherheit für Proband und bedienende Personen gilt es in zweierlei Hinsicht zu gewährleisten: durch Abdeckung aller rotierenden Teile werden Verletzungen der Bedienenden verhindert, sorgfältig ausgelegte mechanische Anschläge und eine Rutschkupplung verhindern unphysiologische Belastungen des Probanden [5].

**Antriebstechnik**. In den zitierten Veröffentlichungen aus den 1990ger Jahren wurde ein DC-Scheibenläufermotor verwendet, um eine einfache Drehmomentsteuerung und ein geringes Trägheitsmoment zu erreichen; er trieb die Oszillation direkt. Die gleiche einfache Ansteuerung (über die Stromstärke) und nochmals geringere Trägheitsmomente erreicht man heute mit eisenlosen DC-Motoren mit hochwertigen Permanentmagneten zur Felderregung. Um mit kleinerem Motor, größeren Drehzahlen und letztlich auch kleinerer Gesamtmassenträgheit arbeiten zu können, wurde zusätzlich ein Getriebe gewählt. Die technisch optimale Konstellation war der Motor Maxon DCX35L GB KL 24V (113 W, Dauerdrehmoment 121 mNm, Trägheitsmoment 96.6 gcm<sup>2</sup>) und ein Getriebe 1:156 (Trägheitsmoment 15 gcm<sup>2</sup>) [6]. Damit könnten Drehmomente von 13 Nm dauerhaft erreicht werden (übrigens Momente, die mehr als eine Größenordnung kleiner sind als Auslösewerte von Skibindungen). Ob die gewählte Konstellation für die Anregung der Resonanz tauglich ist, war aber bis zur erfolgreichen Messung nicht gesichert, da quantitative Angaben zur Antriebstechnik in den Veröffentlichungen fehlten. Gesteuert wird der Motor mit Hilfe einer Maxon EPOS 70/10 Motorsteuerung, die über einen analogen Eingang die Regelung eines weitgehend beliebigen Drehmomentsignals ermöglicht und mittels Labview bedient werden kann [6].

**Signalerzeugung und Messtechnik.** Als Softwareplattform für Bedienung, Signalerzeugung und Messung wurde Labview gewählt. Mit Hilfe der Datenerfassungs-Messkarte (*data acquisition*, DAQ) myDAQ (National Instruments) wird ein Spannungssignal mit sinusförmigem Verlauf und (linear, exponentiell) ansteigender Frequenz (*sweep*) erzeugt und auf den Analogeingang der Motorsteuerung weitergegeben. Während der Motor den Unterschenkel oszillierend bewegt, nimmt der im Motor integrierte Drehgeber mit einer Auflösung von 256 / Umdrehung Winkelwerte auf, womit sich mit dem Getriebe eine Auflösung von ca. 110 Messwerten / Grad Unterschenkelauslenkung ergibt. Die Messwerte werden als Analogsignal ebenfalls von der DAQ-Karte mit 16 Bit Auflösung erfasst. Zusätzlich zum Winkeldrehgeber ist noch ein Beschleunigungssensor (MPU6050) ergänzt; dessen Signal wird bislang noch nicht mit der DAQ-Karte erfasst und muss getrennt ausgewertet werden. Ob Drehgeber oder Beschleunigungssensor die Resonanzfrequenz genauer bestimmen, muss eine genaue Analyse ergeben.

Einen Überblick über den Messplatz zur Muskeltonusmessung zeigt Abbildung 2

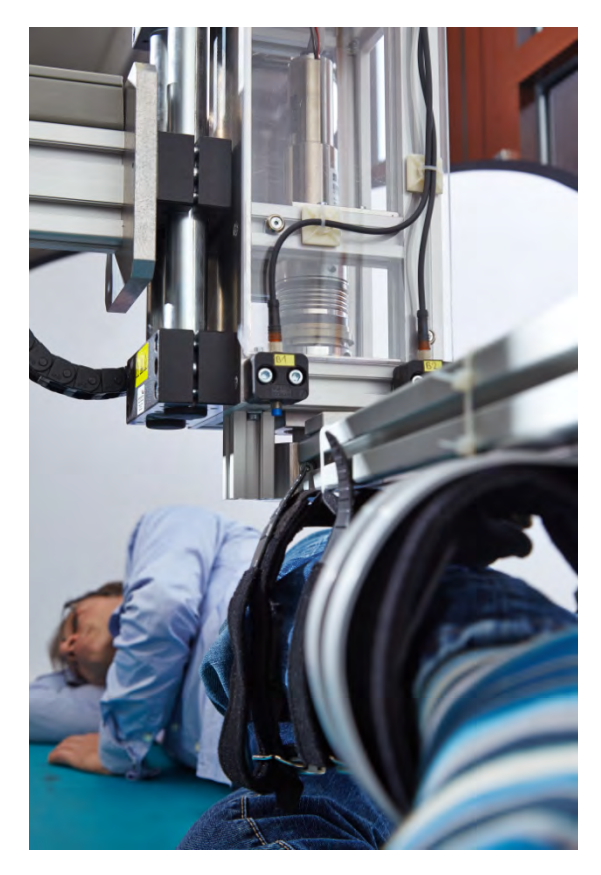

**Abbildung 2:** Vorrichtung zur Muskeltonusmessung.

Der Proband liegt seitlich, der oben liegende Unterschenkel ist an einer an der Getriebewelle befestigten Schiene fixiert und wird um das Knie gedreht; das vom Motor erzeugte Drehmoment oszilliert sinusförmig mit konstanter Amplitude und ansteigender Frequenz ("sweep"). Sensoren messen die Winkelgeschwindigkeit, die für eine charakteristische Frequenz maximal ist – aus dieser Frequenz ist der Muskeltonus zu bestimmen. Der Verdrehwinkel und das maximal wirksame Moment sind sowohl über die Software als auch apparativ (Anschläge, Rutschkupplung) begrenzt. Der DC-Motor ist eisenlos (geringes Trägheitsmoment!) und wirkt über ein Getriebe. Die beweglichen Teile des Antriebs sind eingehäust (transparent),um Verletzungen zu verhindern. Antrieb und die ozillierende Schiene sind über einen Spindelantrieb in der Höhe verstellbar, um eine für den Probanden geeigneten Abstand über dem Tisch zu erreichen.

Foto: O. Kussinger, L. Trillitzsch.

# 4.2 Messergebnisse

Konstruktion, Antriebstechnik, Signalerzeugung und Messtechnik erwiesen sich als sehr gut geeignet, um den Unterschenkel mit der notwendigen Winkelgeschwindigkeit zur Oszillation anzuregen, eine Resonanz zu erzeugen und die Frequenz, bei der das Amplitudenmaximum auftritt, zu bestimmen. Insbesondere ist die Konstruktion ausreichend steif, Winkel- und Beschleunigungsmesstechnik ausreichend empfindlich und die im Messplatz auftretende Dämpfung ausreichend klein.

*Proof of concept.* Erste Messergebnisse zeigt Abbildung 3. Die gezeigten Messungen sind typisch und gut reproduzierbar. Auch ungeübten (gesunden) Probanden gelingt es augenscheinlich, die erzwungene Bewegung zu tolerieren, sie also nicht willentlich abzuwehren. Kontrolle durch eine Elektromyografie (EMG) ist noch nicht erfolgt, die dazu erforderliche Sensorik wird voraussichtlich bis Ende des Jahres ergänzt. Die Daten zeigen deutlich ein Maximum in den Kennwerten *Drehzahl* (nicht dargestellt), *Winkel* und *Winkelgeschwindigkeit.* Die Daten wurden aus dem Drehgeber des Motors ermittelt. Aus Lage und Höhe der Maxima lässt sich nun auf die Resonanzfrequenz und das viskose Verhalten (das die Reibung bestimmt) ableiten. Zusätzlich zum Drehwinkelgeber des Motors wurde an der bewegten Schiene ein Beschleunigungssensor vom Typ MPU 6050 ergänzt. Auch hier ist die Resonanzüberhöhung deutlich zu erkennen. Eine abschließende Bewertung zur Empfindlichkeit der unterschiedlichen Sensoren bzw. Messgrößen ist noch nicht erfolgt.

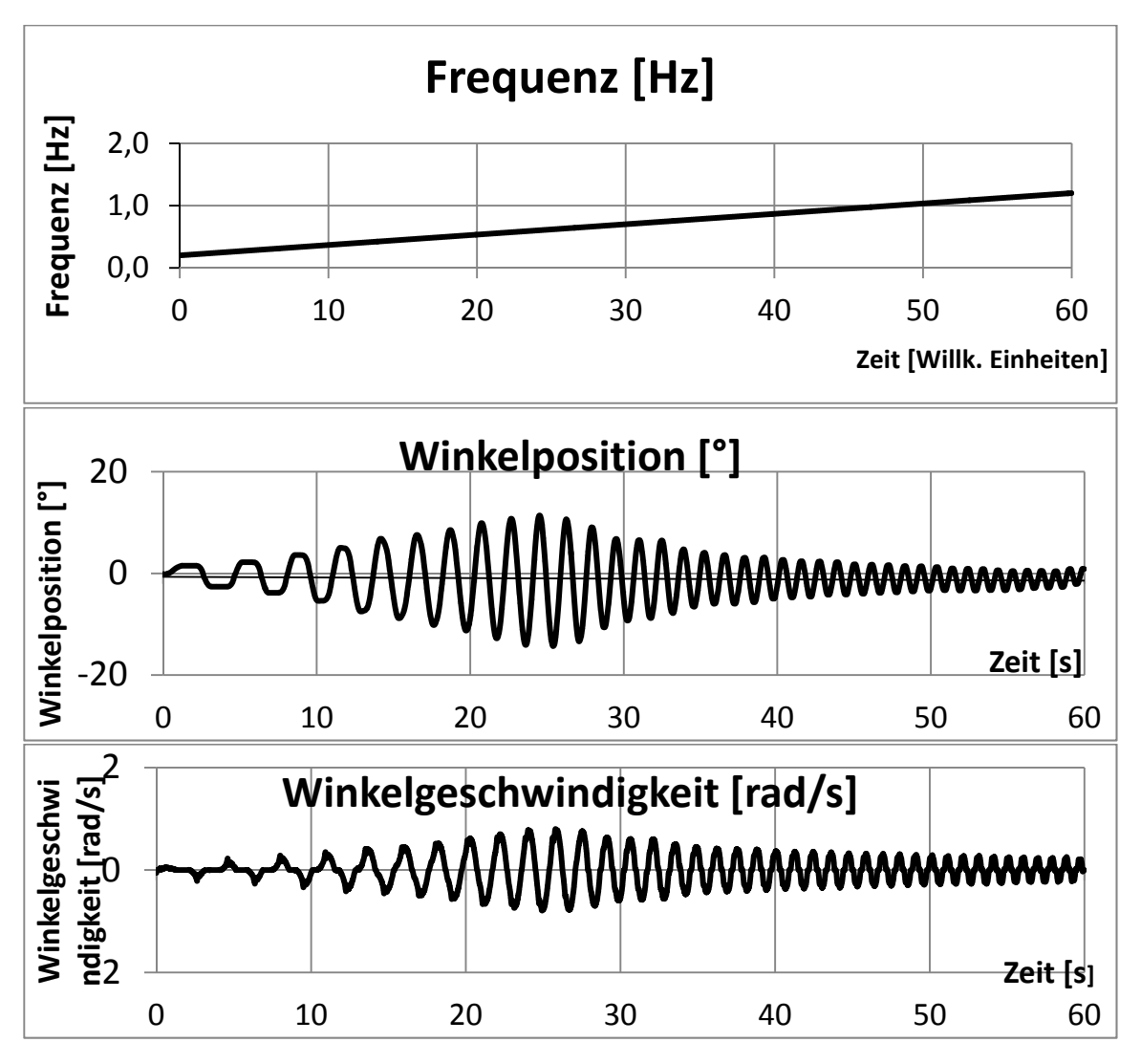

Abbildung 3: Proband P.H., Bein links. Anregung mit einem Drehmoment von M<sub>eff</sub> ≈ 0.9 Nm. Der oberste Graph zeigt die Variation der Frequenz (hier linear), die unteren drei Graphen die Abhängigkeit der Drehzahl, des Winkels und der Winkelgeschwindigkeit von der Zeit (und damit von der Frequenz). Man beachte: Durch einen durch die Motorsteuerung verursachten Zeitversatz ist die obere Zeit-Achse gegenüber den unteren Achsen verschoben, so dass eine direkte Zuordnung der Frequenz nicht anhand der Graphen möglich ist. Augenfällig ist das Maximum in den Amplituden der Messgrößen, aus dessen Lage und Scheitelwert Schlüsse auf Muskeltonus und Viskosität möglich sind.

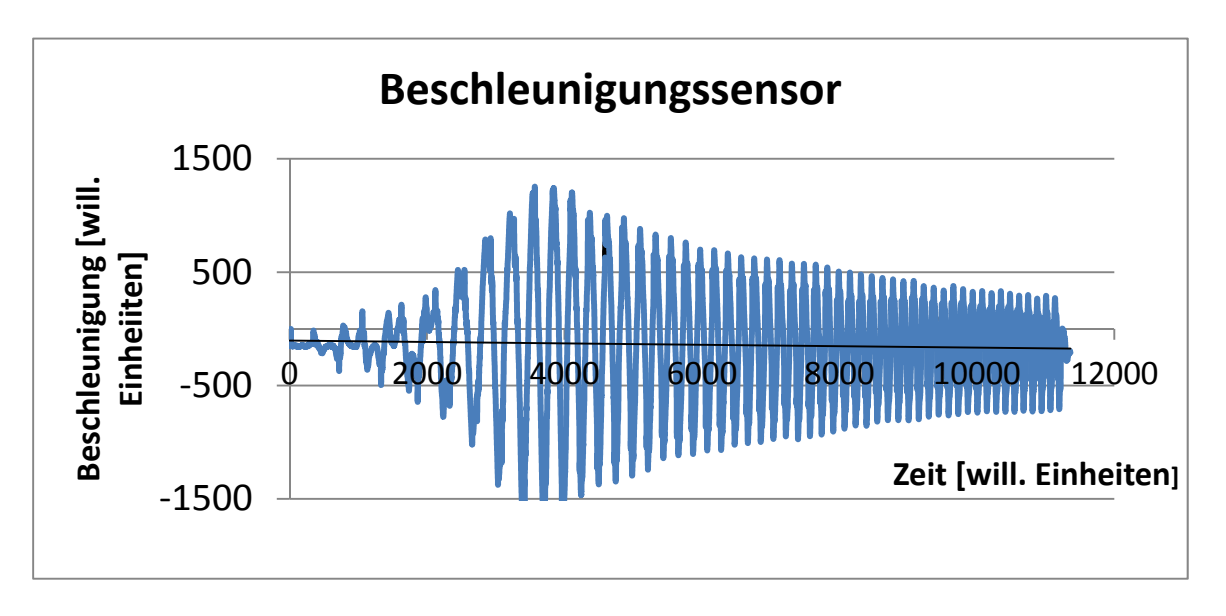

**Abbildung 4:** Low Cost-Beschleunigungssensor MPU6050 zur zusätzlichen Bestimmung der Frequenz maximaler Beschleunigung. Die Zeit ist hier noch in willkürlichen Einheiten skaliert. .

**Wiederholbarkeit.** Mit wenigen Probanden wurde die Wiederholgenauigkeit überprüft, indem in dichter Folge am gleichen Probanden Messungen wiederholt wurden (fünf Messungen). Die Standardabweichung für den Zeitpunkt, bei dem das Amplitudenmaximum auftritt, ist kleiner als 5% des Messwerts und damit vergleichbar oder kleiner als bei den aus der Literatur bekannten Messungen [5].

**Offene Punkte, technische Verbesserungsmöglichkeiten.** Zum Berichtszeitpunkt gibt es noch ein Problem hinsichtlich der Korrelation zwischen Frequenzerzeugung und Signalantwort. Die Zeitachsen dieser beiden Funktionen sind zueinander verschoben. Es besteht jedoch kein Zweifel daran, dass dieses Problem behoben werden kann. Bis zum Projektabschluss soll noch die Möglichkeit einer EMG-Messung ergänzt werden. Messungen an Probanden sind ungeeignet, um die Genauigkeit und Stabilität der Messwerte untersuchen, da der Wert des Muskeltonus einerseits unbekannt und andererseits über längere Zeiträume nicht konstant ist. Um diese Eigenschaften der Messapparatur zu quantifizieren, soll ein gedämpftes mechanisches Federsystem konstruiert und realisiert werden, das somit die wiederholte Messung der Resonanz einer Feder mit bekannter Federkonstanten und Massenträgheit erlaubt [8]. Ein großes Potenzial zur methodischen Verbesserung ist die Auswerteprozedur: Bislang wurde lediglich die Frequenz des größten Maximums abgelesen. Damit wird jedoch nur ein recht kleiner Teil der in der Messfunktion verborgenen Information ausgewertet. Eine bessere Möglichkeit könnte sein, die bekannte analytisch vorliegende Funktion der Amplitude  $A = f (\omega, \omega_0, \delta)$  an die gemessene Funktion anzupassen und so sowohl Resonanzfrequenz  $\omega_0$  als auch Reibungskoeffizient  $\delta$  (Viskosität) aus diesem Daten-Fit zu gewinnen. Die statistische Streuung dieser Werte sollte geringer ausfallen als die Streuung aus der bislang verwendeten Prozedur.

# 5. Nachhaltigkeit / Verwertung / wissenschaftliche Arbeiten

**Wissenschaftliche Veröffentlichungen.** Der ingenieurwissenschaftliche Aspekt der hier bearbeiteten sportwissenschaftlichen Fragestellung führt zu einer modernen Messapparatur, die Resonanzfrequenz und Reibungskoeffizienten bei der Unterschenkelbewegung zugänglich macht. Die Resonanzfrequenz lässt einen Schluss auf den Muskeltonus zu. Die entwickelte Apparatur ist neu und relevant und sollte in einer referierten Zeitschrift vorgestellt werden. Eine Publikation in *sports engineering* (Springer) ist in Vorbereitung.

**Wissenschaftliche Vertiefung.** Die Apparatur ist auf Anregung von Prof. Dr. Klaus Pfeifer, Lehrstuhl für Sport und Bewegung der FAU Erlangen entstanden. Ihre Fähigkeit, den Muskeltonus zu messen, hat sie bereits demonstriert. Nun steht ein Werkzeug zur Verfügung, das einer Kooperation von Ingenieuren und Sportwissenschaftlern eine Vielzahl von Fragestellungen zugänglich macht. Einige sind: Sind subjektiv oder manuell empfindbare Tonusunterschiede auch messtechnisch zu unterscheiden? Haben bislang vorgeschlagene Interventionen wie z.B. Stretching einen messbaren Einfluss auf den Muskeltonus? Welche Rolle spielt die Viskosität

bzw. die Thixotropie einerseits bei der Messung (über Reibungskoeffizient und Abhängigkeit der Resonanz vom anregenden Drehmoment), anderseits bei der Bewegung bzw. beim subjektiv empfundenen Muskeltonus? Eine vertiefte Kooperation ist sowohl von Prof. Dr. Klaus Pfeifer als auch dem Autor angestrebt.

**Kommerzialisierung, Popularisierung.** Ein Hersteller von Medizintechnik und Trainingsgeräten aus der Region signalisiert Interesse an einer Zusammenarbeit, um bei einer sich zeigenden Relevanz hinsichtlich Therapie oder Trainingssteuerung die Tonusmessung als Produkt zu realisieren.

# 6. Literatur

- [1] K. Pfeifer, persönliche Mitteilung, 2013.
- [2] E. G. Walsh, "The measurement of muscle tone," *Paraplegia,* Bd. 30, pp. 507-508, 1992.
- [3] R. P. Feynman, R. B. Leighton und M. Sands, "The Feynman lectures on physics, Vol. 1," Addison-Wesley, Reading, MA., 1966.
- [4] D. Bierl, C. Bosch, A. Neumann und C. Nouboussi, "Messung des Muskeltonus am Unterschenkelstrecker," Projektarbeit, TH Nürnberg GSO, Nürnberg, 2013.
- [5] A. J. Douglas, E. G. Walsh, G. W. Wright und P. Edmond, "Muscle tone around the human knee in paraplegia," Quarterly Journal of Experimental Physiology (1989), 74, 897-905, 1989.
- [6] C. Bosch, "Entwicklung eines Messplatzes zur Messung des Muskeltonus am Unterschenkelstrecker - Konstruktion," Abschlussarbeit Bachelor, TH Nürnberg GSO, Nürnberg, 2014.
- [7] A. Kipper, "Entwicklung eines Messplatzes zur Messung des Muskeltonus am Unterschenkelstrecker mit Schwerpunkt Antriebstechnik," Abschlussarbeit Bachelor, TH Nürnberg GSO, Nürnberg, 2014.
- [8] S. Scholz, "Muskeltonusmessung bei der Unterschenkelbewegung Messsystemanalyse," Abschlussarbeit Bachelor, TH Nürnberg GSO, Nürnberg, in Vorbereitung.

# Perfekter Hochtemperatur-IR-Emitter

**Prof. Dr. Miroslaw Weclas**  Fakultät Maschinenbau und Versorgungstechnik, Institut für Fahrzeugtechnik (IFZN), Technische Hochschule Nürnberg

### **Wesentliche Projektziele:**

Ein Verbrennungsreaktor mit einer extrem emissionsarmen und effizienten Verbrennung kann durch die Wärmespeicherung im Festkörper des Reaktors als ein sehr effizienter IR-Emitter betrachtet werden.

Dabei kann die Reaktoroberflächentemperatur, je nach Betriebsbedingungen, zwischen 1100 und 1600°C geregelt werden.

Diese thermophysikalische Kopplung eines Verbrennungsreaktors mit einem IR-Emitter stellt einen in wissenschaftlicher und technischer Sicht völlig neuen Lösungsansatz in der Erforschung und Entwicklung von Systemen, die einen Hochtemperatur IR-Emitter nutzen können, dar.

Die Verbindung eines Verbrennungsreaktors mit einem IR-Emitter als Einheit erlaubt es, zwei bei konventionellen Systemen in Konflikt stehende Funktionen optimal zu realisieren:

- 1. Energieumwandlung in Wärme (Verbrennungsreaktor)
- 2. Regelbare IR-Strahlung (IR Emitter).

Diese beiden Funktionen erfordern eine gleichzeitige Betrachtung der folgenden Größen und Prozessen:

- Reaktorarchitektur und Prozessbedingungen für eine nahezu emissionsfreie und effiziente Verbrennung im Reaktor
- Wärmeübertragung und Wärmeakkumulation im Festkörper des Reaktors
- direkte IR-Strahlung.

# 1. Projektdaten

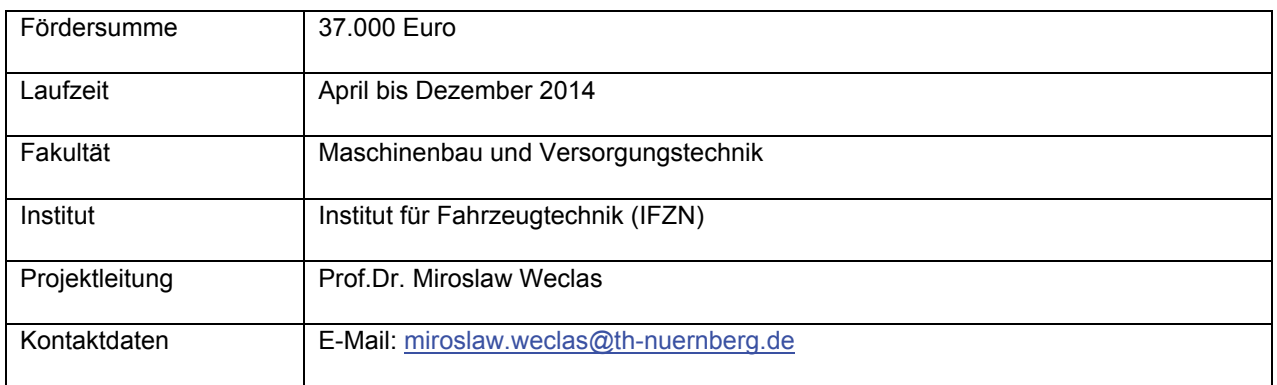

# 2. Ausgangslage

Der Antragsteller befasst sich wissenschaftlich mit homogener, extrem emissionsarmer und effizienter Wärmeerzeugung (Verbrennung) in porösen Reaktoren. Der Reaktor selbst kann durch die Wärme, die bei der Verbrennung im Festkörper des Reaktors gespeichert wird, als sehr effizienter IR-Emitter betrachtet werden, was das Hauptthema dieses Vorlaufforschungsprojekts ist. Die Reaktoroberflächentemperatur kann, je nach Betriebsbedingungen des Verbrennungsreaktors, der Luftzahl und der Entkopplung der Wärme, im Bereich von 1.100°C bis ca. 1.600°C geregelt werden. Diese thermo-physikalische Kopplung des Verbrennungsreaktors mit dem IR-Emitter stellt einen völlig neuen wissenschaftlichen sowie technischen Lösungsansatz in der Erforschung und Entwicklung von Energieumwandlung, Hochtemperatur-PV-Technologien und anderen Systemen, die direkt den Hochtemperatur IR-Emitter nutzen können, dar. Die Verbindung des Verbrennungsreaktors mit einem IR-Emitter in einer Einheit, erlaubt es, zwei bei konventionellen Systemen in Konflikt stehende Funktionen bzw. Aufgaben optimal zu realisieren (Abb.1).

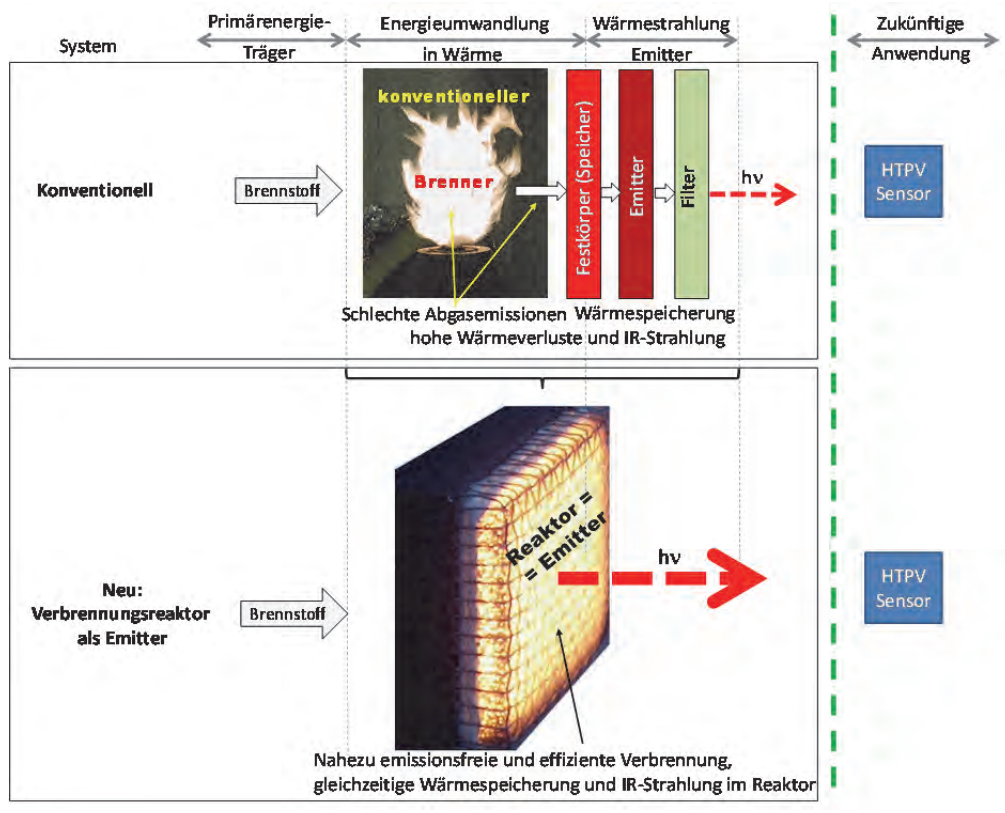

Abb.1: Vergleich eines konventionellen Emitters mit dem mit Verbrennungsreaktor integrierten System

**Funktion 1:** Eine sehr effiziente und saubere Umwandlung der chemisch gebundenen Energie in Wärme (Funktion=Verbrennungsreaktor).

**Funktion 2:** Eine sehr effiziente, und nach den Eigenschaften der Reaktoroberfläche und des Reaktorwerkstoffes, optimierte und regelbare IR-Strahlung (Funktion=IR Emitter).

Diese zwei Funktionen benötigen eine gleichzeitige Betrachtung der folgenden Größen und Prozesse:

- Reaktorarchitektur und Prozessbedingungen für eine nahezu emissionsfreie und effiziente Wärmeerzeugung (Verbrennung) im Reaktor
- Wärmeübertragung und Wärmeakkumulation im Festkörper des Verbrennungsreaktors
- direkte IR-Strahlung (Verbrennungsreaktor als regelbarer Emitter).

# 3. Ziele des Forschungsprojekts

Der Schwerpunkt des Vorhabens lag im Nachweis, dass die Temperaturen und die Emissionseigenschaften des Verbrennungsreaktors als IR-Emitters gesteuert werden können. Das Vorhaben hat neue Möglichkeiten eröffnet, um erstmals die Funktion des Verbrennungsreaktors als IR-Emitter experimentell nachzuweisen. Insbesondere die Verbindung der einzelnen Funktionen mit der Reaktorarchitektur bei nahezu emissionsfreien Abgasen sowie einer starken und homogenen IR-Strahlung waren Ziele des Projektes.

Um die Ziele des Projektes zu erreichen, wurden die folgenden Arbeitsschritte geplant und realisiert:

Definition und Auslegung der Verbrennungsreaktoren als Emitter. Für die Struktur- und Oberflächeneigenschaften wurden zwei Verbrennungsreaktoren getestet: Ein SiC-Schaumreaktor (8ppi Porendichte), und ein SiSiC makro-zellularer Reaktor, der in Zusammenarbeit mit Priv.Doz. Dr. N. Travizky vom Institut für Glass und Keramik der Friedrich-Alexander-Universität Erlangen-Nürnberg (FAU) konzipiert und hergestellt wurde (siehe Abb.2).

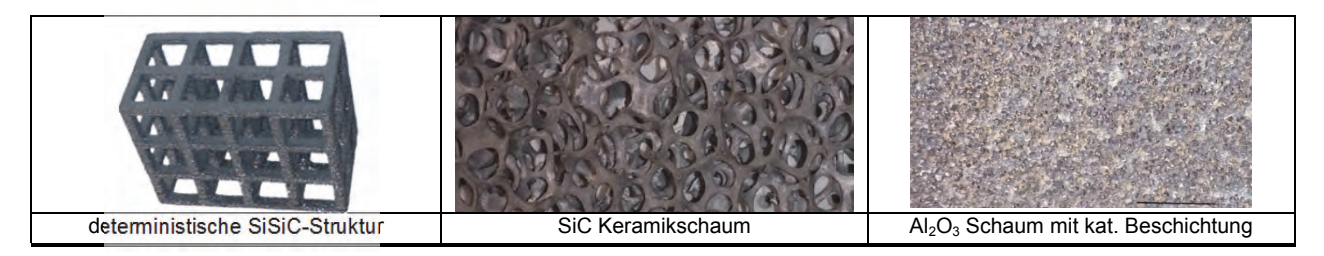

Abb.2: Verbrennungsreaktoren und Strukturen einzeln getesteten Systeme

- Als Referenzfall wurde eine katalytisch beschichtete Struktur benutzt, die als Oberflächenstrahler aber nicht als Verbrennungsreaktor arbeitet.
- Integration der Reaktoren/Emitter in ein Grundlaborsystem: siehe Abb.3 und Abb.4.
- Durchführung folgender experimenteller Untersuchungen:

Verbrennungsversuch mit Untersuchung von Temperatur, Abgaskomponenten, Regelbarkeit, Wärmespeicherung und IR-Strahlung.

- Thermographische Analyse der Prozesse für alle untersuchten Reaktoren/Emitter-Strukturen.
- Korrelation der Betriebsbedingungen des Verbrennungsreaktors mit der Funktion des IR-Emitters; Analyse und Beschreibung der Prozesse im Reaktor/Emitter.

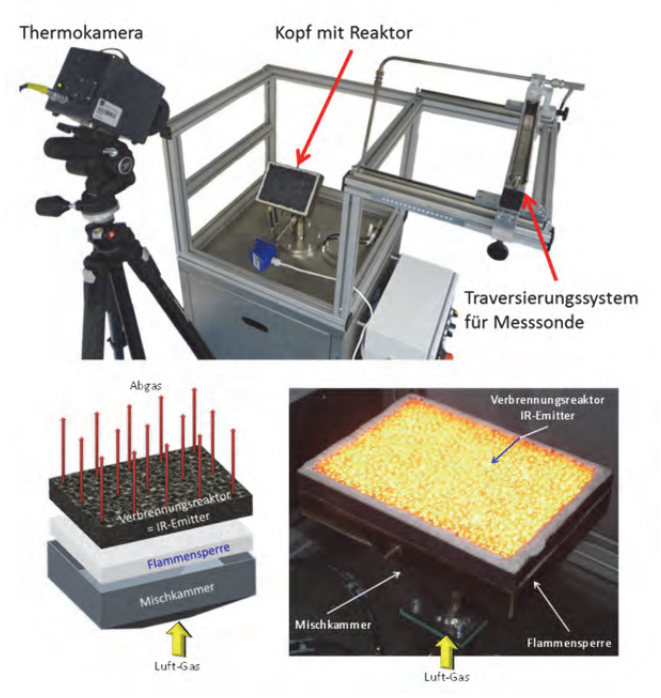

Abb.3: Laborsystem mit Integriertem Verbrennungsreaktor als IR-Emitter

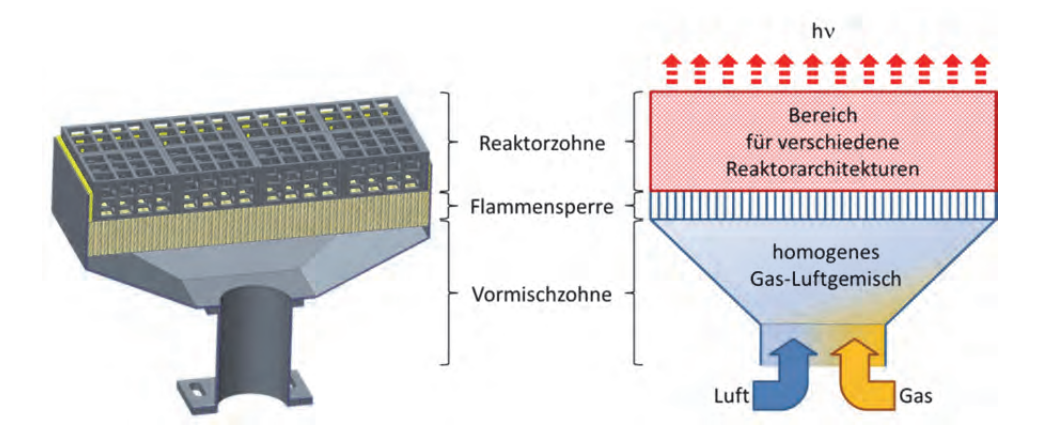

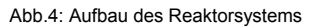

# 4. Herangehensweise und Forschungsergebnisse

Es wurden drei verschiedene Ausführungen des Strahlers/Emitters getestet:

- Al<sub>2</sub>O<sub>3</sub> basierte Schaumoberflächen Strahler mit Beschichtung (kein volumetrischer Reaktor)
- SiC (8ppi) Schaumreaktor
- SiSiC makro-zellularer Reaktor.

Der Vergleich der verschiedenen Betriebspunkte der einzelnen Systeme ist in Abb. 5 dargestellt.

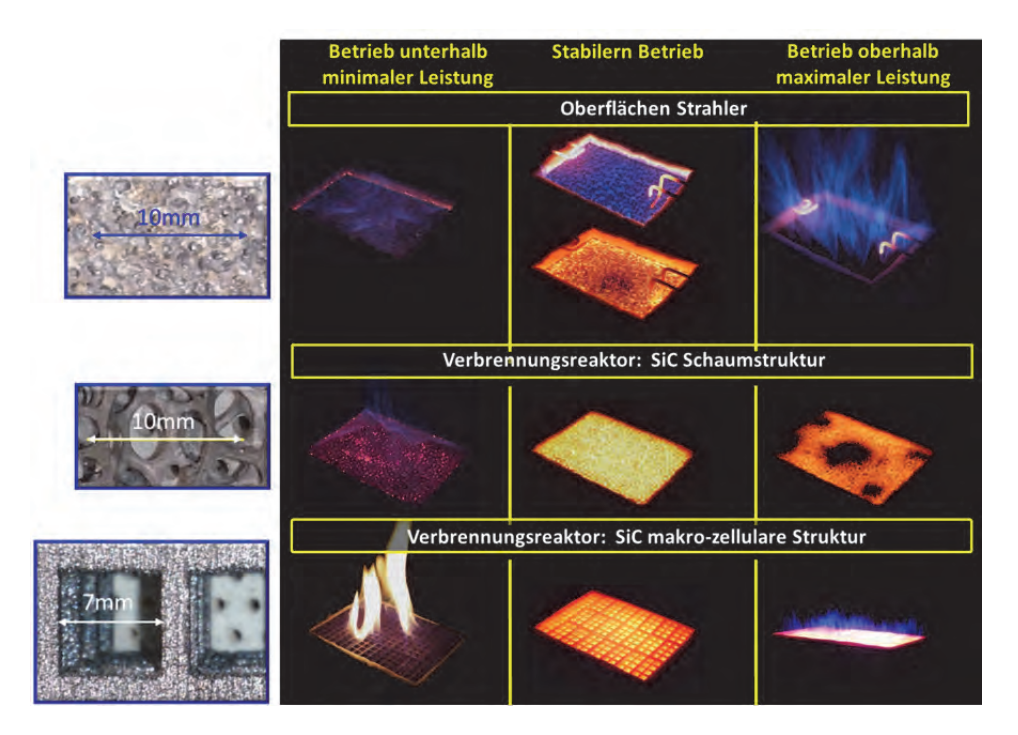

Abb.5: Betriebsbereiche einzeln getesteten Systeme

Der Betrieb eines Verbrennungsreaktors und der Strahlungseffekt sind in Abb.6 dargestellt.

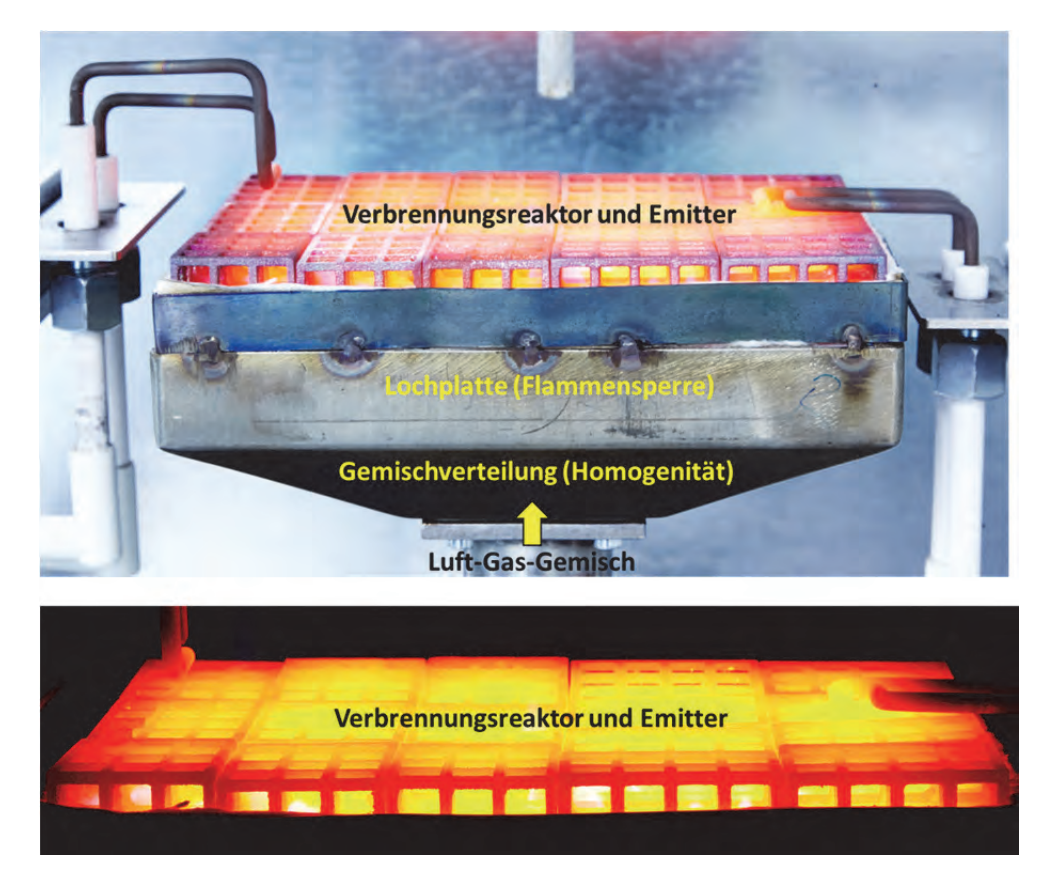

Abb.6: Betrieb eines makro-zellularen SiC-Verbrennungsreaktors

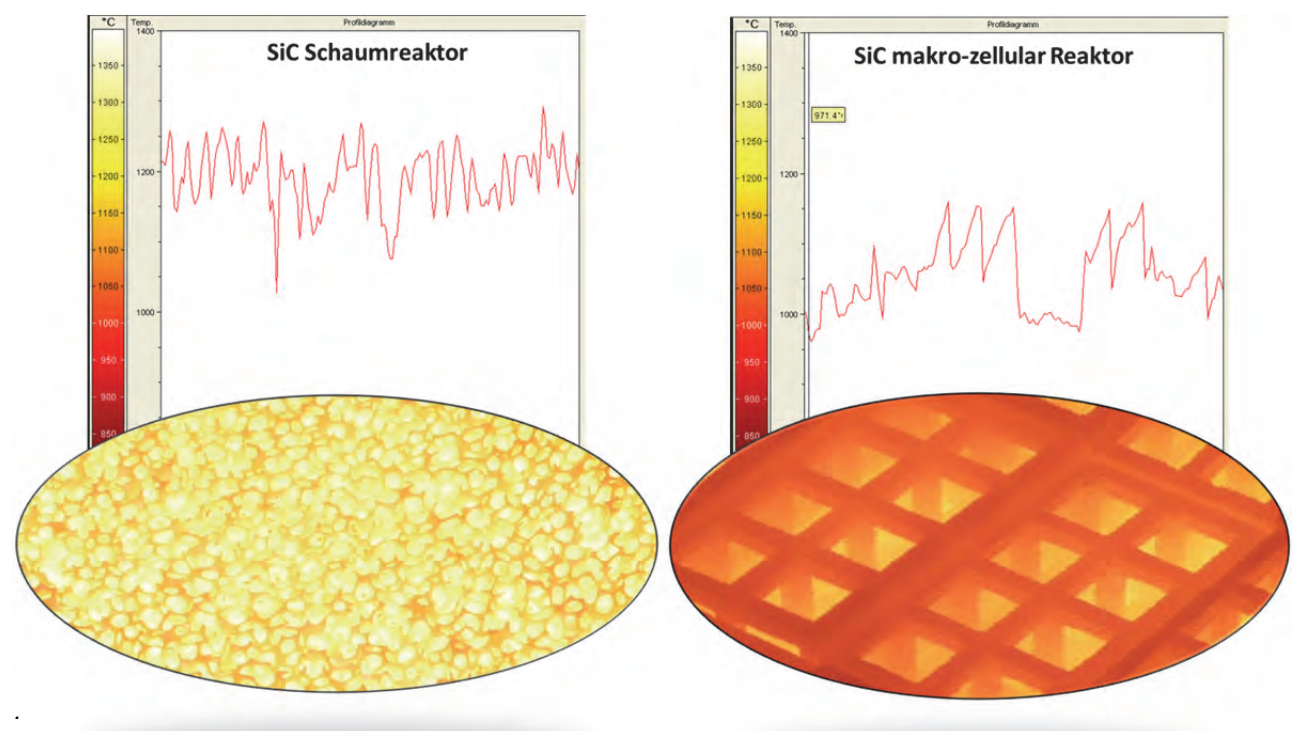

Ein Vergleich der Temperaturverteilung und der Strahlung der beiden getesteten Verbrennungsreaktoren ist in Abb.7 dargestellt

Abb.7: Vergleich der Temperaturverteilung und Temperaturniveau für zwei Verbrennungsreaktoren als Emitter

Die Verteilung der NO<sub>x</sub>-Abgasemission für drei getestete Systeme, wobei zwei als Verbrennungsreaktor arbeiten, ist in Abb.8 dargestellt.

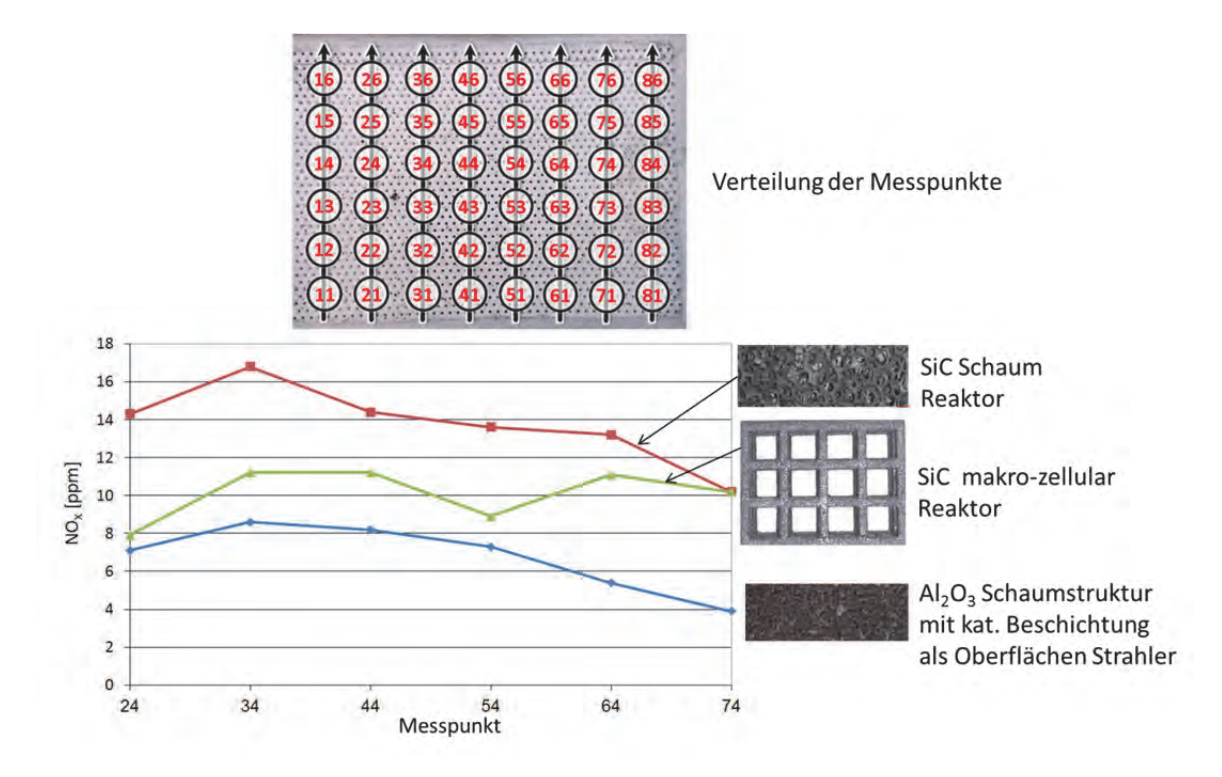

*Abb.8: Vergleich der NOx-Emissionen für zwei Verbrennungsreaktoren und Oberflächen-Strahler*

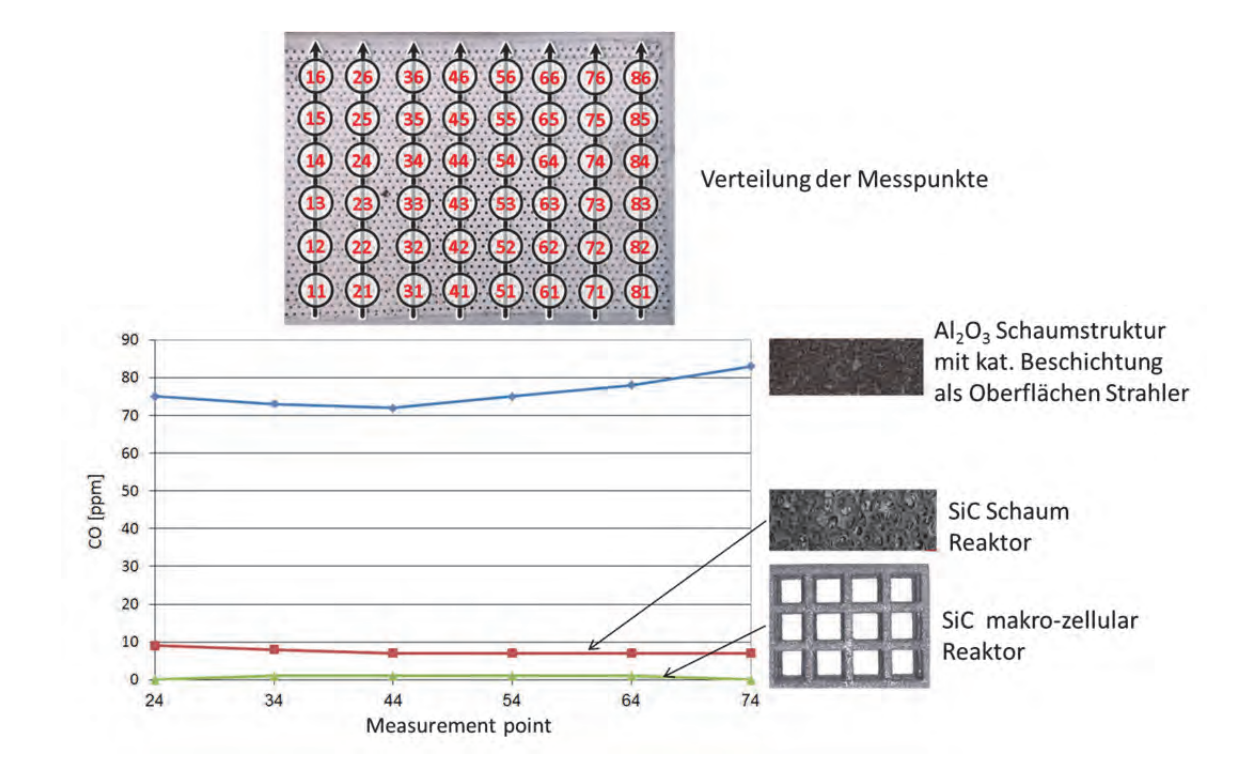

Die Verteilung der CO-Abgasemission für drei getestete Systeme, wobei zwei als Verbrennungsreaktor arbeiten, ist in Abb.9 zu dargestellt.

Abb.9: Vergleich der CO-Emissionen für zwei Verbrennungsreaktoren und Oberflächen Strahler

Die Graphik zeigt bei beiden Reaktortypen deutlich reduzierte CO-Emissionen. Vor allem der "SiC makro-zellular Reaktor" erreicht im Vergleich zum Oberflächenstrahler sehr geringe NO<sub>x</sub> und CO-Werte.

# 5. Nachhaltigkeit / Verwertung / wissenschaftliche Arbeiten

Auf der Basis der durchgeführten Arbeiten sind die folgenden Schritte geplant:

- Durchführung weiterer Forschungsarbeiten und Einbindung der Studierenden über Master-Projekte sowie Master- und Bachelor-Abschlussarbeiten.
- Ein gemeinsamer Forschungsantrag mit der FAU ist in Vorbereitung.
- Andere Projektvorschläge und Anträge sind geplant.
- Eine wissenschaftliche Publikation ist geplant und befindet sich ebenfalls in Vorbereitung.

# Offline Roboterprogrammierung in einer Virtual-Reality-Umgebung (RobotByVR)

**Prof. Dr. Michael Koch**  3D-Visualisierungszentrum Technische Hochschule Nürnberg

# **Wesentliche Projektziele:**

Ziel ist die Offline-Programmierung von Industrierobotern mit Hilfe von Komponenten der Virtual-Reality. So wird eine intuitive und schnelle Programmierung des Roboters über ein Zeigen von Bearbeitungsschritten durch den Programmierer erreicht. Dies geschieht mit Hilfe eines Roboter-Werkzeug-Dummies und einer Bewegungserfassung durch Kameras. Das Roboterprogramm wird aus den aufgenommenen Positionen automatisch erstellt, ebenso wie die Visualisierung der Roboterbahn mit einem virtuellen Robotermodell.

# 1. Projektdaten

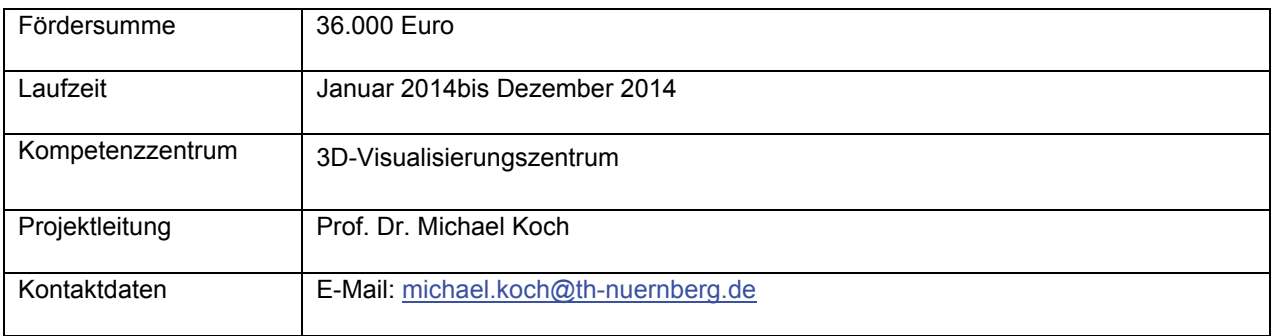

# 2. Ausgangslage

Industrieroboter stellen heute eine Standard-Automatisierungskomponente in der Industrie dar. Sie werden zur Kostensenkung durch Rationalisierung eingesetzt. Die International Federation of Robotics (IFR) schätzt, dass im Jahr 2013 zwischen 1,3 und 1,6 Mio. Industrieroboter in Betrieb waren – davon mehr als 50 Prozent in der Automobilindustrie. Andere Branchen, die Roboter stark nutzen, sind u. a. die Elektro-/Elektronik-Industrie, die Gummi- und Kunststoffindustrie und die Metallindustrie. [3]

Für kleine und mittelständische Betriebe (KMU) ist es besonders schwierig, unter dem derzeitigen Stand der Technik die Vorteile aus dem Einsatz von Industrierobotern zu ziehen. Roboter müssen besonders flexibel und leicht bedienbar sein, um sie unter den spezifischen Produktionsbedingungen in KMUs rentabel einsetzen zu können.

Der Einsatz der Robotertechnik bei großen Konzernen und KMU unterscheidet sich grundlegend. Während bei ersteren sehr komplexen Roboterzellen mit großen Stückzahlen eines Produktes und damit langen Laufzeiten verwendet werden, kommen bei KMU oft einzelne Roboter zum Einsatz, die viele unterschiedliche Kundenaufträge mit geringen Stückzahlen bearbeiten müssen.

Damit sind die Anforderungen für einen wirtschaftlichen Einsatz dieser Technik grundsätzlich unterschiedlich: Die Großindustrie kann sich eigene Programmierer für die Roboter, teure Spezialsoftware und eine schrittweise Inbetriebnahme der Roboteranlage leisten. All dies verursacht Kosten, die bei KMU durch die fehlende Marge bei kleinen und zahlreichen Aufträgen nicht kompensiert werden können.

Die Programmierung von Industrierobotern erfolgt in der Regel über das Schreiben von Programmcodes. Moderne Robotersysteme können grundsätzlich offline oder online programmiert ("Teach-In") werden. Bei der Online-Programmierung muss der Roboter die gesamte Zeit für den Programmierer zur Verfügung stehen und ist in dieser Zeit nicht für die Produktion einsetzbar. [2]

Da der Programmieraufwand für einen Fertigungsauftrag des Roboters von Stunden bis hin zu mehreren Tagen bei besonders komplexen Bauteilbearbeitungen oder -montagen in Anspruch nehmen kann, ist die Online-Programmierung bei kleinen Stückzahlen – wie sie bei KMU häufig auftreten – im Verhältnis zur folgenden Produktionszeit sehr lang. In der Automobilindustrie beispielsweise nimmt die Roboterprogrammierung der Schweißzelle "Rohkarosserie" zwar mehrere Wochen in Anspruch, die Produktion läuft dafür im Anschluss aber mehrere Jahre. Bei einem KMU ist das Verhältnis aber oft ein Tag Programmierung zu mehreren Tagen Fertigungszeit eines kundenspezifischen Auftragsloses. Das Verhältnis von produktiver Fertigungszeit zu unproduktiver Programmierzeit ist hier nachvollziehbar deutlich schlechter – oft zu schlecht für den wirtschaftlichen Einsatz dieser Technologie. Damit fehlt es bei vielen KMU bald an Erfahrung und Expertise mit der Robotertechnik, was einen langfristigen Nachteil gegenüber der Konkurrenz bedeutet. Bestätigt wird dies auch durch eine kürzlich veröffentlichte Studie im Auftrag der Europäischen Kommission. [1]

Obwohl die Roboterhersteller die Programmierung weiter verbessern und vereinfachen, konzentrieren sich diese Aktivitäten zurzeit hauptsächlich auf die Weiterentwicklung des Online-Teach-In.

Im Gegensatz zur Online-Programmierung wird bei der Offline-Programmierung der Roboter selbst nicht benötigt, die Programmentwicklung erfolgt Offline an einem vom Roboter unabhängigen Computer. Während dieser Vorbereitung kann der Roboter deshalb weiter betrieben werden, es gibt keine Stillstandzeiten. Ein Offline-Teach-In ist daher oftmals die wirtschaftlichere Variante. Bislang sind dazu aber sehr teure Softwareprogramme zur Simulation des Roboters und viel Know-how des Bedieners notwendig. Außerdem bedingt die Simulation im Offline-Ansatz, dass alle Werkzeuge, Bauteile usw. als dreidimensionales Modell im Rechner vorliegen müssen. Dies ist bei kleinen Aufträgen im Bereich der KMU oft nicht der Fall, und eine 3D-Modellierung der Werkzeuge und Bauteile würde weitere erhebliche Kosten verursachen.

# 3. Ziele des Forschungsprojekts

In dem hier beschriebenen Forschungsvorhaben wurden die Grundlagen für ein Verfahren entwickelt, das ein KMU in die Lage versetzt, schnell, einfach und offline einen Roboter zu programmieren. Die Offline-Programmierung unter den Prämissen geringer Kosten und eines einfachen Handlings für den Bediener bzw. Programmierer stellt eine kostengünstige Lösung für besonders flexible Roboterprogrammierung in der industriellen Fertigung dar.

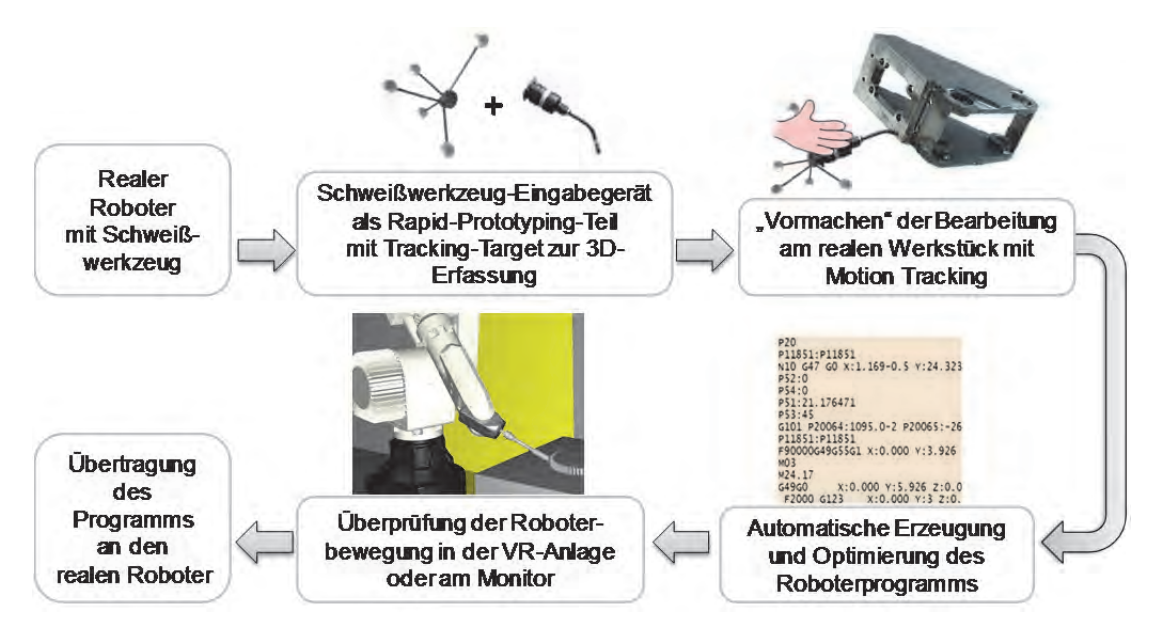

Bild 1: Prozess zum intuitiven Offline-Programmieren eines Roboters durch Teach-In

In dem hier gewählten intuitiven Ansatz macht der Programmierer mit einem Eingabegerät, das ebenso gestaltet ist wie das Werkzeug des Roboters, am real vorhandenen Bauteil die gewünschten Bewegungen und Bearbeitungspositionen des Roboters vor. Dabei wird er von den Kameras eines Systems zur Bewegungserfassung beobachtet. Aus diesen vorgemachten Positionen wird dann letztendlich automatisch ein Roboterprogramm erzeugt, das im Anschluss direkt zum Roboter überspielt wird. Die produktive Tätigkeit des Roboters kann direkt im Anschluss weitergehen. Die Online-Programmierzeit, bei der der Roboter nicht produktiv eingesetzt werden kann, geht somit gegen null.

Bild 1 zeigt den entwickelten Prozess zum einfachen Programmieren eines Roboters. Hier wird am Beispiel des Fertigungsprozesses "Schweißen" dargestellt, wie die Kombination aus der Nachbildung des Roboterwerkzeugs und dem Tracking-Target funktioniert: Ausgehend von dem real vorhandenen Werkzeug des Roboters (hier Schweißhand für Schutzgasschweißen) wird mit einem 6 DOF(Degrees of Freedom)-Tracking-Target ein Eingabegerät aufgebaut. Der Programmierer macht mit dem Eingabegerät an einem realen Produkt die Schweißbewegungen vor und wird dabei vom Tracking erfasst. Danach wird aus den erzeugten Positionen ein Roboterprogramm in Standardcode (G-Code) erzeugt. Ebenso ist eine 2D- oder 3D-Echtzeitvisualisierung des Roboters möglich. So können die reale Erreichbarkeit der gezeigten Positionen durch den Roboter überprüft und auch eine visuelle Kontrolle der programmierten Roboterbewegungen durchgeführt werden.

# 4. Herangehensweise und Forschungsergebnisse

### **Tracking zur Aufnahme der Roboterbahn**

Das 3D-Visualisierungszentrum der TH Nürnberg verfügt über eine Virtual Reality-Projektionswand (VR-Wall), die eine dreidimensionale Darstellung von 3D-Daten mit einer aktiven Shuttertechnik von 120Hz Bildwiederholrate ermöglicht. Der hohe Immersionsgrad des dreidimensionalen Bildes für den Bediener wird dabei durch eine abwechselnde Projektion von Bildern für das rechte und linke Auge mit jeweils 60Hz erreicht.

Zur Erfassung der Benutzerposition vor der Anlage und der Erfassung von Bedienungsgeräten verfügt die Anlage über ein optisches Infrarot-Tracking (Fa. ART), das mehrere Objekte (Targets) gleichzeitig in sechs Raumrichtungen (drei translational, drei rotatorisch) mit absoluten Positionen erfassen kann. Die Genauigkeit der absoluten Positionen liegt bei ca. 0,1 Millimetern. Mit diesem System wurde die Erfassung der Tracking-Targets zur Roboterprogrammierung umgesetzt.

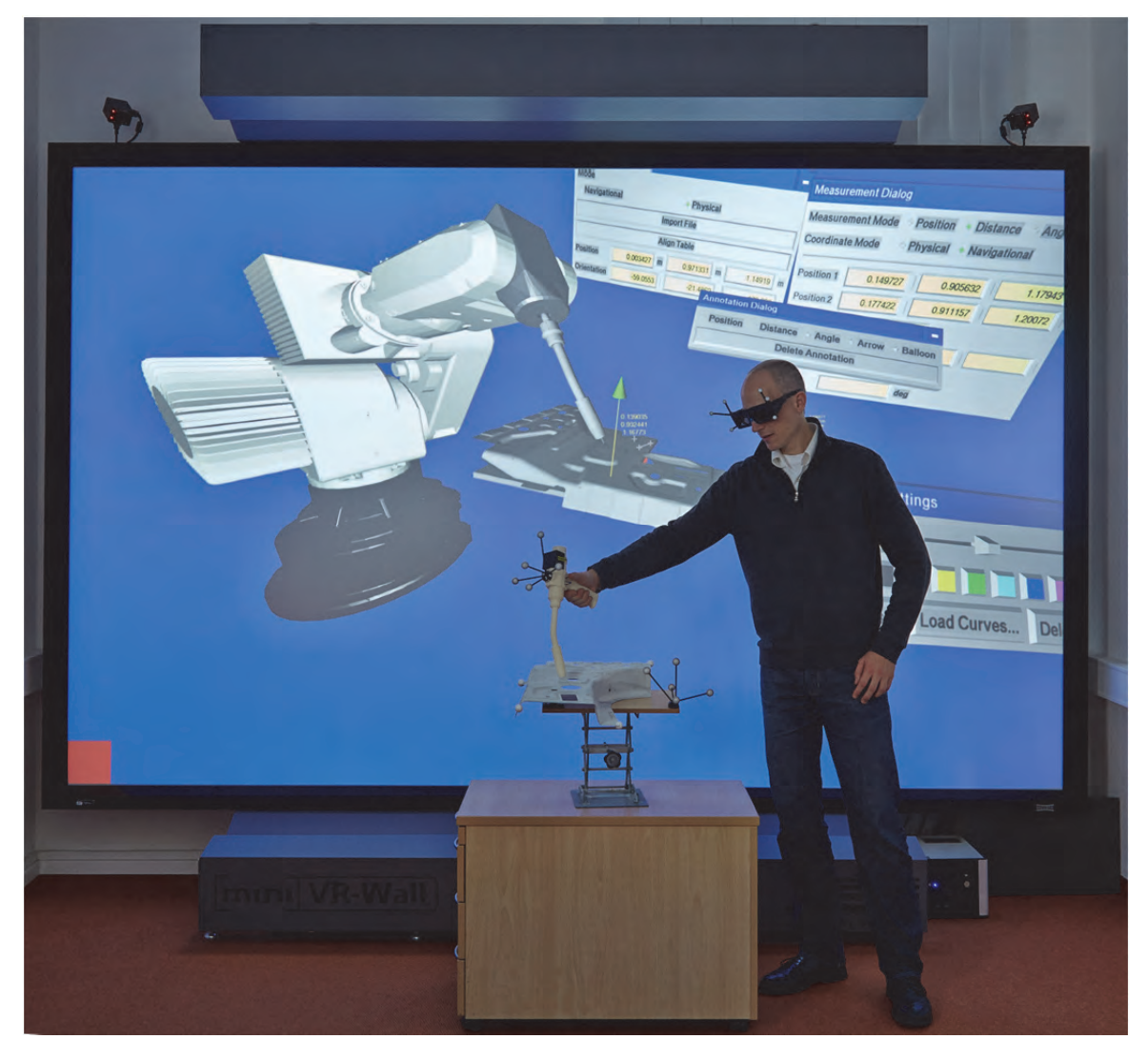

Bild 2: Beispielaufbau mit der Virtual-Reality-Projektionswand am 3D-Visualisierungszentrum der TH Nürnberg

In Bild 3 ist die Nachbildung des Schweißwerkzeuges des Roboters zu sehen, die mittels Rapid-Prototyping (hier Fused Depostion Moulding, FDM) aus ABS erstellt und mit einem Tracking-Target ausgestattet wurde. Aus Gründen der Ergonomie wurde das Eingabegerät im Weiteren mit einem Griff versehen.

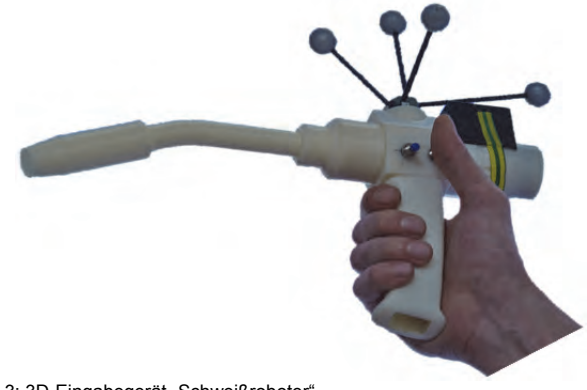

tes und robustes Dummy-Bearbeitungswerkzeug in Realgröße, das der Bediener gut handhaben kann. Um einen bessere Arbeitsfluss zu gewährleisten, wurde dieses Eingabegerät in einem weiteren Iterationsschritt mit einer Bluetooth-Kommunikation bestückt. So ist die Abfrage von zwei Eingabetasten am Bearbeitungswerkzeug aus der Software heraus möglich. Über das optische Tracking der VR-Wall und die Bedienungstasten können mit diesem Eingabegerät absolute Positionen im Raum vor der VR-Wall in allen sechs Freiheitsgraden ermittelt werden.

Dadurch entstand ein schnell erzeugbares, leich-

Bild 3: 3D-Eingabegerät "Schweißroboter"

## **Ableitung eines Roboterprogramms in Standardcode (G-Code)**

Aus den aufgenommenen Positionen des Eingabegerätes wird ein Roboterprogramm erzeugt. Als universell einsetzbare Sprache wurde der G-Code nach DIN 66025/ISO 6983 gewählt, wie er vor allem bei CNC-Maschinen häufig verwendet wird. Dadurch existieren bei einem KMU immer gute Vorkenntnisse, da der G-Code in jeder Ausbildung gelehrt wird. Viele Roboterhersteller (Fanuc, Kuka, Reis usw.) verwenden eigene Sprachen oder Dialekte. Es ist aber möglich, den Standardcode in eine herstellerspezifische Robotersprache zu übertragen (z. B. durch die "KUKA.CNC control option").

Die Positionen werden entweder absolut vom Roboter-Nullpunkt oder relativ zu einem vorher festgelegten Koordinatensystem auf dem Bearbeitungstisch ausgegeben, auf dem das zu bearbeitende Bauteil aufgespannt ist. Die Referenz "Roboter-Nullpunkt" hat für die praktische Anwendung nur eine untergeordnete Bedeutung, weil das Programm nur dann korrekt lauffähig ist, wenn der reale Roboter exakt an der Position des virtuellen Roboters steht. In der Praxis wird üblicherweise der Fall vorliegen, dass eine (wenn auch minimale) Verschiebung in x-, y- und z-Koordinate zwischen der virtuellen und der realen Roboterposition vorliegt. Dieser Fall tritt bereits schon dann auf, wenn beispielsweise jemand gegen den Bearbeitungstisch stößt. Daher wird vor der Bearbeitung der Roboter durch eine geeignete Vorrichtung immer zum Bearbeitungstisch kalibriert. Die aufgenommenen Positionen werden dann von der Robotersteuerung automatisch korrigiert bzw. transformiert.

In der Programmierung mit dem Eingabegerät sind zwei Modi vorgesehen: das Anfahren von Einzelpunkten und der Scan-Modus. Drückt der Programmierer an einer 3D-Position auf dem Eingabegerät eine Bedientaste, wird die Position von der Software gespeichert. Die Positionen können beispielsweise für Befehle wie "gerade Bahn zwischen zwei Punkten" oder "Kreis aus drei Punkten" verwendet werden. Ist die abzufahrende Kurve zu komplex, kann der Scan-Modus aktiviert werden. In diesem Modus werden in einem vorher vorgelegten Raster (z. B. 1 Millimeter) die Positionen erfasst und durch gerade Verbindungen zu einer Roboterbahn verbunden.

Die erzeugten Roboterprogramme wurden am Ende der Projektlaufzeit an realen Industrierobotern getestet. Die Ergebnisse waren bei Erstellung dieses Forschungsberichts noch nicht vollständig abgeschlossen.

# **Visualisierung der Roboterpositionen und der Roboterbahn**

Im Rahmen der Voruntersuchungen zu diesem Forschungsantrag wurden verschiedene Softwarelösungen zur Robotervisualisierung analysiert und auf ihre Anwendbarkeit in diesem Projekt überprüft. Letztlich soll dem Programmierer im KMU eine Möglichkeit geboten werden, das durch das optische Tracking und eine entsprechende Aufbereitung erzeugte Roboterprogramm noch offline (ohne den Roboter) auf Fehler hin zu testen. Dazu soll es von einem virtuellen Roboter am Rechner abgearbeitet und visualisiert werden.

Während große Roboterhersteller eigene (proprietäre) Software zur Simulation Ihrer Roboter vertreiben (z. B. "KukaSim" für Kuka-Roboter oder "RobOffice" für Reis-Roboter), soll die Lösung für KMU möglichst unabhängig vom Robotermodell und kostengünstig funktionieren. Daher scheiden auch kommerziell verfügbare Lösungen wie "ROBCAT" (Fa. Siemens PLM Software) aus, da Anschaffungskosten und Einarbeitungsaufwand für KMU oftmals zu hoch sind.

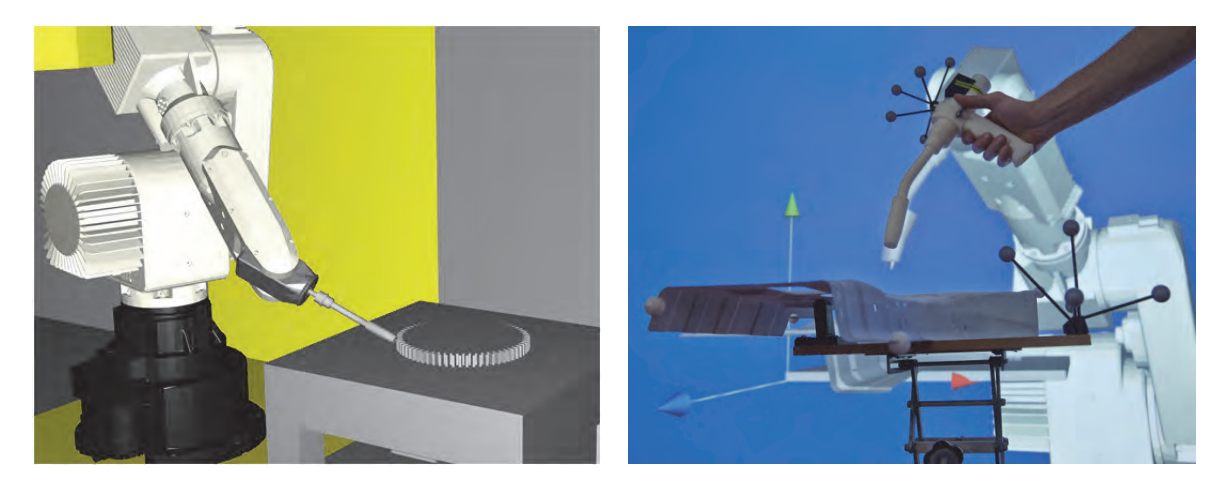

Bild 4: Visualisierung der Roboterpositionen (links mit freier Ausrichtung, rechts mit Augmented Reality)

Die im Folgenden dargestellte Umsetzung wurde auf Basis der Robotics Library implementiert. Die Robotics Library ist eine Open-Source Bibliothek, die zur Simulation von Robotern (z. B. Berechnung inverser Kinematiken usw.) in eigene Programme eingebunden werden kann. Diese Bibliothek wurde im Rahmen der Voruntersuchungen mit einem eigens entwickelten Wrapper (Software-Schnittstelle) in die Visualisierungsumgebung der VR-Wall (VRUI/VRPN) integriert. Damit ist eine Umgebung vorhanden, die Roboterbewegungen in 3D mit stereoskopischen Ansichten abspielen kann. Ebenso ist mit dieser Konfiguration aus Open-Source-Software eine zweidimensionale Darstellung möglich.

Bei der dreidimensionalen Visualisierung in der VR-Wall kann zwischen einer "freien Ausrichtung" der virtuellen Umgebung und einer "Augmented-Reality-Ausrichtung" gewählt werden.

Bei der freien Ausrichtung (Bild 4 links) wird die Bearbeitungsumgebung aus Roboter und Werkstück bei der Visualisierung beliebig gedreht. Diese Variante dient dazu, um nach dem Programmiervorgang durch eine oder mehrere vollständig andere Beobachterpositionen Problemstellen in der Roboterbahn erkennen zu können.

Wird die Augmented-Reality-Ausrichtung (Bild 4 rechts) gewählt, liegt die 3D-Projektion deckungsgleich auf dem Eingabegerät und dem Werkstück vor der VR-Wall. Durch eine geeignete Blickrichtung des Bedieners wird diesem der virtuelle Roboter auf sein Eingabegerät projiziert. Das Werkstück im virtuellen Raum liegt deckungsgleich zum realen Werkstück. Diese Art der Visualisierung ist vor allem während des Programmiervorganges sinnvoll, da der virtuelle Roboter so immer im Blick des Programmierers ist und eventuelle Probleme wie mangelnde Erreichbarkeit der gezeigten Position durch den Roboter sofort sichtbar werden. So kann bereits während des Programmiervorganges z. B. durch das Zeigen von modifizierten Bearbeitungspositionen auf diese Problemstellen eingegangen werden.

# 5. Nachhaltigkeit / Verwertung

Im Rahmen des im Forschungsvorhabens konnte erfolgreich der Grundstock für eine weitergehende Bearbeitung des Themengebietes "Motion Tracking für die Roboterprogrammierung" erarbeitet werden.

Es wurde gezeigt, dass eine Programmierung von Industrierobotern mittels des Zeigens von Bearbeitungspositionen offline (ohne den Roboter) möglich ist, und dass dadurch die Programmierzeit für Bearbeitungspfade im Bereich der KMU deutlich vereinfacht und verkürzt wird.

Dank der umfangreichen Vorarbeiten konnte die Finanzierung für ein Folgeprojekt eingeworben werden. In diesem Forschungsprojekt sollen die gewonnenen Erkenntnisse bezüglich Bewegungsaufnahme, Interaktion mit dem Programmierer und Visualisierung des Roboterprogramms auf eine direkt einsatzbare Hard- und Softwarteplattform übertagen werden. Dazu ist die Beschaffung einer kommerziellen Motion-Tracking-Zelle geplant, die in Kombination mit der Software zur Programmerzeugung und Visualisierung als autarkes System zur Programmierung von Industrierobotern eingesetzt werden kann. Teile der vorliegenden Ergebnisse können direkt übernommen werden oder müssen nur minimal angepasst werden. Bild 5 zeigt die vorhandenen (grün) und noch notwenigen (rot) Bausteine für einen funktionsfähigen Prototyp zur intuitiven Offline-Programmierung von Industrierobotern mit Motion Tracking.

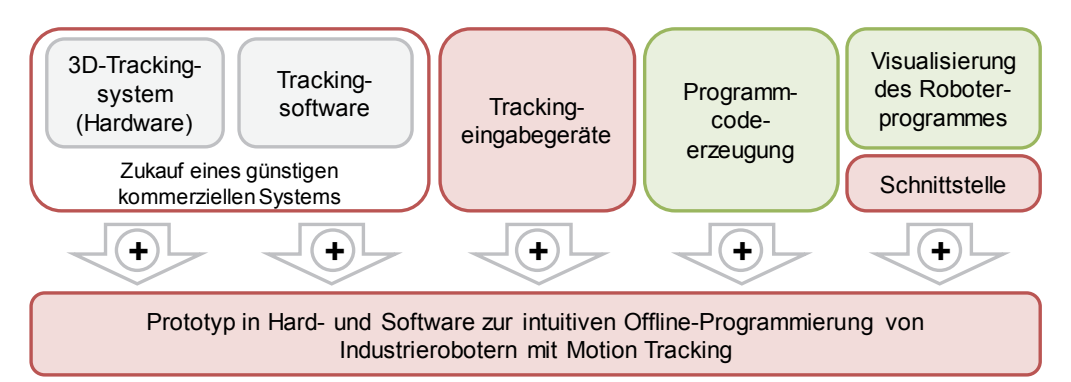

Bild 5: Vorhandene (grün) und noch notwenige (rot) Bausteine für einen autarken Prototyp

# 6. Literatur

- [1] Forge, S. und C. Blackman: A helping hand for Europe: the competitive out-look for the EU robotics industry. Marktstudie des Institute for Prospective Technological Studies, European Commission's Joint Research Centre, Luxemburg 2010.
- [2] Hägele, M., Nilsson, K. & Pires, J. N., 2008. Industrial Robotics. In: Springer Handbook of Robotics. Berlin Heidelberg: Springer-Verlag, pp. 963-986.
- [3] http://www.ifr.org/industrial-robots/statistics/ aufgerufen am 25.11.2014.

# 

ISSN 1867-4585

# www.th-nuernberg.de